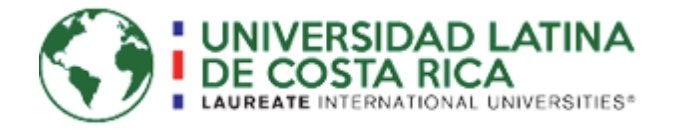

# **UNIVERSIDAD LATINA DE COSTA RICA SEDE HEREDIA**

# **FACULTAD DE INGENIERÍA Y ARQUITECTURA**

## **ESCUELA DE INGENIERÍA CIVIL**

Licenciatura en Ingeniería Civil

Proyecto de Graduación

# **DISEÑO DEL EDIFICIO DE OPERACIONES DE LA PLANTA POTABILIZADORA DE EL ALTO DE GUADALUPE**

Geovanny Sánchez Quesada

Heredia, setiembre 2017

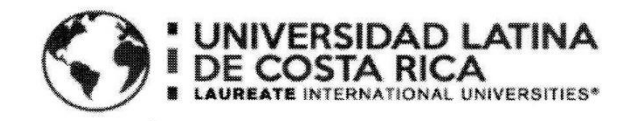

## **TRIBUNAL EXAMINADOR**

Este proyecto titulado: "DISEÑO DEL EDIFICIO DE OPERACIONES DE LA PLANTA POTABILIZADORA DEL ALTO DE GUADALUPE.", fue aprobado por el Tribunal Examinador de la carrera de Licenciatura en Ingeniería Civil de la Universidad Latina, Sede Heredia, como requisito para optar por el grado de Licenciatura en Ingeniería Civil:

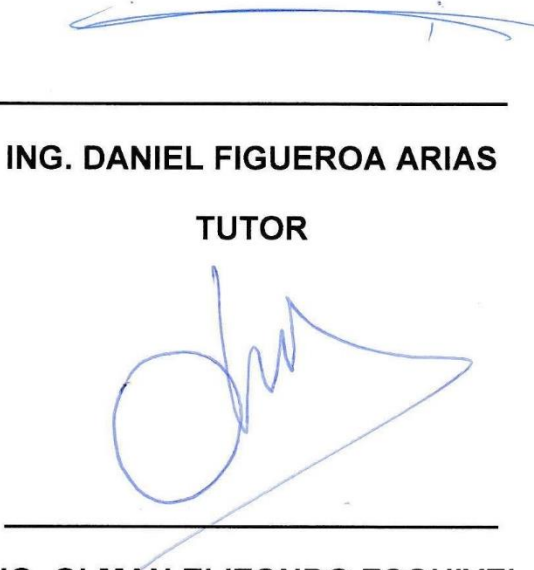

ING. OLMAN ELIZONDO ESQUIVEL

**LECTOR** 

ING. ERICK GUSTAVO CRUZ PADILLA

REPRESENTANTE DE RECTORÍA

## **COMITÉ ASESOR**

## <span id="page-3-0"></span>ING. DANIEL FIGUEROA ARIAS

### **TUTOR**

## ING. OLMAN ELIZONDO ESQUIVEL

**LECTOR** 

# ING. ERICK GUSTAVO CRUZ PADILLA REPRESENTANTE DE RECTORÍA

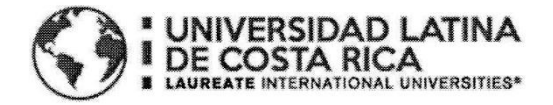

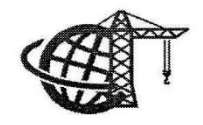

**INGENIERÍA CIVII** UNNERSIDAD LATINA

## CARTA DE APROBACIÓN POR PARTE DEL PROFESOR TUTOR DEL TRABAJO FINAL DE GRADUACIÓN MODALIDAD PROYECTO DE GRADUACIÓN

Heredia, 11 de setiembre, de 2017

Sres. Miembros del Comité de Trabajos Finales de Graduación **SD** 

#### Estimados señores:

He revisado y corregido el Trabajo Final de Graduación, modalidad Proyecto de Graduación bajo el título Diseño del edificio de operaciones de la planta potabilizadora del Alto de Guadalupe por parte del estudiante: Geovanny Sánchez Quesada, como requisito para que el citado estudiante pueda optar por la Licenciatura en Ingeniería Civil.

Considero que dicho trabajo cumple con los requisitos formales y de contenido exigidos por la Universidad, y por tanto lo recomiendo para su defensa oral ante el Consejo Asesor.

Suscribe cordialmente,

Ing. Daniel Figueroa Arias

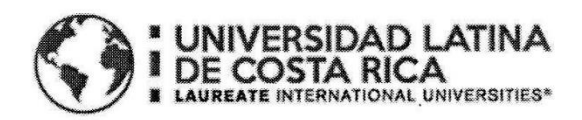

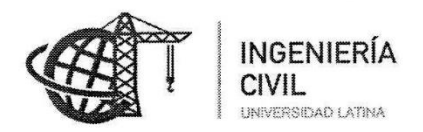

## CARTA DE APROBACIÓN POR PARTE DEL PROFESOR LECTOR DEL TRABAJO FINAL DE GRADUACIÓN MODALIDAD PROYECTO DE GRADUACIÓN

Heredia, 11 de setiembre, de 2017

Sres. Miembros del Comité de Trabajos Finales de Graduación **SD** 

Estimados señores:

He revisado y corregido el Trabajo Final de Graduación, modalidad Proyecto de Graduación bajo el título Diseño del edificio de operaciones de la planta potabilizadora del Alto de Guadalupe por parte del estudiante: Geovanny Sánchez Quesada, como requisito para que el citado estudiante pueda optar por la Licenciatura en Ingeniería Civil.

Considero que dicho trabajo cumple con los requisitos formales y de contenido exigidos por la Universidad, y por tanto lo recomiendo para su defensa oral ante el Consejo Asesor.

Suscribe cordialmente,

Ing. Olman Elizondo Esquivel

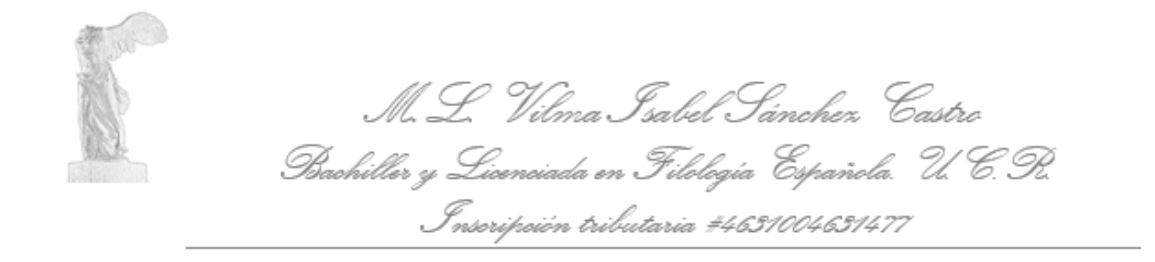

## A QUIEN INTERESE

Yo, Vilma Isabel Sánchez Castro, Máster en Literatura Latinoamericana, Bachiller y Licenciada en Filología Española, de la Universidad de Costa Rica; con cédula de identidad 6-054-080; inscrita en el Colegio de Licenciados y Profesores, con el carné N° 003671, hago constar que he revisado el trabajo de investigación, revisado y aprobado por el tutor (a). Y he corregido en él los errores encontrados en ortografía, redacción, gramática y sintaxis. El cual se intitula

## DISEÑO DEL EDIFICIO DE OPERACIONES DE LA PLANTA POTABILIZADORA DE EL ALTO DE GUADALUPE

## GEOVANNY SÁNCHEZ QUESADA

# UNIVERSIDAD LATINA DE COSTA RICA SEDE HEREDIA FACULTAD DE INGENIERÍA Y ARQUITECTURA **ESCUELA DE INGENIERÍA CIVIL**

Se extiende la presente certificación a solicitud del interesado, en la ciudad de San José a los diecisiete días del mes de setiembre de dos mil diecisiete. La filóloga no se hace responsable de los cambios que se le introduzcan al trabajo posterior a su

Vilma Sallelianes

revisión

Teléfono 2227-8513. Cel. 8994-7693 www.compuartecr.com-vilma sanchez@hotmail.com

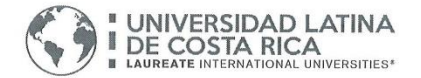

#### "Carta Autorización del autor(es) para uso didáctico del Trabaio Final de Graduación" Vigente a partir del 31 de Mayo de 2016

Instrucción: Complete el formulario en PDF, imprima, firme, escanee y adjunte en la página correspondiente del Trabajo Final de Graduación.

Yo (Nosotros): Escriba Apellidos, Nombre del Autor(a). Para más de un autor separe con "; "

Geovanny Sánchez Quesada

De la Carrera / Programa: Ingeniería Civil autor (es) del (de la) (Indique tipo de trabajo): Proyecto de Graduacion titulado:

DISEÑO DEL EDIFICIO DE OPERACIONES DE LA PLANTA POTABILIZADORA DE EL ALTO DE **GUADALUPE** 

Autorizo (autorizamos) a la Universidad Latina de Costa Rica, para que exponga mi trabajo como medio didáctico en el Centro de Recursos para el Aprendizaje y la Investigación (CRAI o Biblioteca), y con fines académicos permita a los usuarios su consulta y acceso mediante catálogos electrónicos, repositorios académicos nacionales o internacionales, página web institucional, así como medios electrónicos en general, internet, intranet, DVD, u otro formato conocido o por conocer; así como integrados en programas de cooperación bibliotecaria académicos dentro o fuera de la Red Laureate, que permitan mostrar al mundo la producción académica de la Universidad a través de la visibilidad de su contenido.

De acuerdo con lo dispuesto en la Ley No. 6683 sobre derechos de autor y derechos conexos de Costa Rica, permita copiar, reproducir o transferir información del documento, conforme su uso educativo y debiendo citar en todo momento la fuente de información; únicamente podrá ser consultado, esto permitirá ampliar los conocimientos a las personas que hagan uso, siempre y cuando resquarden la completa información que allí se muestra, debiendo citar los datos bibliográficos de la obra en caso de usar información textual o paráfrasis de esta.

27 setiembre La presente autorización se extiende el día (Día, fecha) del mes del año 2017 a las 5 pm . Asimismo declaro bajo fe de juramento, conociendo las consecuencias penales que conlleva el delito de perjurio: que soy el autor(a) del presente trabajo final de graduación, que el contenido de dicho trabajo es obra original del (la) suscrito(a) y de la veracidad de los datos incluidos en el documento. Eximo a la Universidad Latina; así como al Tutor y Lector que han revisado el presente, por las manifestaciones y/o apreciaciones personales incluidas en el mismo, de cualquier responsabilidad por su autoría o cualquier/situadon de perjuicio que se pudiera presentar.

Firma(s) de los autores Según orden de mención al inicio de ésta carta:

#### **AGRADECIMIENTOS**

Le doy gracias a Dios por permitirme culminar un ciclo más de mi vida, agradezco todo el esfuerzo y apoyo que me han brindado mis padres, en el transcurso de todos estos años, ha sido un camino largo y duro, pero sin su apoyo no lo hubiese logrado.

Sumamente agradecido con todas las personas que me han estado apoyando, en especial al Ing. Douglas Alfaro, quien me brindó ayuda valiosa para realizar este proyecto, a mi novia que ha estado presente en cada momento ayudándome, a mi tutor y lector que sacaron de su tiempo para poder atenderme.

### **DEDICATORIA**

<span id="page-8-0"></span>El presente documento está dedicado a mis padres que me brindaron todo su esfuerzo y apoyo.

#### **RESUMEN**

<span id="page-9-0"></span>El presente proyecto de graduación consiste en realizar una propuesta para el diseño y análisis estructural del edificio potabilizador del A y A de El Alto de Guadalupe, para realizarla se tomarán en cuenta todos los factores necesarios, se utilizará el método dinámico para el análisis de la estructura debido a las características atípicas que tiene el edificio con la peculiaridad de tener tos tanques de 7.5 toneladas en el segundo nivel.

## Contenido

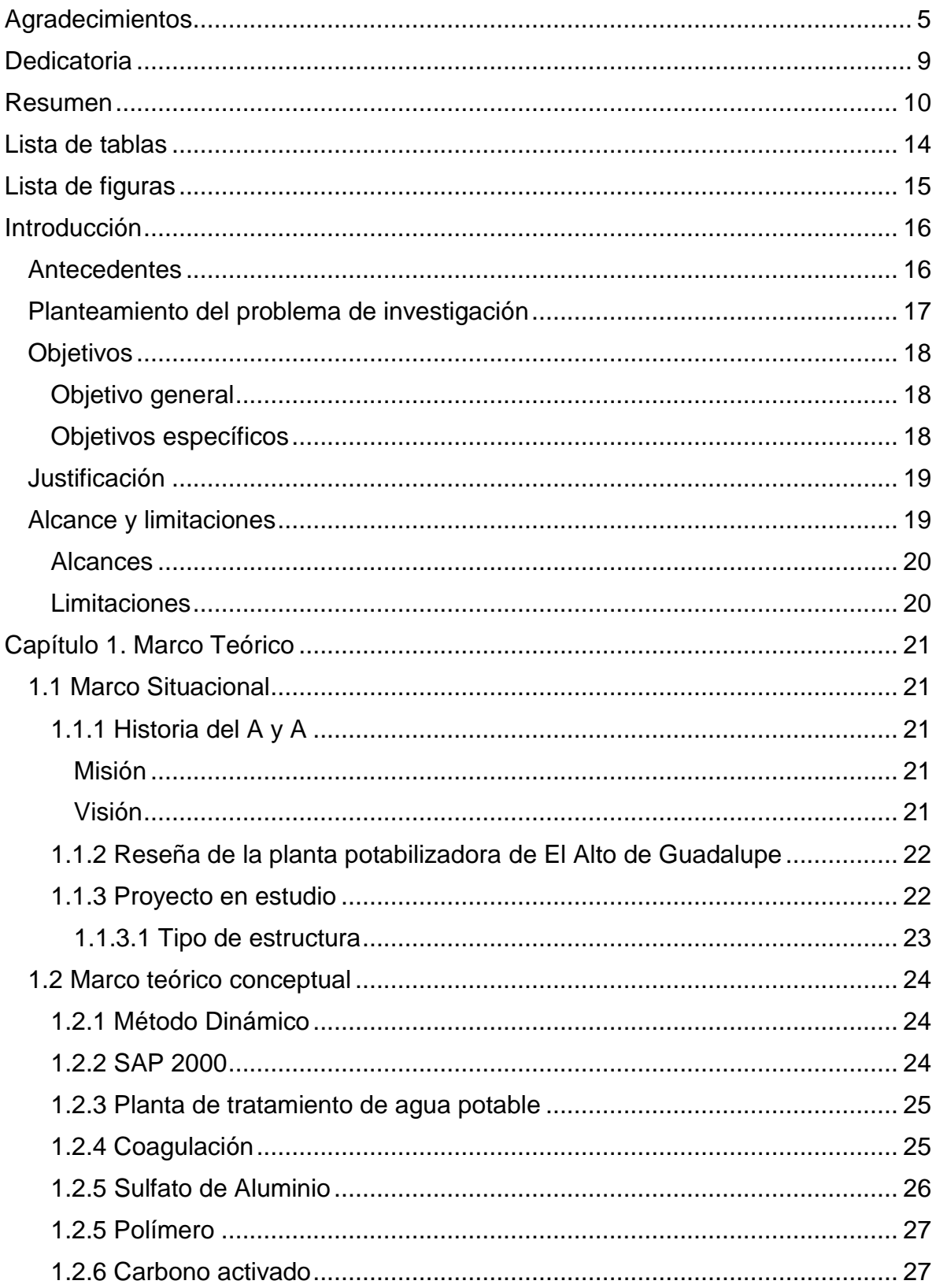

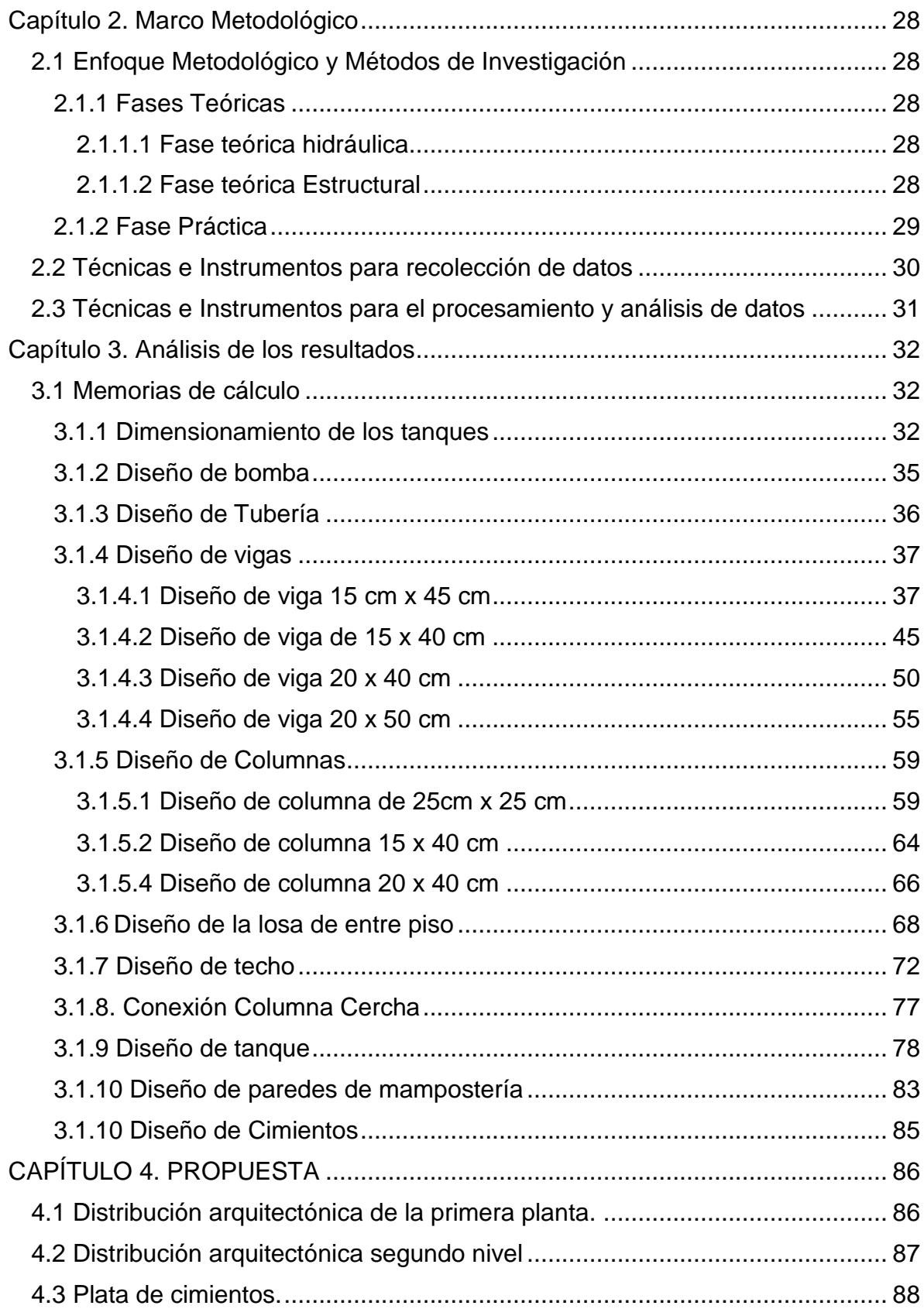

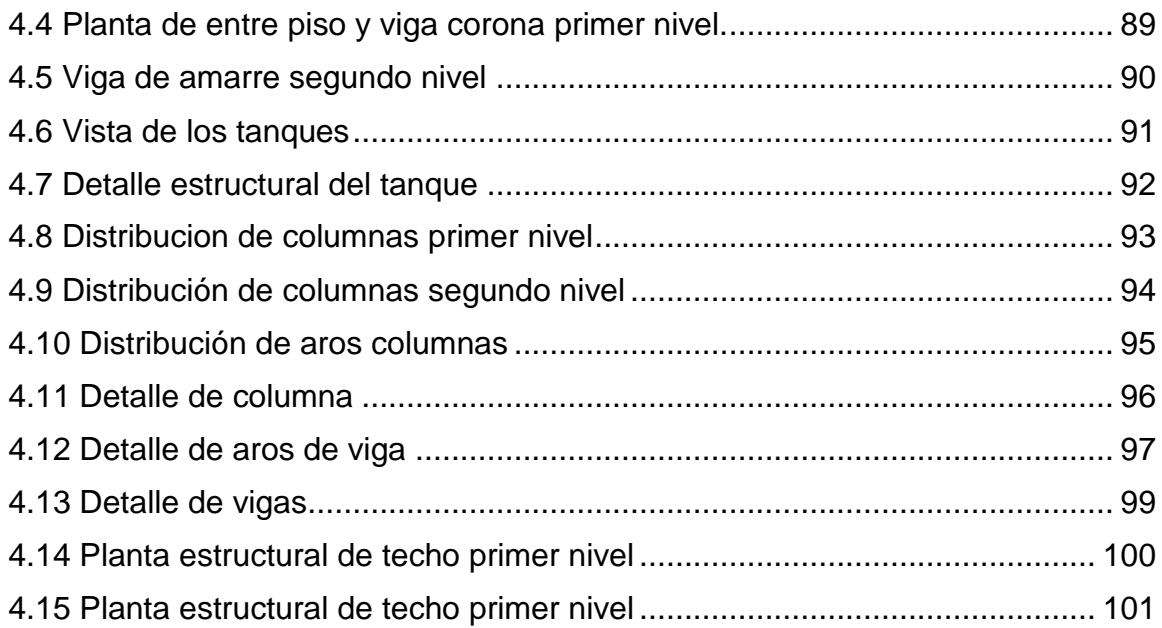

<span id="page-13-0"></span>Lista de tablas

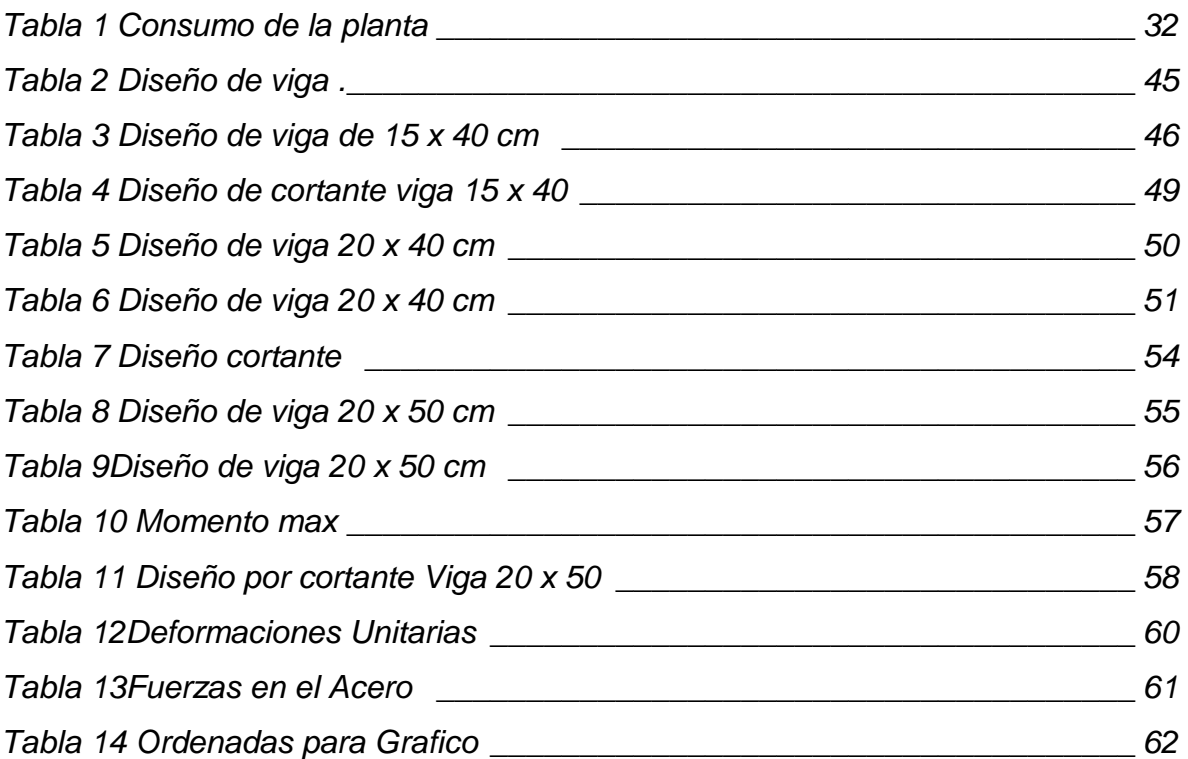

# <span id="page-14-0"></span>Lista de figuras

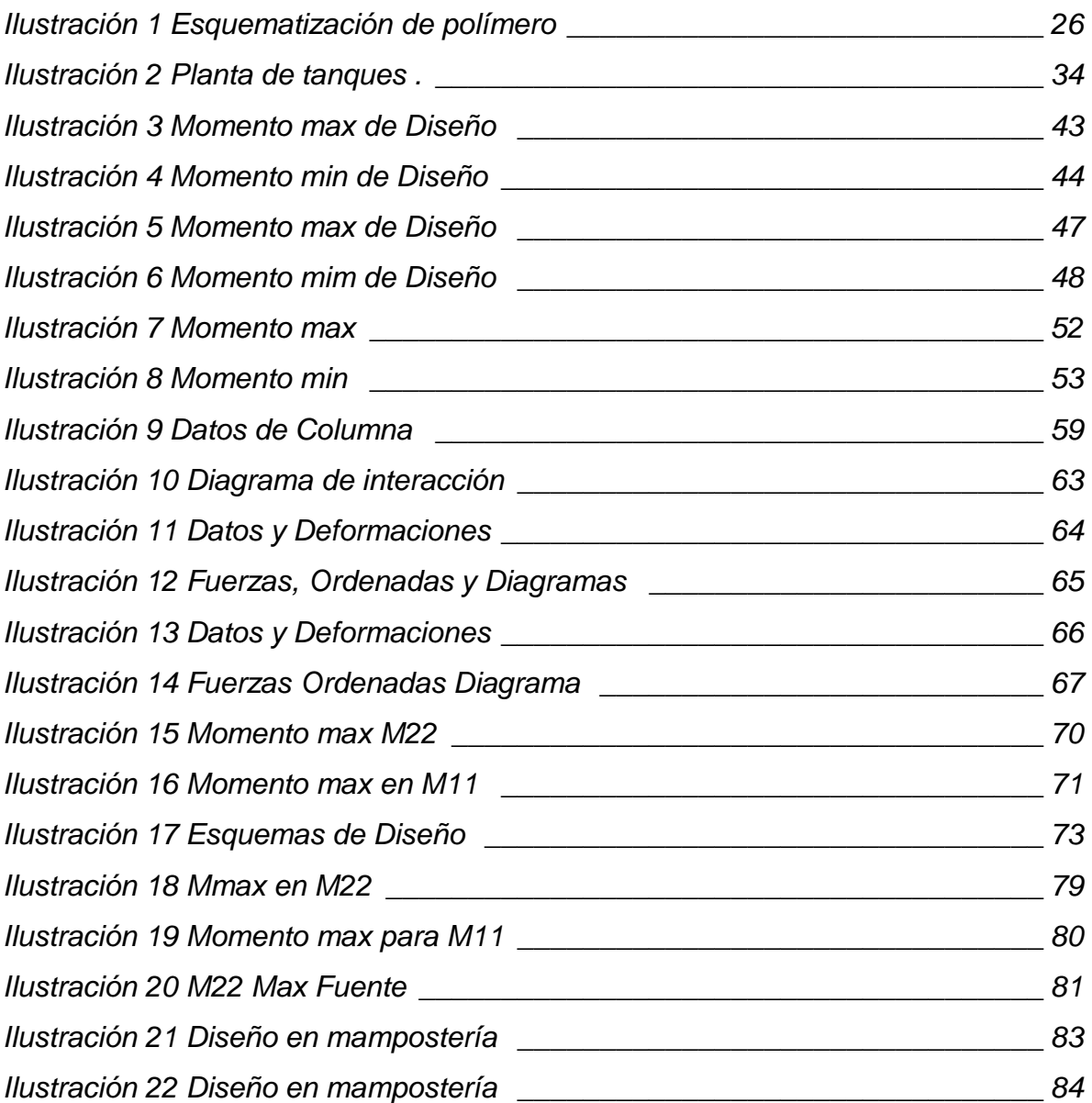

## <span id="page-15-0"></span>**INTRODUCCIÓN**

#### <span id="page-15-1"></span>**Antecedentes**

El propósito de este proyecto de graduación es realizar el diseño hidráulico y estructural del edificio de operaciones de la planta potabilizadora de El Alto de Guadalupe, los motivos del diseño de dicho edificio son, que no cuenta con una infraestructura que puede satisfacer todas las necesidades requeridas.

Al ser una planta sumamente antigua, construida alrededor de la década de 1950, comenzó siendo de filtración rápida, con un caudal de 180 litros/segundo, la cual contaba con un edificio donde podían albergar de una manera eficiente los procesos potabilizadores, al transcurrir el tiempo, la demanda de agua se fue elevando a tal punto que tuvieron que modernizar las instalaciones para convertirse en una planta potabilizadora de uso mixto con un caudal de 300 litros/segundo, al aumentar el caudal de trabajo a casi el doble, el edificio utilizado para los procesos dosificadores no dio abasto, esto provocó que los procesos se distribuyeran de una forma inapropiada por la planta, al estar tan alejados del canal Parshall, género varios problemas como la obstrucción de las tuberías por donde se trasiegan las sustancias, pérdidas de caudal por la distancia y fugas. Por los tanto, al tener dichos problemas, se genera la iniciativa de demoler el edifico actual y construir otro dónde se puedan almacenar el sulfato de aluminio, carbón activado y polímero.

Para el diseño del edificio se tomó en cuenta el diseño y distribución del edificio dosificador de la planta de Tres Ríos, la cual sirve de base para generar un diseño óptimo.

## <span id="page-16-0"></span>**Planteamiento del problema de investigación**

El problema yace en la distribución inapropiada de los sistemas dosificadores, al tener que recorrer distancias muy largas, genera más gastos en energía por la utilización de bombas para suministrar las cantidades necesarias al canal Parshall, de igual manera, la tubería está siendo forzada, lo cual requiere de un rediseño y una configuración diferente que permita un mejor mantenimiento debido a que las tuberías, en su mayoría, están enterradas, lo que dificulta saber donde existen fugas, para poder trabajar de la forma adecuada.

## **OBJETIVOS**

## <span id="page-17-1"></span><span id="page-17-0"></span>**Objetivo general**

Diseñar el edificio de operaciones de la planta potabilizadora de El Alto de Guadalupe, para que sea capaz de albergar los tres sistemas primordiales en la potabilización del agua suministrada.

## <span id="page-17-2"></span>**Objetivos específicos**

- Realizar una propuesta de sistemas hidráulicos acorde con los procesos de potabilización.
- Realizar una distribución arquitectónica de los sistemas y áreas comunes que albergue la edificación.
- Elaborar el análisis dinámico de un edificio en mampostería, utilizando cálculos estructurales.

#### **JUSTIFICACIÓN**

<span id="page-18-0"></span>Se planea, con el propósito de investigar la problemática más a fondo, verificar los datos relevantes del edificio pasado para realizar un nuevo diseño que posea los tres procesos de dosificación: sulfato de aluminio, polímero, carbono del agua con el fin de satisfacer la primera etapa de los procesos de potabilización, de esta manera se concibe realizar una mejora al mal estado de la infraestructura y la mala distribución de los sistemas.

Con el diseño de este edificio se pretende eliminar todas las fallas actuales en las tuberías, como lo son la obstrucción y el mal dimensionamiento de la tubería, lo que ha generado una cantidad de fallas y atrasos a los procesos dosificadores, con estas medidas se quiere evitar el contacto mínimo del personal de la planta con respecto a la manipulación del sulfato, ya que es nocivo para la salud, así las salas comunes de los encargados del edificio se mantendrán bien aisladas de los químicos.

#### <span id="page-18-1"></span>**Alcance y limitaciones**

El propósito del presente proyecto es la realización del diseño estructural e hidráulico de un edificio para la planta potabilizadora de El Alto de Guadalupe, el cual pueda satisfacer todas las necesidades para los procesos potabilizadores que se encuentren involucrados y sustentar las necesidades básicas de las personas encargadas del edificio.

## <span id="page-19-0"></span>**Alcances**

- Análisis dinámico de un edificio en mampostería, utilizando programas de modelaje estructural y cálculo estructural.
- Diseño estructural de todos los componentes del edificio, basándose en las normativas actuales.
- Diseño y dimensionamiento de los sistemas hidráulicos serán acorde con las demandas del A y A.

## <span id="page-19-1"></span>**Limitaciones**

- Los parámetros de diseño se circunscribirán a los que están disponibles en A y A.
- La propuesta de sistemas hidráulicos deberá cumplir con lo normado por la empresa A y A.
- $\triangleright$  El espacio destinado para la construcción del edificio es alrededor de 75m<sup>2</sup>, por lo cual, se debe de optimizar al máximo el espacio para no afectar otros sistemas o tuberías que pasan alrededor de la edificación.
- $\triangleright$  No se cuenta con un estudio de suelos para el diseño de la cimentación.

## **CAPÍTULO 1. MARCO TEÓRICO**

#### <span id="page-20-1"></span><span id="page-20-0"></span>1.1 **Marco situacional**

#### <span id="page-20-2"></span>1.1.1 **Historia del A y A**

El Gobierno de Mario Echandi Jiménez fue el encargado de crear el A y A con el objeto de dirigir, fijar políticas, establecer y aplicar normas, realizar y promover el planeamiento, financiamiento y desarrollo, y resolver todo lo relacionado con el suministro de agua potable, recolección y evacuación de aguas negras y residuos industriales líquidos, lo mismo que el aspecto normativo de los sistemas de alcantarillado pluvial en las áreas urbanas; para todo el territorio nacional se crea el Instituto Costarricense de Acueductos y Alcantarillados como institución autónoma del Estado, todo esto por la simple razón de que no existía una entidad que pudiera regular los suministros y garantizar la potabilidad del agua, lo cual estaba generando un gran problema, al igual, el tema de las tomas ilegales al no haber una entidad encargada de auditar las entidades encargadas de suministrar el agua.

#### <span id="page-20-3"></span>*Misión*

"Normar y garantizar los servicios de agua potable, alcantarillado sanitario y tratamiento, según los requerimientos de la sociedad y de nuestros clientes, contribuyendo al desarrollo económico y social del país".

#### <span id="page-20-4"></span>*Visión*

"Ser la empresa pública líder en agua potable y saneamiento comprometida con la excelencia en el servicio al cliente, para brindar calidad de vida a la sociedad costarricense en armonía con el ambiente".

21

#### <span id="page-21-0"></span>**1.1.2 Reseña de la planta potabilizadora de El Alto de Guadalupe**

La planta potabilizadora de El Alto de Guadalupe, actualmente se encuentra ubicada a un kilómetro al norte de la Clínica Jerusalén, es abastecida por los siguientes ríos: "La Onda 1", "La Onda 2", "La Lupe" y "Durazno" y a la vez, por la planta potabilizadora de Tres Ríos, la cual le dota de 300 a 400 l/s de agua, actualmente cuentan con un déficit en sus sistemas de dosificación que son los siguientes: sulfato de aluminio, polímero y carbono, los cuales son utilizados en los primeros procesos de potabilización del agua, por lo cual se tiene esta propuesta de proyecto de graduación que va a permitir brindarle una solución con el diseño hidráulico y estructural de dicho edificio.

### <span id="page-21-1"></span>**1.1.3 Proyecto en estudio**

La planta potabilizadora de El Alto de Guadalupe está ubicada en el lugar del mismo nombre, a un kilómetro al norte de la Clínica Jerusalén.

El edificio está conformado por paredes de mampostería con elementos de borde como vigas y columnas en concreto reforzado, la configuración del techo estará conformada por perfiles de metal propio que existe en el mercado nacional, la cimentación está compuesta de una placa corrida , las cuales serán diseñas para que cumplan en cualquier tipo de suelo, ya que no se cuenta con un estudio de suelos.

#### <span id="page-22-0"></span>**1.1.3.1 Tipo de estructura**

El edificio se puede clasificar como una edificación tipo muro, principalmente de mampostería integral, lo que permite que todos los elementos de la estructura se puedan comportar como un sistema sismo-resistente, a su vez, se propone el diseño de elementos de concreto reforzado que sean necesarios para generar una transmisión de carga adecuada hasta la cimentaciones y poder simular en el programa SAP 2000 los más realista posible, los cuales pueden ser columnas, vigas de entrepiso, vigas corona, losas de entrepiso y placas corridas.

Para un diseño de los tanques que almacene las sustancias dosificadoras, se realizará con base en el ACI 350, en el cual se tiene una guía de diseño para diferentes escenarios cuando se ocupa un tanque de concreto reforzado.

#### <span id="page-23-0"></span>**1.2 Marco teórico conceptual**

#### <span id="page-23-1"></span>**1.2.1 Método dinámico**

"El código sísmico define como método dinámico al método descrito en los textos de dinámica de estructuras como el método de superposición modal espectral. Se supone un comportamiento elástico y lineal de la estructura y se calculan sus modos de oscilación y sus correspondientes períodos. Seguidamente, para aprovechar las propiedades de ortogonalidad de los modos de oscilación con respecto a la masa y a la rigidez de la estructura, se desacoplan las ecuaciones del movimiento. Con las ecuaciones desacopladas, para cada modo de oscilación j, se calculan los desplazamientos máximos de la estructura durante el sismo y sus correspondientes deformaciones y fuerzas internas, utilizando el coeficiente sísmico Cj asociado al período de oscilación Tj. Finalmente se combinan los valores máximos obtenidos para cada modo de oscilación para obtener una estimación probabilística de la respuesta máxima de cada parámetro de interés de la estructura." (CFIA, 2010, p7/7)

En pocas palabras, este método lo que genera es un aproximado que permite obtener valores máximos de los desplazamientos y fuerzas en un análisis lineal elástico.

### <span id="page-23-2"></span>**1.2.2 SAP 2000**

SAP 2000 es un programa especializado en diseño estructural, el cual se basa en el método finito de elementos, cuenta con una interfaz gráfica amigable con el usuario, permite realizar modelos tan simples como complejos en 2D y 3D, una de sus características es su manejo práctico y eficaz a la hora de procesar todos los cálculos necesarios, es una herramienta que permite realizar un modelaje, análisis y dimensionamiento de todo tiempo de problemas ingenieriles.

El nombre SAP se genera de sus siglas en ingles de Structural Analysis Program y fue creado por Computer & Structures Inc. de Berkeley, empresa que se dedica desde 1975 a desarrollar software para la ingeniería sísmica, el presidente de la compañía y co-creador es Asharaf Habibillah, ingeniero estructural y desarrollador de software.

## <span id="page-24-0"></span>**1.2.3 Planta de tratamiento de agua potable**

Una planta potabilizadora se puede definir como un conjunto de procesos de captación de agua de diversos puntos, llámese estos ríos, para procesarla por diferentes procesos de dosificación que puedan garantizar su consumo.

Existen varios tipos de plantas potabilizadoras, sus diferencias yacen en la forma como procesan el agua, de las cuales se pueden mencionar las siguientes:

- Planta de ciclos completos: en este tipo de planta se puede encontrar, procesos, coagulación, filtración, cloración, sedimentación y estas son las plantas más comunes que se tiene en Costa Rica.
- Plantas de filtración directa, en estas lo que sucede es que el agua pasa directa por un filtro y enseguida a cloración.
- Plantas de filtros lentos, los procesos involucrados son presedimentador, sedimentador, pre-filtros de grava, filtro lento y cloración, este tipo de planta es la que se tiene en estudio.

### <span id="page-24-1"></span>**1.2.4 Coagulación**

"Se lleva a cabo generalmente con la adición de sales de aluminio y hierro. Este proceso es resultado de dos fenómenos:

 El primero, esencialmente químico, consiste en las reacciones del coagulante con el agua y la formación de especies hidrolizadas con carga positiva. Este proceso depende de la concentración del coagulante y el pH final de la mezcla.

 El segundo, fundamentalmente físico, consiste en el transporte de especies hidrolizadas para que hagan contacto con las impurezas del agua." (Martel, 2004)

## <span id="page-25-0"></span>**1.2.5 Sulfato de aluminio**

"Puede estar en forma sólida o líquida. La sólida se presenta en placas compactas, gránulos de diverso tamaño y polvo. Su fórmula teórica es Al2 (SO4) 3 .18 H2O.

Su concentración se define, en general, por su contenido en alúmina, expresada en Al2O3, es decir, 17% aproximadamente. La densidad aparente del sulfato de aluminio en polvo es del orden de 1.000 kg/m3.

El contenido en alúmina Al2O3 de la forma líquida fluctúa generalmente entre 8 y 8,5%; es decir, 48 a 49% en equivalente polvo o también 630 a 650 g de Al2 (SO4) 3 .18 H2O por litro de solución acuosa.

El sulfato de aluminio es una sal derivada de una base débil (hidróxido de aluminio) y de un ácido fuerte (ácido sulfúrico), por lo que sus soluciones acuosas Figura 4-13." (Martel, 2004)

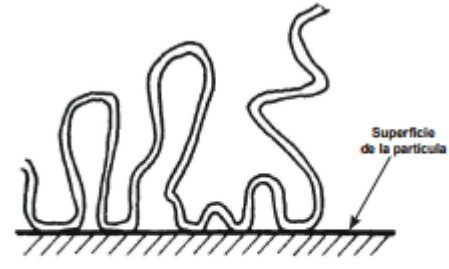

Figura 4-13. Esquematización de polímeros adsorbidos en la superficie de coloides

*Ilustración 1 Esquematización de polímero Fuente Tratamiento de agua para consumo humano*

## <span id="page-26-0"></span>**1.2.5 Polímero**

El polímero es empleado para ayudar al sulfato de aluminio, con el fin de que pueda generar mayores flóculos.

## <span id="page-26-1"></span>**1.2.6 Carbono activado**

El carbono activado es utilizado en la remoción de material inorgánico, como grasas y aceites e incluso, trazas de hidrocarburos, se emplea muy poco debido a las fuentes de donde captan el agua.

## **CAPÍTULO 2. MARCO METODOLÓGICO**

#### <span id="page-27-1"></span><span id="page-27-0"></span>**2.1 Enfoque metodológico y métodos de investigación**

### <span id="page-27-2"></span>**2.1.1 Fases teóricas**

#### <span id="page-27-3"></span>*2.1.1.1 Fase teórica hidráulica*

Se llevará a cabo una recopilación de la información para el estudio de dicho proyecto, por medio de entrevistas con los ingenieros a cargo de la planta, los cuales con su conocimiento y criterio, pueden brindar una idea sobre las demandas requeridas para los diseños hidráulicos y sus necesidades, al igual, se consultarían diversas bibliografías que permitan el entendimiento integral de los sistemas hidráulicos que se requieren.

Se recopilarán bases de datos suministradas por los encargados de la planta, en los cuales se pretende tener una idea más clara de las demandas y caudales que maneja la planta potabilizadora, para que de esta manera, se pueda realizar un diseño óptimo de los sistemas hidráulicos y con base en dichos diseños, poder iniciar con el diseño estructural del edificio.

### <span id="page-27-4"></span>*2.1.1.2 Fase teórica estructural*

Esta fase pretende iniciar una vez terminados los diseños hidráulicos, debido a un tema de ubicación en la cual se permite manejar una distribución arquitectónica más eficiente a la hora de colocar los sistemas en la edificación.

El diseño del edificio se elaborará en mampostería, en el cual se realizarán consultas bibliográficas que permitan el entendimiento de este sistema, así como de los métodos de análisis estructural y métodos de modelaje.

### <span id="page-28-0"></span>**2.1.2 Fase práctica**

Se realizará un diseño para la capacidad de almacenamiento de las tolvas que vayan de acuerdo con la demanda mínima que requiera la planta, seguido, se elaborará un bosquejo para obtener las capacidades mínimas que requieren los motores agitadores, a continuación, se efectuara el cálculo de la demanda requerida para las bombas de succión y se finalizará con el diseño de la tubería que suministrará el producto final al Parshall para ser dosificado.

Todos estos diseños se basarán en normativas que tenga en A y A, así como manuales de diseño que estén involucrados.

Una vez finalizados los diseños hidráulicos, se podrá proceder con el diseño estructural del edificio, se realizará un pre-dimensionamiento con base en lo establecido en el Código Sísmico de Costa Rica y en las demandas que tenga la edificación como: cargas vivas, cargas muertas y otras especificaciones que sean necesarias, seguido, será modelado en un software estructural (SAP 2000).

Este proceso inicia por definir los ejes y elevaciones de los elementos que compondrán el edificio, se puntualizarán las propiedades mecánicas y geométricas de los materiales, los tipos de elementos estructurales por utilizar, asignación de cargas a la estructura más los modos de oscilación por los cuales se representará el evento sísmico más probable y característico al cual estaría expuesto el sitio.

Al finalizar con el modelaje, se iniciará la fase de análisis de resultados obtenidos por el software. No obstante, se estarán realizando los cálculos correspondientes al método dinámico estipulados en el Código Sísmico de Costa Rica 2010. A partir de las condiciones de esfuerzo y deformación existentes en los elementos estructurales, se ejecutará la fase de diseño, el cual lleva un proceso de cálculos iterativos hasta conseguir diseños de elementos lo suficientemente capaces de resistir dichas condiciones críticas del modelo.

Se finalizará este proyecto con la distribución arquitectónica de todos los sistemas hidráulicos y áreas comunes para obtener aprovechamiento óptimo del espacio.

#### <span id="page-29-0"></span>**2.2 Técnicas e Instrumentos para recolección de datos**

Respecto a la recolección de datos e información que competan al tema de investigación, se propone utilizar las referencias bibliográficas mencionadas posteriormente sobre técnicas constructivas y de diseño de elementos en mampostería, así como de diseño hidráulico.

Se pretende obtener información por medio de entrevistas con los ingenieros a cargo de la planta y con ingenieros estructurales, que por medio de su conocimiento y criterio, pueden dar una mejor orientación sobre los diseños y demandas.

## <span id="page-30-0"></span>**2.3 Técnicas e Instrumentos para el procesamiento y análisis de datos**

Se propone emplear herramientas de diseño estructural de edificaciones y sus elementos como lo es el software SAP 2000 para el procesamiento de los datos. Esto debido a que es un software reconocido a nivel nacional y global por su rápida capacidad. Para el análisis de los datos se utilizarán herramientas conocidas y de fácil acceso como Microsoft Office. Para una interpretación más gráfica, se utilizará el programa AutoCAD, el cual permite generar los planos del edificio.

## <span id="page-31-0"></span>**CAPÍTULO 3. ANÁLISIS DE LOS RESULTADOS**

## <span id="page-31-1"></span>**3.1 Memorias de cálculo**

### <span id="page-31-2"></span>**3.1.1 Dimensionamiento de los tanques**

Se realizaron varias reuniones con el ingeniero a cargo para dimensionar los tanques con el fin de poder recolectar los datos necesarios para generar una condición óptima.

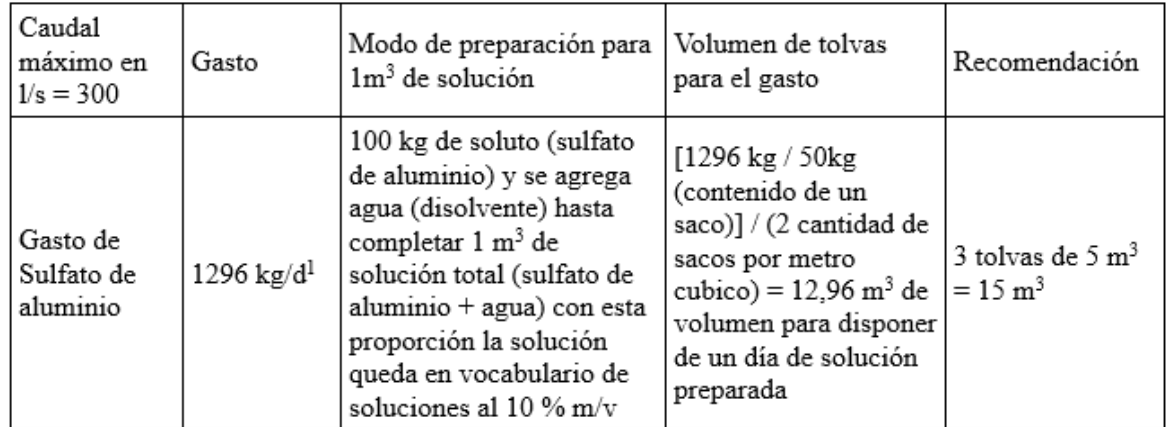

*Tabla 1 Consumo de la planta Fuente Ing. Henry Méndez*

Con base en los datos anteriores, se propone diseñar dos tanques de 8  $m<sup>3</sup>$ con las siguientes dimensiones de medidas internas largo 2.36 m ancho 1.80 m y alto 1.9 m.

Para el modelar dichos tanques en SAP 2000, se utilizó el manual de diseño sísmico de estructuras contenedoras de líquidos (ACI 350.3-01) y comentarios (350.3R-01)

Dicho manual, en su capítulo 9 sobre modelo dinámico, explica las generalidades para realizar el diseño dinámico de los tanques.

**Datos** 

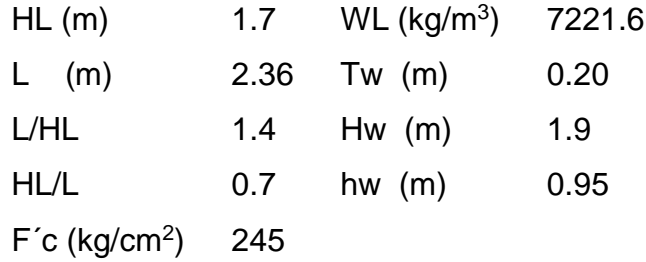

Se calculan las masas equivalentes de aceleración de líquido

Wi  $\frac{Wi}{WL} = \frac{tanh[0.866(L/HL)]}{[0.866(L/HL)]}$  $\frac{nh[0.866(L/HL)]}{0.866(L/HL)]}$  =  $\frac{Wi}{7221}$  $\frac{Wi}{7221.6} = \frac{tanh[0.866(1.4)]}{[0.866(1.4)]}$  $\frac{m_{10.866(1.4)]}}{[0.866(1.4)]}$  = 5831.8 kg el Wi se tiene que dividir entre la gravedad, para generar una aceleración = 594.5 kg\*s $2/m$ , después esa aceleración se divide entre la cantidad de nudos que es donde va a ir ubicada en el modelo, se generan 30 nudos, por lo tanto, cada nudo leva 20 kg\*s²/m

Wc  $\frac{Wc}{WL}$  = 0.264  $\left(\frac{L}{HL}\right)$  tanh [3.16(L/HL)] =  $\frac{Wc}{7221}$  $\frac{wc}{7221.6}$  = 0.264(1.4)tanh[3.16(1.4)] = 2591.46 kg el Wc se debe dividir entre la gravedad para generar una aceleración = 264.17 kg\*s²/m, después esa aceleración se divide entre la cantidad de nudos que es donde va a ir ubicada, en el modelo se generan 40 nudos, por lo tanto, cada nudo lleva 6.60 kg\*s²/m

Alturas a centro de gravedad

Para tanques con  $\frac{L}{HL} \geq 1.33 = 1.4$ , por lo tanto, se está en este caso

Cálculo del Hi

hi  $\frac{hi}{HL} = 0.375 = \frac{hi}{1.7}$  $\frac{1}{1.7}$  = 0.375 = 0.64 m

Cálculo de hc que sirve para todos los tanques

$$
\frac{hc}{HL} = 1 - \left(\frac{\cosh[3.16(HL/L)] - 1}{3.16\left(\frac{HL}{L}\right)\sinh 3.16\left(\frac{HL}{L}\right)}\right) = \frac{hc}{1.7} = 1 - \left(\frac{\cosh[3.16(0.7)] - 1}{3.16(0.7)\sinh 3.16(0.7)}\right) = 1.09 \text{m}
$$

## Propiedades dinámicas

Las siguientes fórmulas se utilizan para muros de espesor uniforme

$$
mw = Hw * \frac{tw}{12} * pc = 1.9 * 0.20 * 2400 = 912 \text{ kg/m}
$$
  
\n
$$
mi = \left(\frac{Wi}{WL}\right) * \frac{L}{2} * pl = \left(\frac{5831.8}{7221.6}\right) * \frac{2.36}{2} * 1.7 * 1000 = 1619.94 \text{ kg/m}
$$
  
\n
$$
h = \frac{hw * mw + hi * mi}{mw + mi} = \frac{866.4 + 1031.76}{2531.94} = 0.75 \text{ m}
$$

Cálculo de la rigidez de los resortes

$$
k = \frac{Ec}{48} * (tw/h)^3 = \frac{3372165.48}{48} * (7.87/29.53)^3 = 1331.88 = 23834.7 \text{ kg/m}
$$

Coeficiente de masa efectiva

$$
E = 0.0151(L/HL)^{2} - 0.1908\left(\frac{L}{HL}\right) + 1.021 \le 1
$$

 $E = 0.0151(1.4)^2 - 0.1908(1.4) + 1.021 = 0.79 \le 1$  cumple

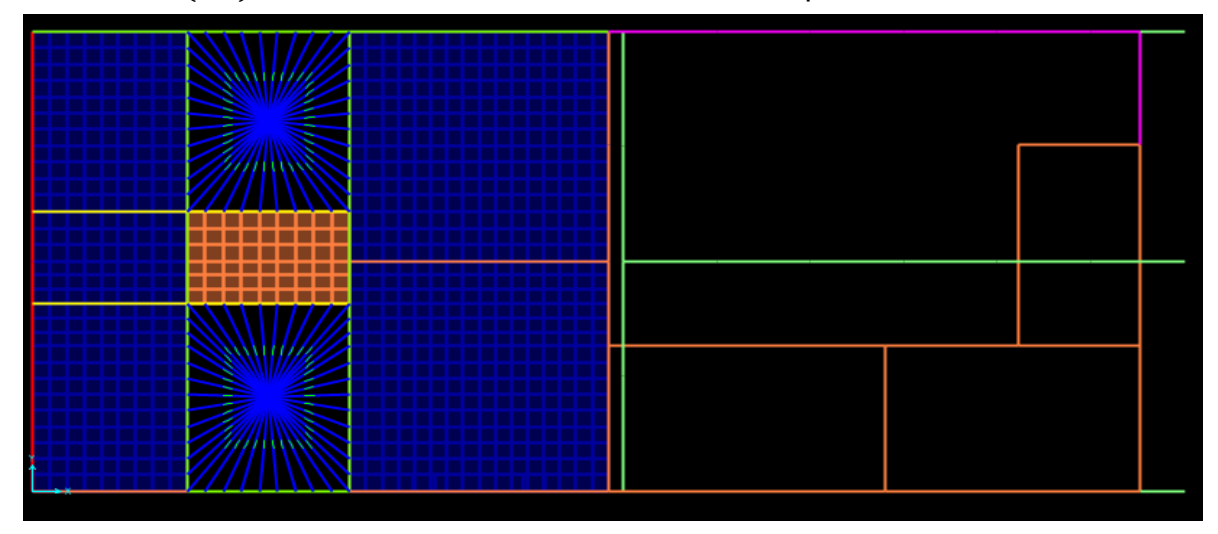

*Ilustración 2 Planta de tanques Fuente Geovanny Sanchez Quesada.*

#### <span id="page-34-0"></span>**3.1.2 Diseño de bomba**

Se tiene que tomar en cuenta un factor muy importante para el diseño de dichas bombas, el cual es el sulfato de aluminio, debido a que dicha sustancia es un coagulante que genera muchas partículas.

Según un estudio de jarras realizado, se pudo comprobar que la dosis máxima oscila entre las 75 – 85 ppm (mg/l), para realizar el diseño se tomará un valor intermedio de 80ppm en la planta de Guadalupe, la dosificación usual es del 10%, por lo tanto, la densidad del sulfato de aluminio es de 1.12 g/ml.

Para la concentración del sulfato de aluminio al 10%, se calcula de la siguiente manera:

$$
C_2 = \left(\frac{10 g A l_2 (SO_4)_3}{100 g sol}\right) \cdot \left(\frac{1.12 g sol}{1 m l sol}\right) \cdot \left(\frac{1000 mg A l_2 (SO_4)_3}{1 g A l_2 (SO_4)_3}\right) \cdot \left(\frac{1000 ml sol}{1 l sol}\right)
$$
  

$$
C_2 = 112,000.00 \frac{mg}{l} = 112,000.00 ppm
$$

El caudal para el cual se va a diseñar la bomba es de 345l/s

$$
Q2 = \frac{Q1 * C1}{C2} = \frac{345 * 80}{112000} * \left(\frac{3600}{1h}\right) = 887.14 \frac{l}{h}
$$

Se necesita una bomba de 887.14 l/h, pero no es lo más recomendado que la bomba vaya a trabajar al 100%, lo mejor es optar por una que trabaje a esa cantidad de caudal, pero en su 80%

$$
Q2 = \frac{Q2}{0.8} = \frac{887.14}{0.8} = 1109l/h
$$

## <span id="page-35-0"></span>**3.1.3 Diseño de tubería**

Se tomó en cuenta un caudal de 20 l/m para diseñar la tubería.

 $Hf = \frac{10.675 * L * Q^{1.85}}{C^{1.85} * D^{4.87}}$  = 2 =  $\frac{10.675 * 8.30 * 0.00033^{1.85}}{130^{1.85} * D^{4.87}}$  = 0.016 m esto equivale a un tubo de 3/4", pero por las pérdidas locales, se opta por utilizar uno de 1 1/2", para disminuir y que cumpla con el caudal requerido.

$$
Hf = \frac{10.675*8.30*0.00033^{1.85}}{130^{1.85}*0.044^{4.87}} = 0.02 \text{m}
$$

Pérdidas Locales

$$
Hl = \frac{8 \cdot K \cdot Q^2}{g \cdot \pi^2 \cdot D^4} = \frac{8 \cdot 34.4 \cdot 0.00033^2}{9.81 \cdot \pi^2 \cdot 0.044^4} = 0.08 \text{m}
$$

Sumando ambas pérdidas, dan menor a los 2 metros de caída, por lo tanto, cumple la tubería de 1 ½ en cédula 26.
### **3.1.4 Diseño de vigas**

#### *3.1.4.1 Diseño de viga 15 cm x 45 cm*

Diseño para acero superior

Las fuerzas y momentos fueron obtenidos del programa SAP- 2000

Datos

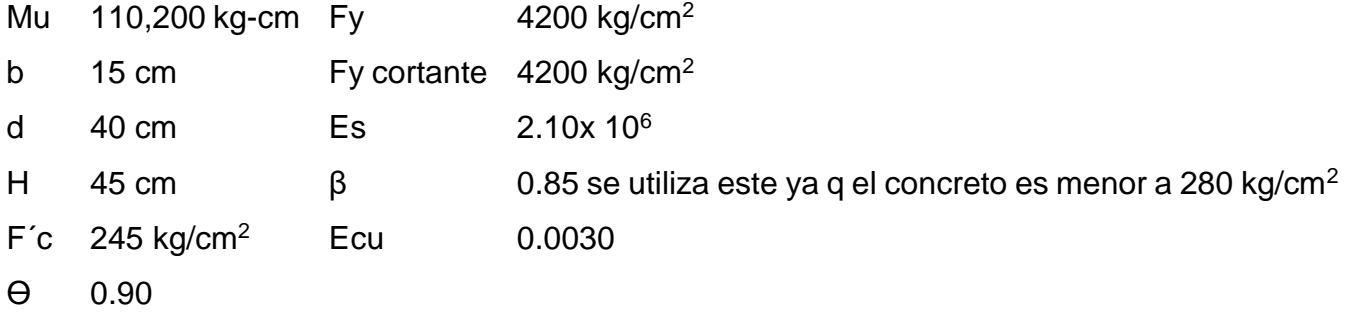

Para el cálculo de As

$$
As = \frac{0.85 * f'c * b * d}{fy} * 1 - \sqrt{1 - 2 * \left(\frac{Mu}{0.85 * \theta * f'c * b * d^2}\right)}
$$

$$
As = \frac{0.85 * 245 * 15 * 40}{4200} * 1 - \sqrt{1 - 2 * \left(\frac{110,200}{0.85 * 0.90 * 245 * 15 * 40^2}\right)}
$$

 $As = 0.74$  cm<sup>2</sup>

Se tiene que revisar el refuerzo máximo según código CSCR 2010 8.2.2 que puede llevar la viga, el cual tiene que ser menor a 0.025.

 $P = \frac{As}{b*d} = \frac{0.74}{15*4}$  $\frac{0.74}{15*40}$  = 0.0012 ≤ 0.025 cumple

Se revisa el refuerzo mínimo según el CSCR 2010 8.2.3

$$
(14/fy)*b*d = (14/4200)*15*40 = 2cm2
$$

$$
(0.8 * \sqrt{f'c}/f y) * b * d = (0.8 * \sqrt{245}/4200) * 15 * 40 = 1.82
$$
cm<sup>2</sup>

Comparación de aceros

As  $0.74 \text{ cm}^2$ a. 2 cm<sup>2</sup> Se utiliza el mayor b.  $1.8 \text{ cm}^2$ 

Se propone utilizar dos varillas número 4 en la parte superior, lo que equivale a 2.58  $cm<sup>2</sup> > 2 cm<sup>2</sup>$ .

Se calcula el pob

$$
pob = \frac{ecu * \beta * f'c}{f y * (ecu + \frac{f y}{e s})} = \frac{0.0030 * 0.85 * 245}{4200 * (0.0030 + \frac{4200}{2.10 \times 10^6})} = 0.02975
$$

Relación de po / pb

$$
\frac{2.58/15/40}{0.02975} = 14.4\%
$$

Cálculo de a

$$
a = d - \sqrt{d^2 - \frac{2Mu}{0.85 * f'c * \theta * b}} = 40 - \sqrt{40^2 - \frac{2 * 110200}{0.85 * 245 * 0.90 * 15}} = 0.992
$$

 $Es = 0.003 * \frac{d-c}{2}$  $\frac{-c}{c}$  debe de ser mayor que 0.005

$$
0.003 * \frac{40 - (0.992 /_{0.85})}{(0.992 /_{0.85})} = 0.09980 > 0.005
$$

$$
c/d \le 0.375 = \frac{0.992/_{0.85}}{40} = 0.029 \le 0.375
$$

$$
\theta \text{Mn} = \text{As} * \text{fy} * \left( d - \frac{a}{2} \right) = 2.58 * 4200 * \left( 40 - \frac{3.5}{2} \right) = 414477 \text{ kg}^* \text{cm}
$$

 $Mn = 0.90 * 414477$  kg  $*$  cm = 373029.3 kg<sup>\*</sup>cm

Mn (373,029.3 kg\*cm) > Mu (110,200 kg\*cm) Cumple

Diseño para acero inferior

Datos

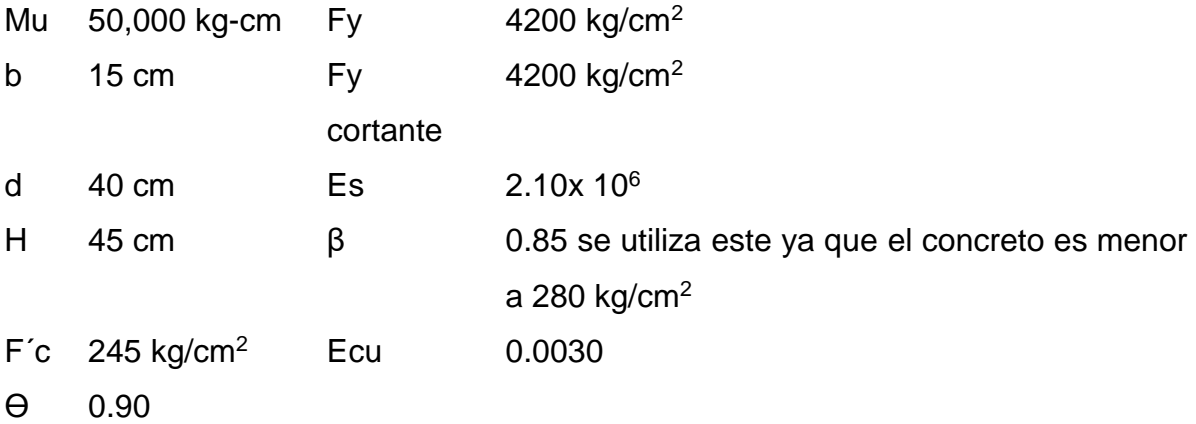

Para el cálculo de As

$$
As = \frac{0.85 * f'c * b * d}{fy} * 1 - \sqrt{1 - 2 * \left(\frac{Mu}{0.85 * \theta * f'c * b * d^2}\right)}
$$

$$
As = \frac{0.85 * 245 * 15 * 40}{4200} * 1 - \sqrt{1 - 2 * \left(\frac{50,000}{0.85 * 0.90 * 245 * 15 * 40^2}\right)}
$$

 $As = 0.33$  cm<sup>2</sup>

Se tiene que revisar el refuerzo máximo según código CSCR 2010 8.2.2 que puede llevar la viga, el cual tiene que ser menor a 0.025.

$$
P = \frac{As}{b*d} = \frac{0.33}{15*40} = 0.0006 \le 0.025
$$
 cumple

Se revisa el refuerzo mínimo según el CSCR 2010 8.2.3

$$
(14/fy)*b*d = (14/4200)*15*40 = 2 \text{cm}^2
$$

$$
(0.8 * \sqrt{f'c}/f y) * b * d = (0.8 * \sqrt{245}/4200) * 15 * 40 = 1.82
$$
cm<sup>2</sup>

Comparación de aceros

As  $0.74 \text{ cm}^2$ a. 2 cm<sup>2</sup> Se utiliza el mayor b.  $1.8 \text{ cm}^2$ 

Se propone utilizar dos varillas número 4 en la parte superior, lo que equivale a 2.58  $\text{cm}^2 > 2 \text{ cm}^2$ .

Se calcula el pob

 $pob = \frac{ecu * \beta * f'c}{f}$  $f y * (e cu + \frac{f y}{e s})$  $= \frac{0.0030 * 0.85 * 245}{420}$  $\frac{0.0050*0.85*245}{4200*(0.0030+\frac{4200}{2.10x106})} = 0.02975$ 

Relación de po / pb

$$
\frac{2.58/15/40}{0.02975} = 14.4\%
$$

Cálculo de a

$$
a = d - \sqrt{d^2 - \frac{2Mu}{0.85 * f'c * \theta * b}} = 40 - \sqrt{40^2 - \frac{2 * 50000}{0.85 * 245 * 0.90 * 15}} = 0.447
$$

 $Es = 0.003 * \frac{d-c}{a}$  $\frac{-c}{c}$  debe de ser mayor que 0.005

$$
0.003 * \frac{40 - (0.447/0.85)}{(0.447/0.85)} = 0.22513 > 0.005
$$

$$
c/d \le 0.375 = \frac{0.447/0.85}{40} = 0.013 \le 0.375
$$

 $\Theta$ Mn = As \* fy \*  $\left(d - \frac{a}{a}\right)$  $\left(\frac{a}{2}\right)$  = 2.58 \* 4200 \*  $\left(40-\frac{3.5}{2}\right)$  $\left(\frac{1}{2}\right)$  = 414477 kg\*cm  $Mn = 0.90 * 414477$  kg  $*$  cm = 373029.3 kg<sup>\*</sup>cm

Mn (373,029.3 kg\*cm) > Mu (50,000 kg\*cm) Cumple

Diseño de cortante en vigas

Diseño a cortante de la viga 15 x 45 cm

Datos

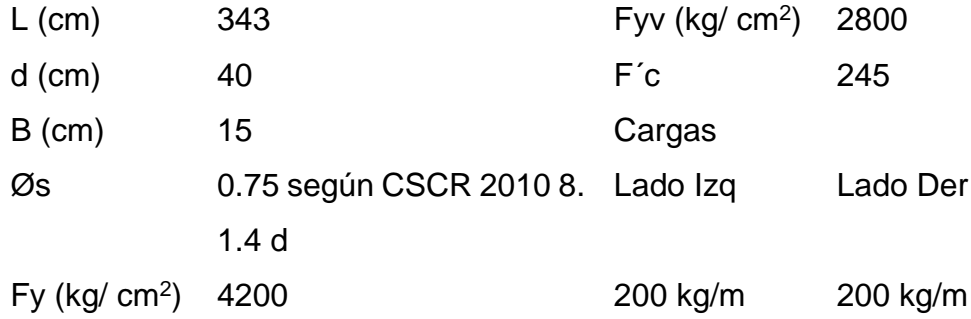

$$
Ve = (Mpr1 + Mpr2) / (L-d) + Vug \tEc. 9-18
$$
  
 
$$
Mrp1
$$
 
$$
C
$$
 
$$
Mrp2 = As fy (d-a/2)
$$

Se calcula los Mpr i, de acuerdo con los aceros propuestos en la viga.

Para esta viga lleva el mismo refuerzo en ambas caras que se procede a realizar un ejemplo

As sup – izq = 2 varillas  $# 4 = 2.58$  cm<sup>2</sup>

Cálculo de a

$$
\frac{As*fy}{0.85* f'c*b} = \frac{2.58*4200}{0.85*245*15} = 3.47
$$
  
Cálculo de  $d - \frac{a}{2}$   
 $d - \frac{a}{2} = 40 - \frac{3.47}{2} = 38.27$ 

Cálculo de Mpr i

$$
As * fy * 1.25 * \left(d - \frac{a}{2}\right) = 2.58 * 4200 * 1.25 * \left(40 - \frac{3.47}{2}\right) = 518.307 \text{ kg}
$$

Vug: Cortante a d/2 producido por F grav y Empuje tierra o líquidos asociados con Combo Ec. 6-3

V desplaz-der =  $\frac{Mpr\,\text{inf} \,\text{izq} + Mpr\,\text{sup} \, \text{derecho}}{L-d} = \frac{518,307 + 518,307}{343 - 40}$  $\frac{343-40}{343-40}$  = 3,421 kg V desplaz – izq =  $\frac{Mpr \sup izq + Mpr \inf derecho}{L-d} = \frac{518,307 + 518,307}{343 - 40}$  $\frac{343-40}{343-40}$  = 3,421 kg

Ve izq = (v despla izq  $-$  cargas) = 3,221 kg

Ve izq = (v despla izq + cargas) =  $3,621$  kg

Ve der =  $(v$  despla der - cargas $) = 3,221$  kg

Ve der = (v despla der + cargas) =  $3,621$  kg

Ve izg rige  $= 3,621$  kg

Ve der rige  $= 3,621$  kg

Cálculo de Vc

 $Vc = 0.53 * \sqrt{f'c} * fy * b = 0.53 * \sqrt{245} * 2800 * 15 = 4,977$  kg

Vs demanda =  $\frac{Ve\,izq\,rige}{\varphi s} = \frac{3,261}{0.75}$  $\frac{0.281}{0.75}$  = 4,828 kg al tener el mismo acero, solo se realiza una vez este procedimiento

Se propone utilizar aros # 3 con una separación de 12 cm

Se tiene una capacidad de Vs

 $VS = \frac{Av * f y * d}{Separacion} = \frac{1.42 * 4200 * 40}{12}$  $\frac{4200*40}{12}$  = 13,253 kg

Capacidad Øs\*Vs =  $13,253 * 0.75 = 9,940$  kg Cumple

Para la zona de confinamiento, se utilizará una distancia de 2d, según lo establecido en el CSCR 2010, por lo tanto, la distancia de confinamiento es de 84

cm, para que pueda quedar una buena distribución de aros a cada 12 cm y para la zona de no confinamiento, aros a cada 20cm.

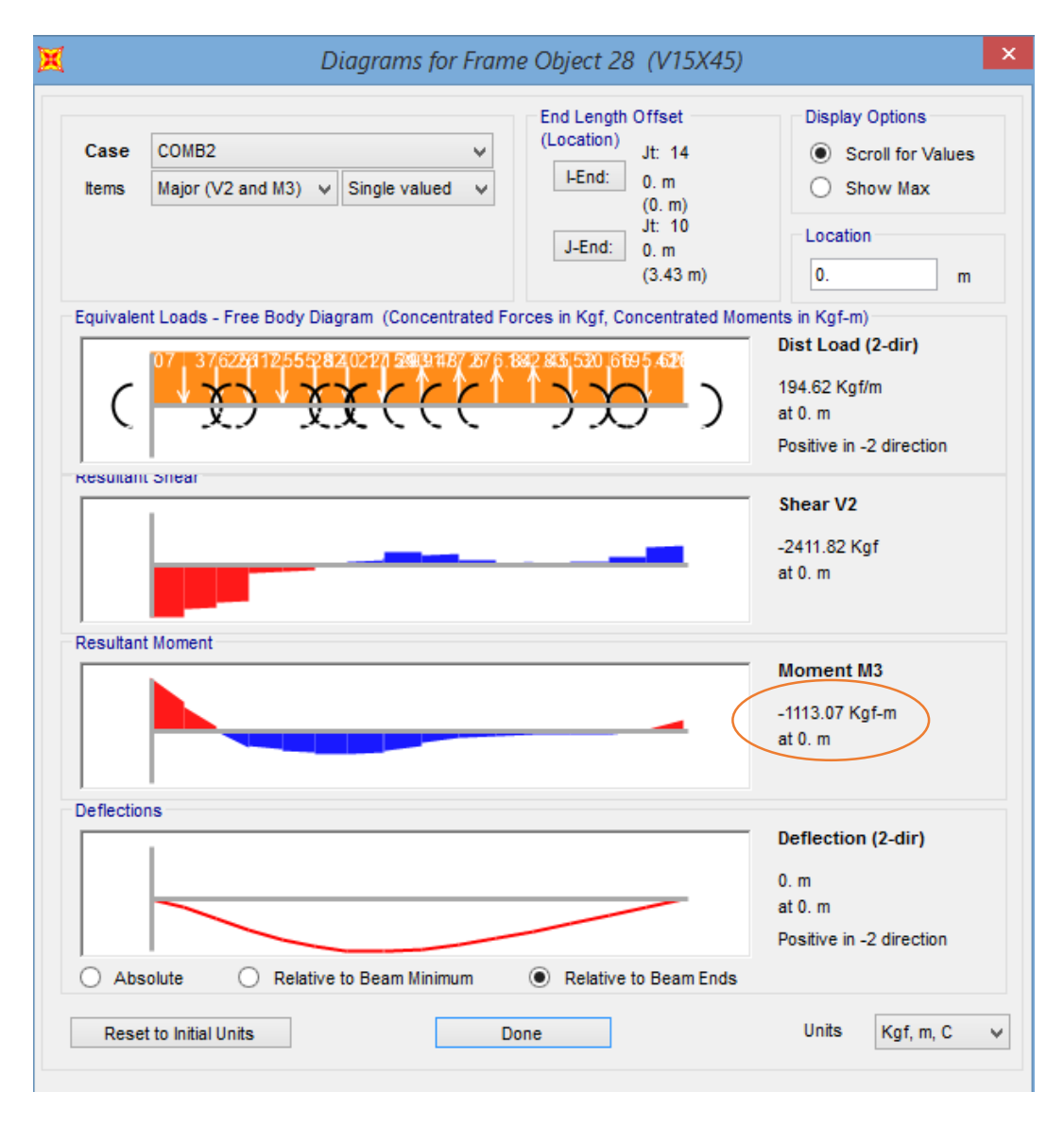

Datos suministrados por el programa SAP 2000

*Ilustración 3 Momento máx. de Diseño Fuente Geovanny Sánchez Quesada.*

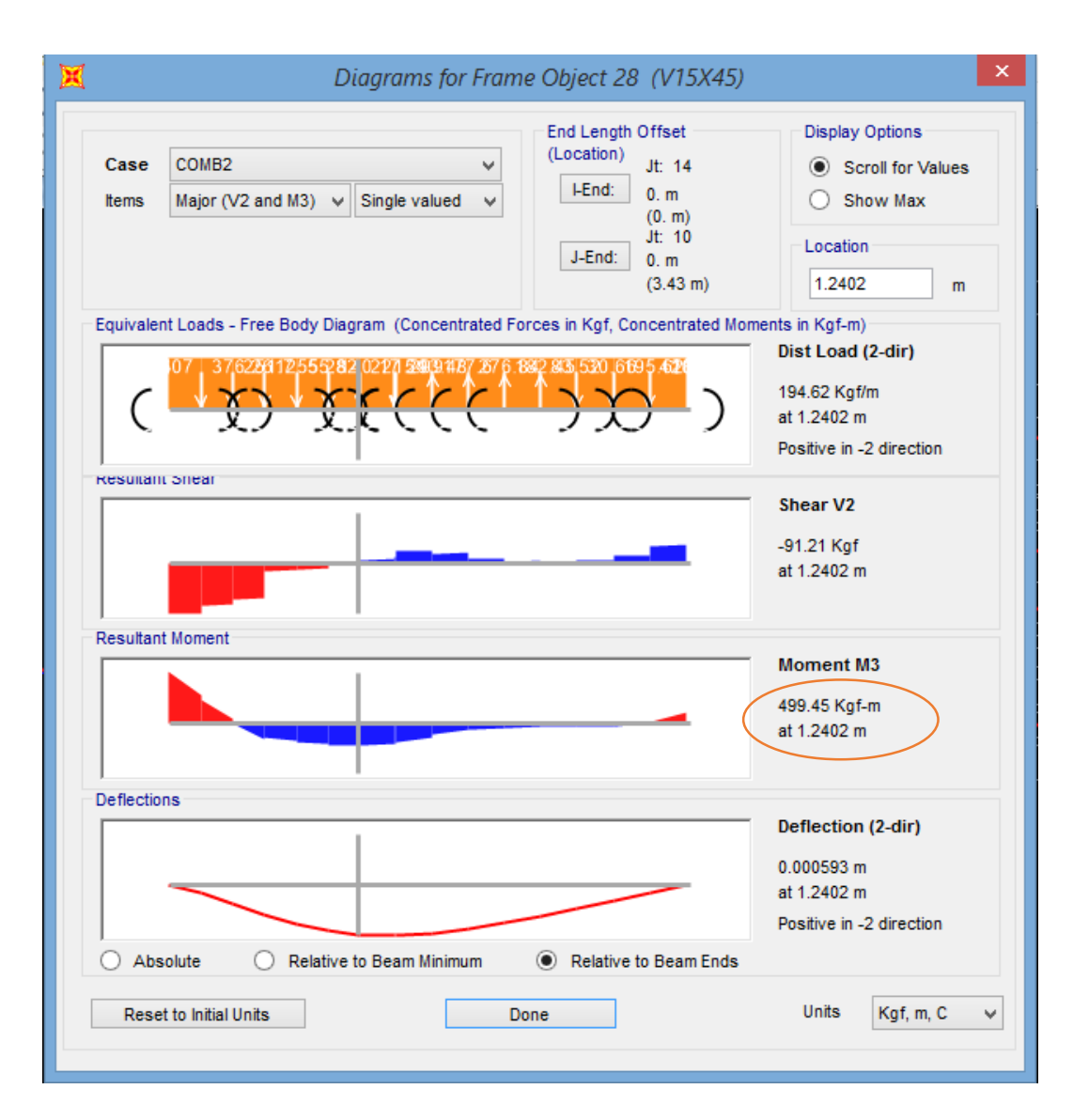

*Ilustración 4 Momento min de Diseño Fuente Geovanny Sánchez Quesada.*

# *3.1.4.2 Diseño de viga de 15 x 40 cm*

| <b>FLEXIÓN SIMPLE:</b>                                              | Viga de 15 x 40 + | Viga de 15 x 40 - |
|---------------------------------------------------------------------|-------------------|-------------------|
| $Mu=$<br>(kg-cm)                                                    | 85,000            | 65,500            |
| $b$ cm =                                                            | 15 <sub>15</sub>  | 15                |
| $d$ cm =                                                            | 35.0              | 35.0              |
| $H cm =$                                                            | 40                | 40                |
| $f'c = (kg/cm2)$                                                    | 245               | 245               |
| Fy flexión= (kg/cm2)                                                | 4,200             | 4,200             |
| Fy cortante= (kg/cm2)                                               | 4,200             | 4,200             |
| $Qv$ cortante =                                                     | 0.75              | 0.75              |
| $ecu =$                                                             | 0.0030            | 0.0030            |
| $Es = (kg/cm2)$                                                     | 2.10E+06          | 2.10E+06          |
| $\beta$ 1 =                                                         | 0.85              | 0.85              |
| $\varnothing$ calculado = (0.90-0.65)/(0.005-ey) (es-0.005) + 0.90  | 0.900             | 0.900             |
| Ø que rige:                                                         | 0.900             | 0.900             |
| $\rho =$                                                            | 0.0012            | 0.0010            |
| As calculado con Ø=real, As= $pbd$ =                                | $0.65$ cm $2$     | $0.50$ cm $2$     |
| As $max = 0.025$ bd =                                               | 13.13 cm2         | 13.13 cm2         |
| As min= max( 14/fy bd, 0.8 $\sqrt{(f'c)/F}$ yf b d) 8.2.3 a-b,CSCR) | $1.75$ cm $2$     | $1.75$ cm $2$     |
| 1.33 de As calc= $(Aplica=?)$                                       | <b>NO</b>         | <b>NO</b>         |

*Tabla 2 Diseño de viga Fuente Geovanny Sánchez Quesada.*

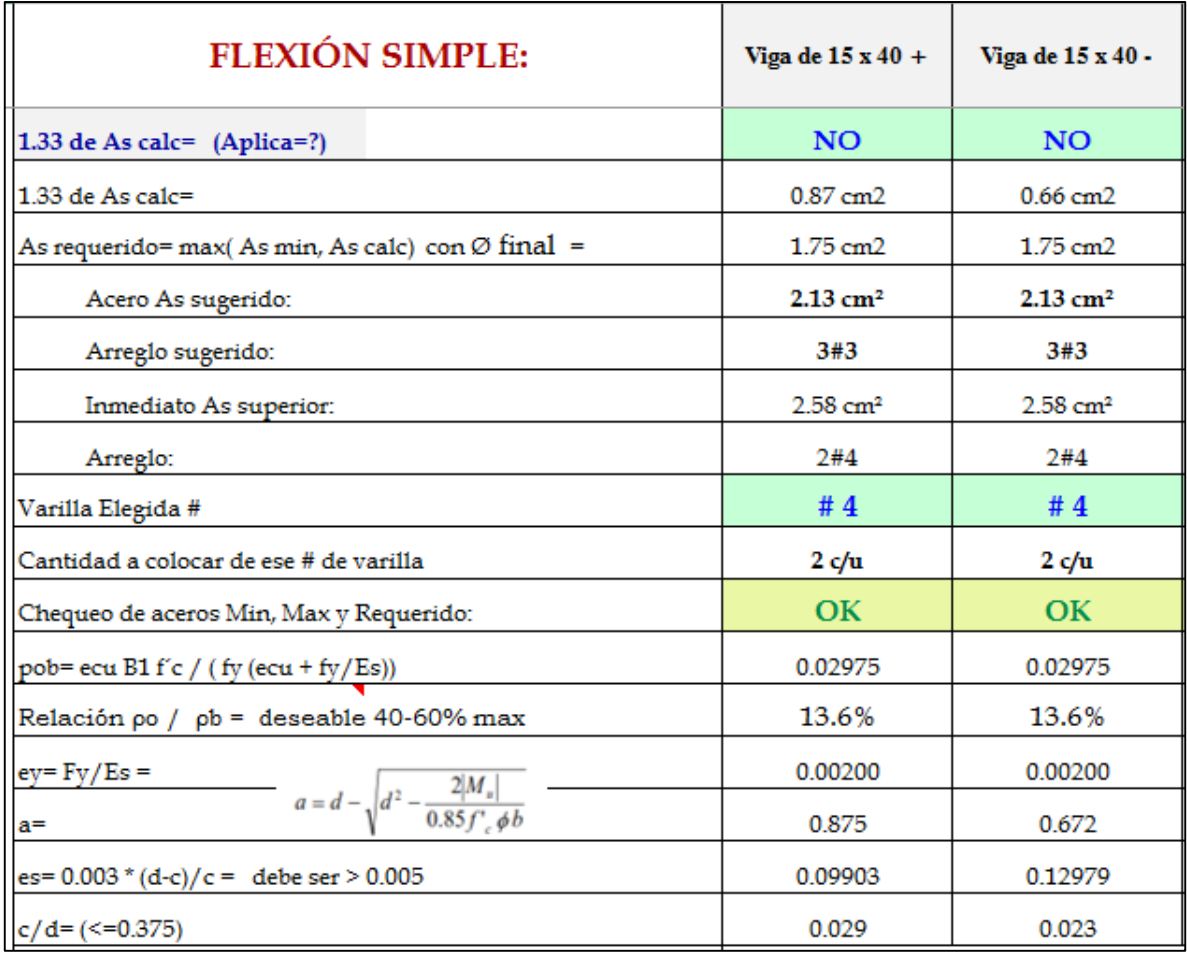

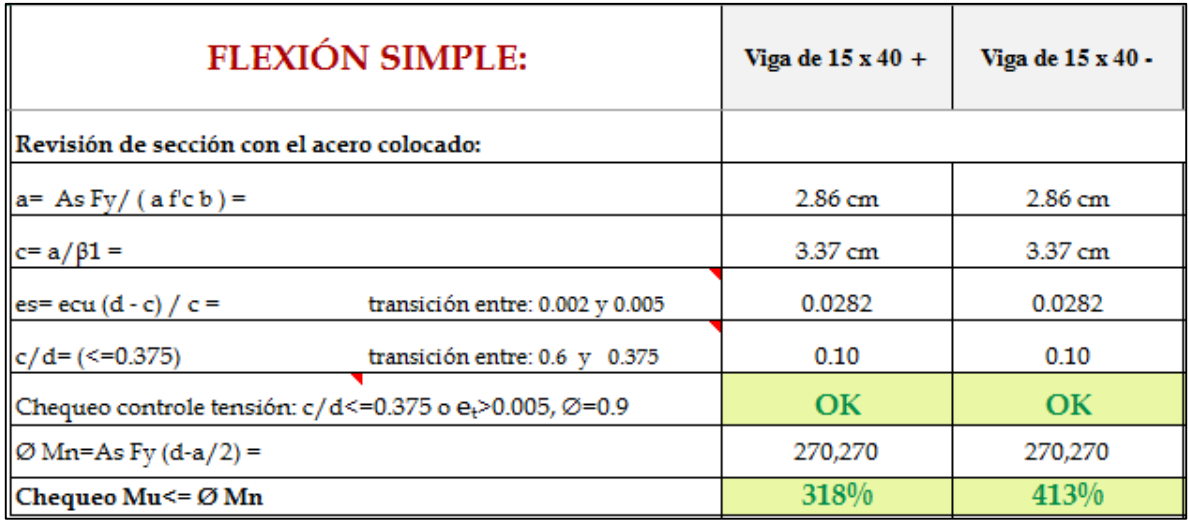

*Tabla 3 Diseño de viga de 15 x 40 cm Fuente Geovanny Sánchez Quesada.*

## Datos del SAP 2000

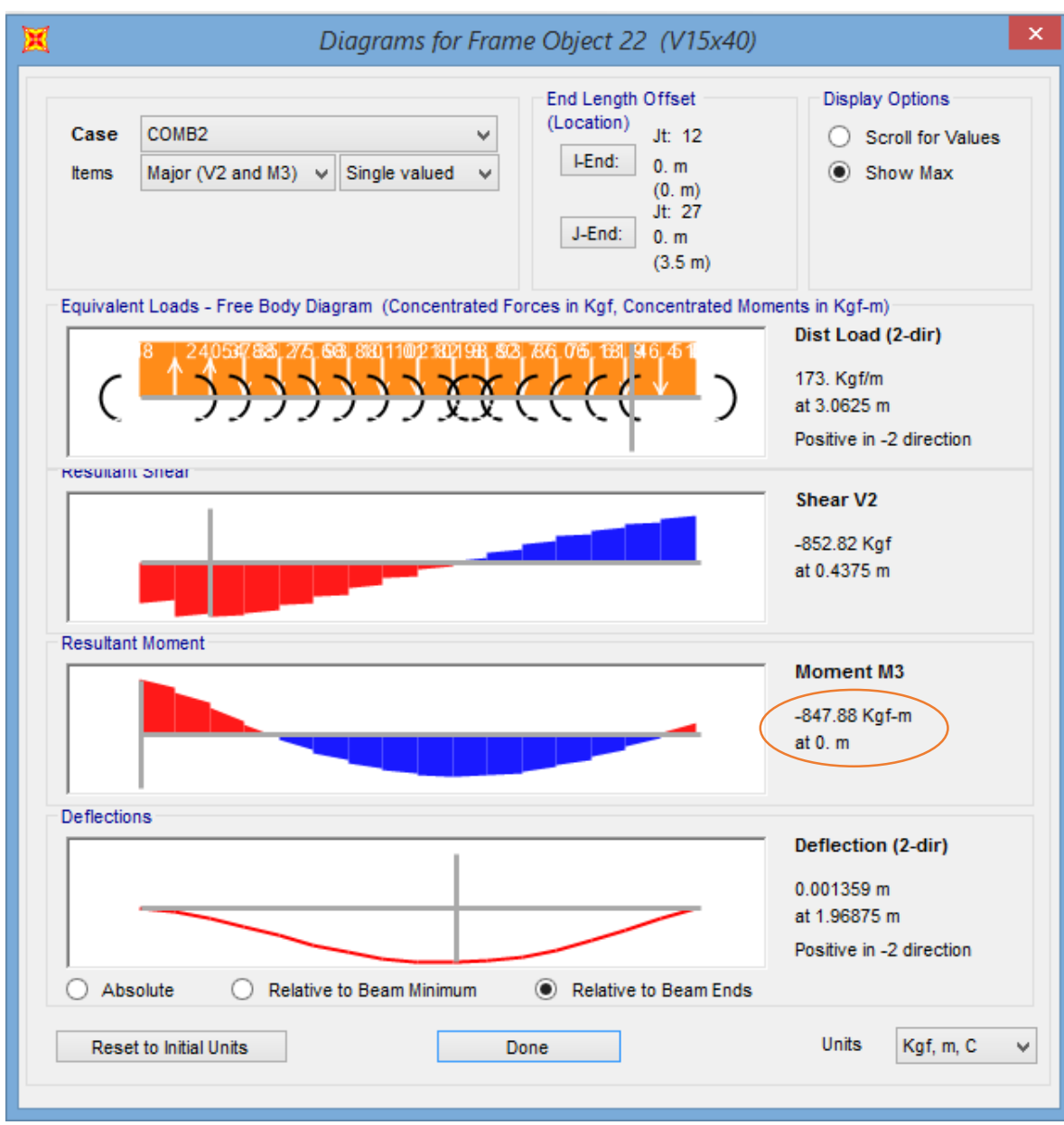

*Ilustración 5 Momento máx. de Diseño Fuente Geovanny Sánchez Quesada*

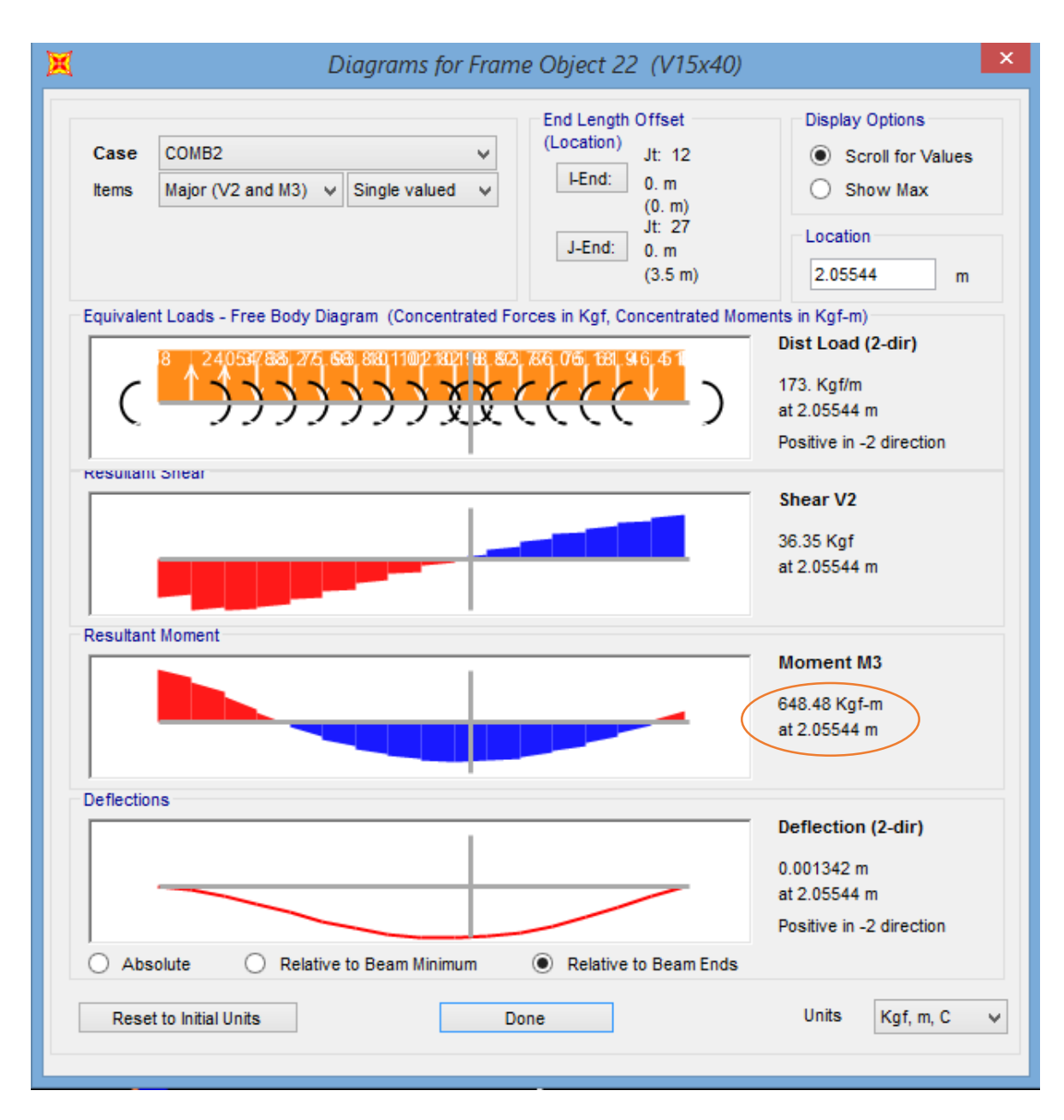

*Ilustración 6 Momento min de Diseño Fuente Geovanny Sánchez Quesada*

## Diseño a cortante

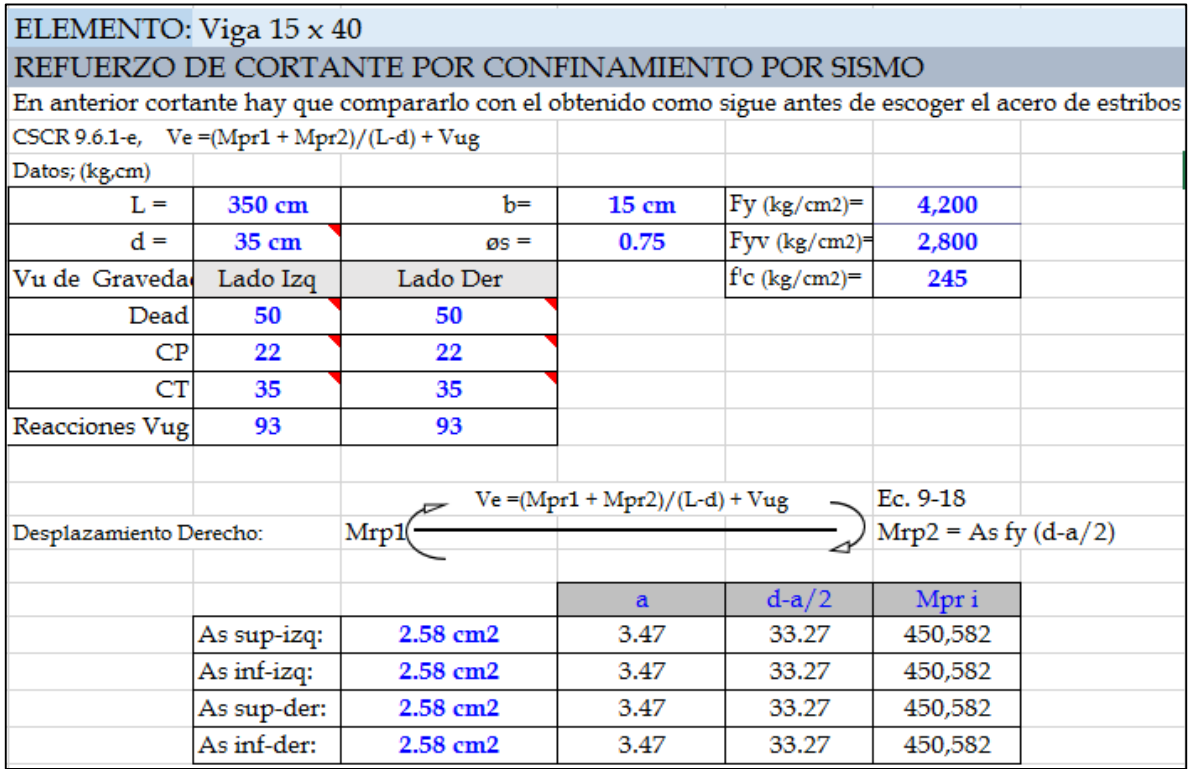

| Vug: Cortante a d/2 producido por F grav y Empuje tierra o líquidos asociados con Combo Ec. 6-3 |                    |                                                                           |                 |                                    |                                               |     |
|-------------------------------------------------------------------------------------------------|--------------------|---------------------------------------------------------------------------|-----------------|------------------------------------|-----------------------------------------------|-----|
|                                                                                                 |                    | V c/lado calculados para desplazamiento derecho e izquierd<br>% Vsis/Vtot |                 |                                    |                                               |     |
| V desplaz-der:                                                                                  | $2,861 \text{ kg}$ | Ve izg:                                                                   | $2,768$ kg      | Ve der:                            | $2,954 \text{ kg}$                            | 97% |
| V desplaz-izq:                                                                                  | $2,861 \text{ kg}$ | Ve izq:                                                                   | $2,954$ kg      | Ve der:                            | $2,768$ kg                                    | 97% |
| Cortantes de diseño:                                                                            |                    | Ve izq rige:                                                              | 2,954 kg        | Ve der rige:                       | 2,954 kg                                      |     |
| Desplazamiento que rige:                                                                        |                    |                                                                           | 1Z <sub>Q</sub> |                                    | der                                           |     |
| $Vc=$                                                                                           | $4,355$ kg         | De 8.7.1-c CSCR, Vc=0 si Vpr > 50% Ve y si Pu <= 0.05 Ag f'c              |                 |                                    |                                               |     |
|                                                                                                 | lado izg           |                                                                           | lado der        |                                    | $Vu \leq \theta Vn = (\theta Vc + \theta Vs)$ |     |
| $V_c =$                                                                                         | $0 \text{ kg}$     |                                                                           | $0 \text{ kg}$  |                                    | Vs=Vu/øv-Vc                                   |     |
| Demanda Vs=                                                                                     | $3,939$ kg         |                                                                           | $3,939$ kg      | $Av = (Vu - fv Vc) s / (fv Fvv d)$ |                                               |     |
| Varilla Estribo:                                                                                | #3                 |                                                                           | #3              | $Vs = Av * (fv Fvv d) / s$         |                                               |     |
| Aro o Gancho: ??                                                                                | $\overline{2}$     | (Aro=2, Gancho=1)                                                         | $\overline{2}$  | (Aro=2, Gancho=1)                  |                                               |     |
| Separación:                                                                                     | @ 12.0 cm          |                                                                           | @ 12.0 cm       |                                    |                                               |     |
| $Av=$                                                                                           | $1.42$ cm $2$      | $Av=$                                                                     | $1.42$ cm $2$   |                                    |                                               |     |
| Capacidad Vs:                                                                                   | 11,597 kg          |                                                                           | 11,597 kg       |                                    |                                               |     |
| Capacidad ØS*Vs:                                                                                | 8,698 kg           |                                                                           | 8,698 kg        |                                    |                                               |     |
|                                                                                                 | <b>CUMPLE</b>      |                                                                           | <b>CUMPLE</b>   |                                    |                                               |     |
| Separación d/2=                                                                                 |                    | 18 cm                                                                     |                 |                                    |                                               |     |

*Tabla 4 Diseño de cortante viga 15 x 40 Fuente Geovanny Sánchez*

# *3.1.4.3 Diseño de viga 20 x 40 cm*

| FLEXIÓN SIMPLE:                                                     | Viga de 20 x 40 + | Viga de 20 x 40 - |               |
|---------------------------------------------------------------------|-------------------|-------------------|---------------|
| $Mu=$                                                               | (kg-cm)           | 51,000            | 30,000        |
| $b$ cm =                                                            |                   | 20                | 20            |
| $d$ cm =                                                            |                   | 35.0              | 35.0          |
| $H cm =$                                                            |                   | 40                | 40            |
| $f'c = (kg/cm2)$                                                    |                   | 245               | 245           |
| Fy flexión= (kg/cm2)                                                |                   | 4,200             | 4,200         |
| Fy cortante= (kg/cm2)                                               |                   | 4,200             | 4,200         |
| $\omega$ cortante =                                                 |                   | 0.75              | 0.75          |
| $ecu =$                                                             |                   | 0.0030            | 0.0030        |
| $Es = (kg/cm2)$                                                     |                   | 2.10E+06          | $2.10E + 06$  |
| $\beta$ 1 =                                                         |                   | 0.85              | 0.85          |
| $\varnothing$ calculado = (0.90-0.65)/(0.005-ey) (es-0.005) + 0.90  |                   | 0.900             | 0.900         |
| Ø que rige:                                                         |                   | 0.900             | 0.900         |
| $\rho$ =                                                            |                   | 0.0006            | 0.0003        |
| As calculado con Ø=real, As= $pbd$ =                                |                   | 0.39 cm2          | $0.23$ cm $2$ |
| As max= $0.025$ bd =                                                |                   | 17.50 cm2         | 17.50 cm2     |
| As min= max( 14/fy bd, 0.8 $\sqrt{(f'c)/F}$ yf b d) 8.2.3 a-b,CSCR) |                   | 2.33 cm2          | 2.33 cm2      |
| $1.33$ de As calc= (Aplica=?)                                       |                   | <b>NO</b>         | <b>NO</b>     |

*Tabla 5 Diseño de viga 20 x 40 cm Fuente Geovanny Sánchez*

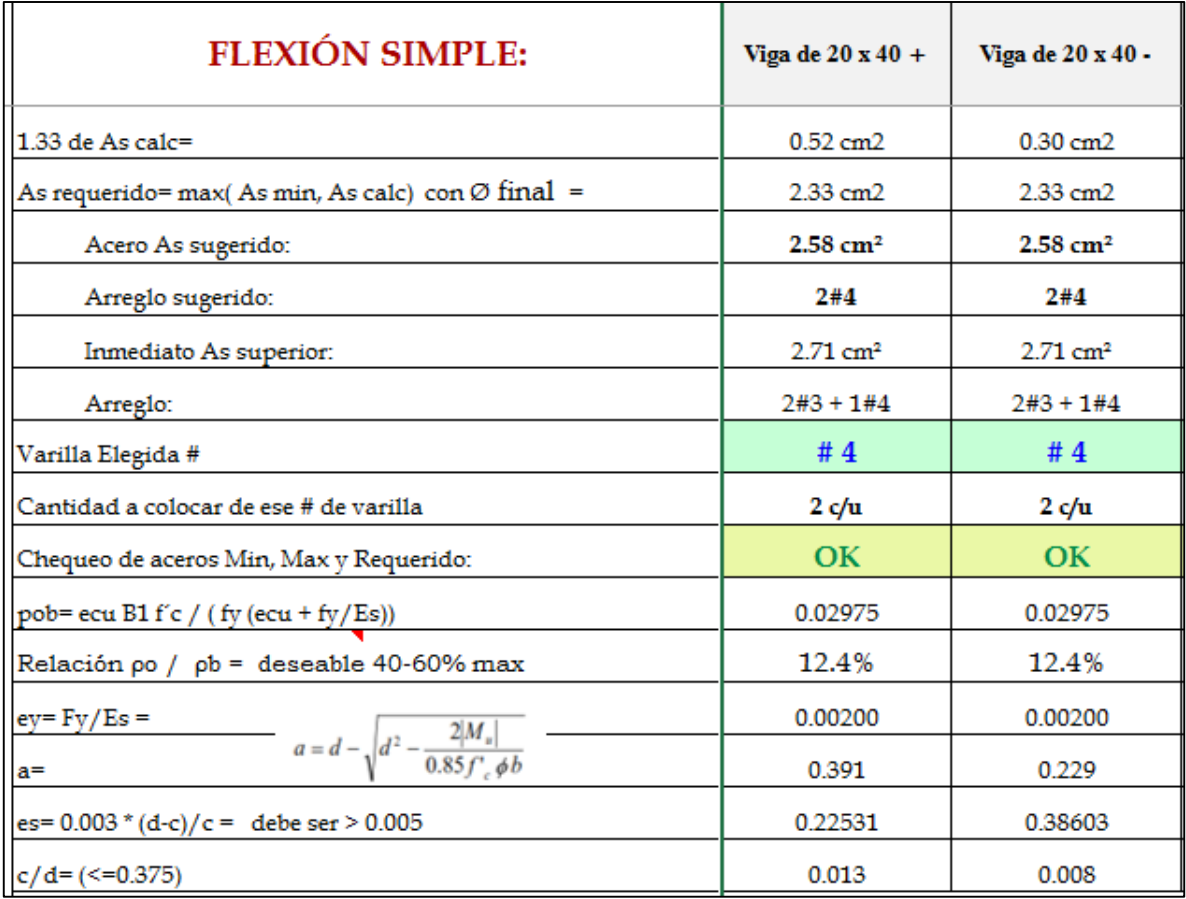

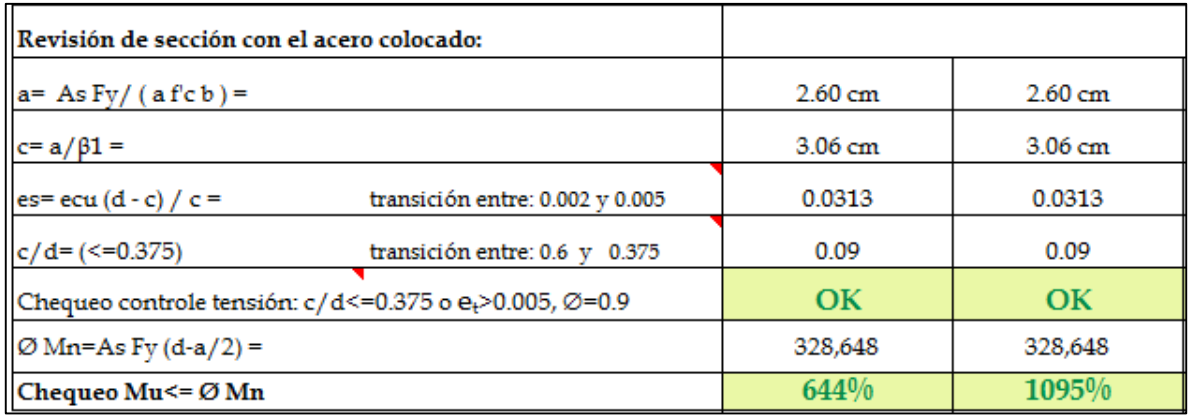

*Tabla 6 Diseño de viga 20 x 40 cm Fuente Geovanny Sánchez*

# Cargas de SAP 2000

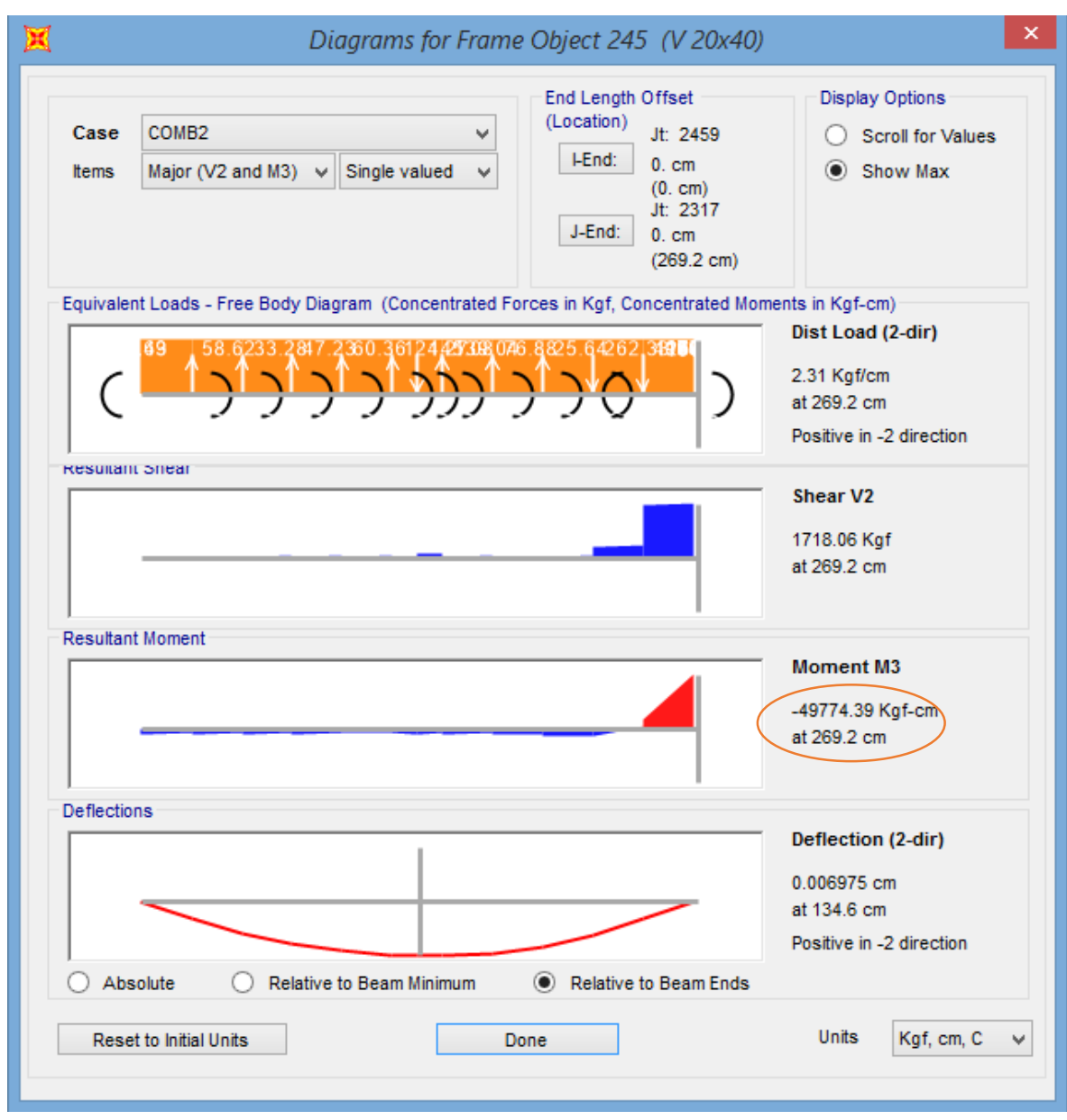

*Ilustración 7 Momento máx. Fuente Geovanny Sánchez*

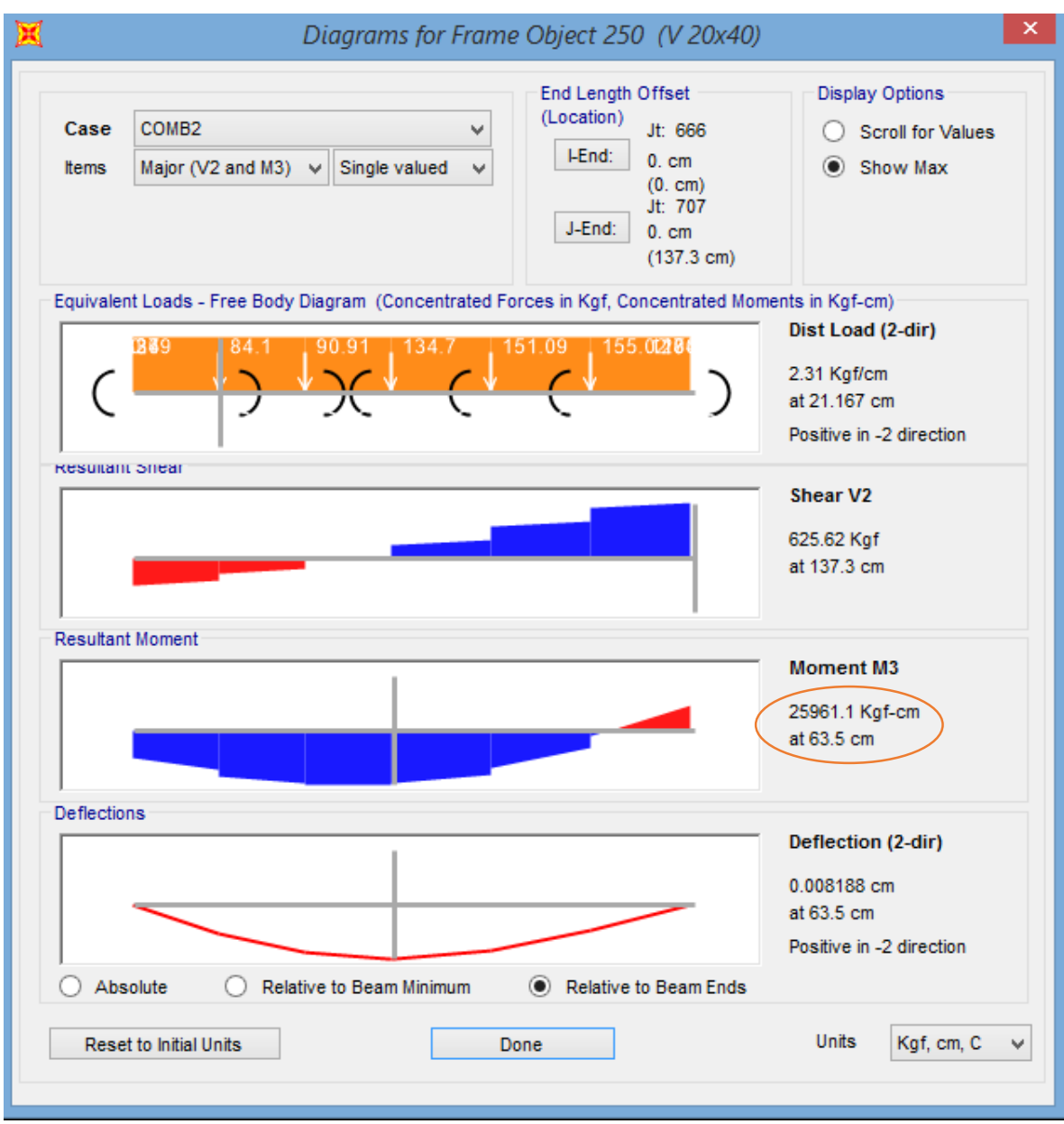

*Ilustración 8 Momento min. Fuente Geovanny Sánchez*

## Diseño a cortante

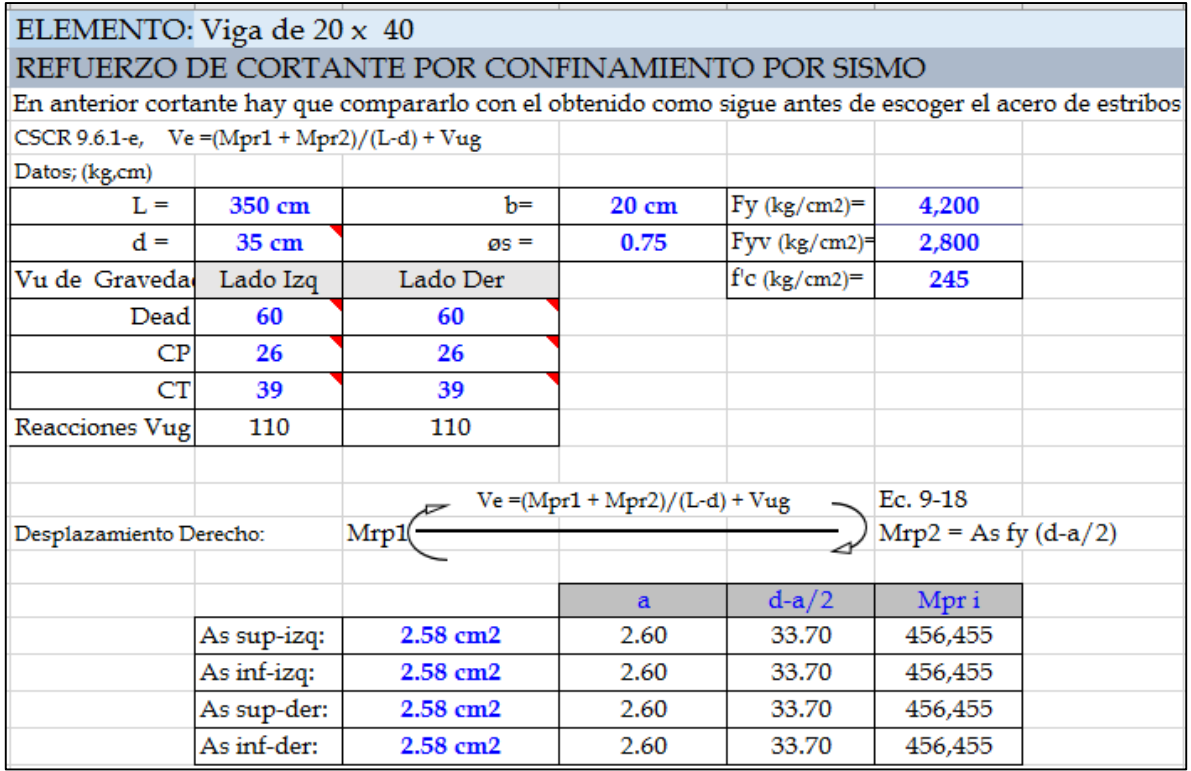

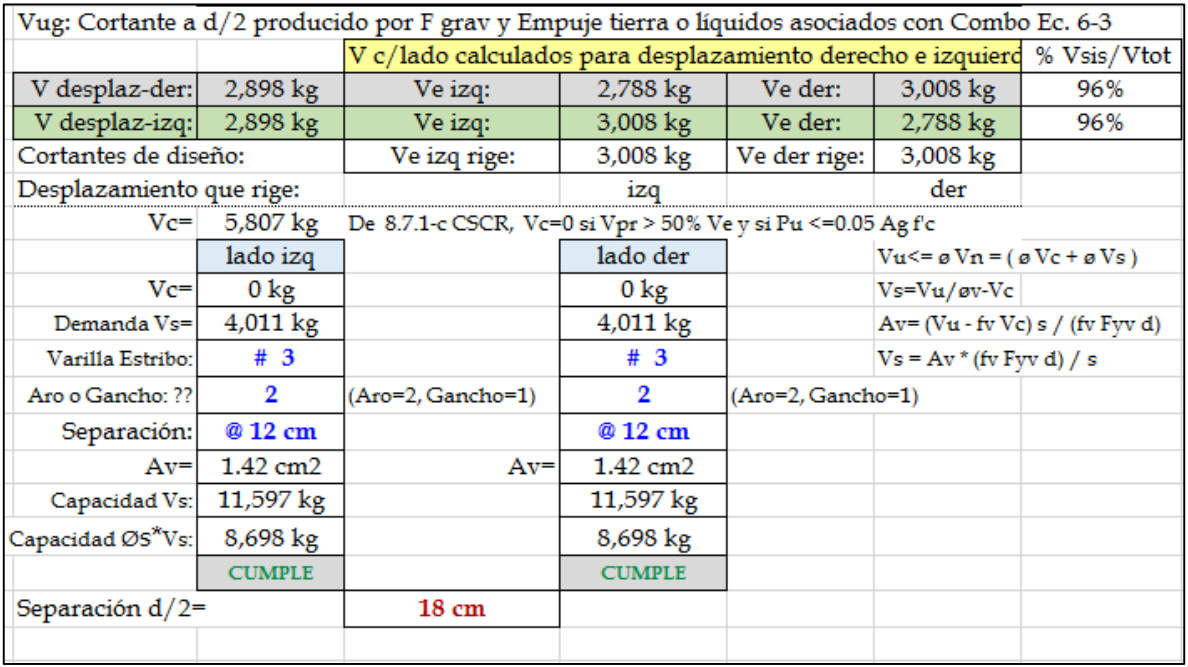

*Tabla 7 Diseño cortante Fuente Geovanny Sánchez.*

# *3.1.4.4 Diseño de viga 20 x 50 cm*

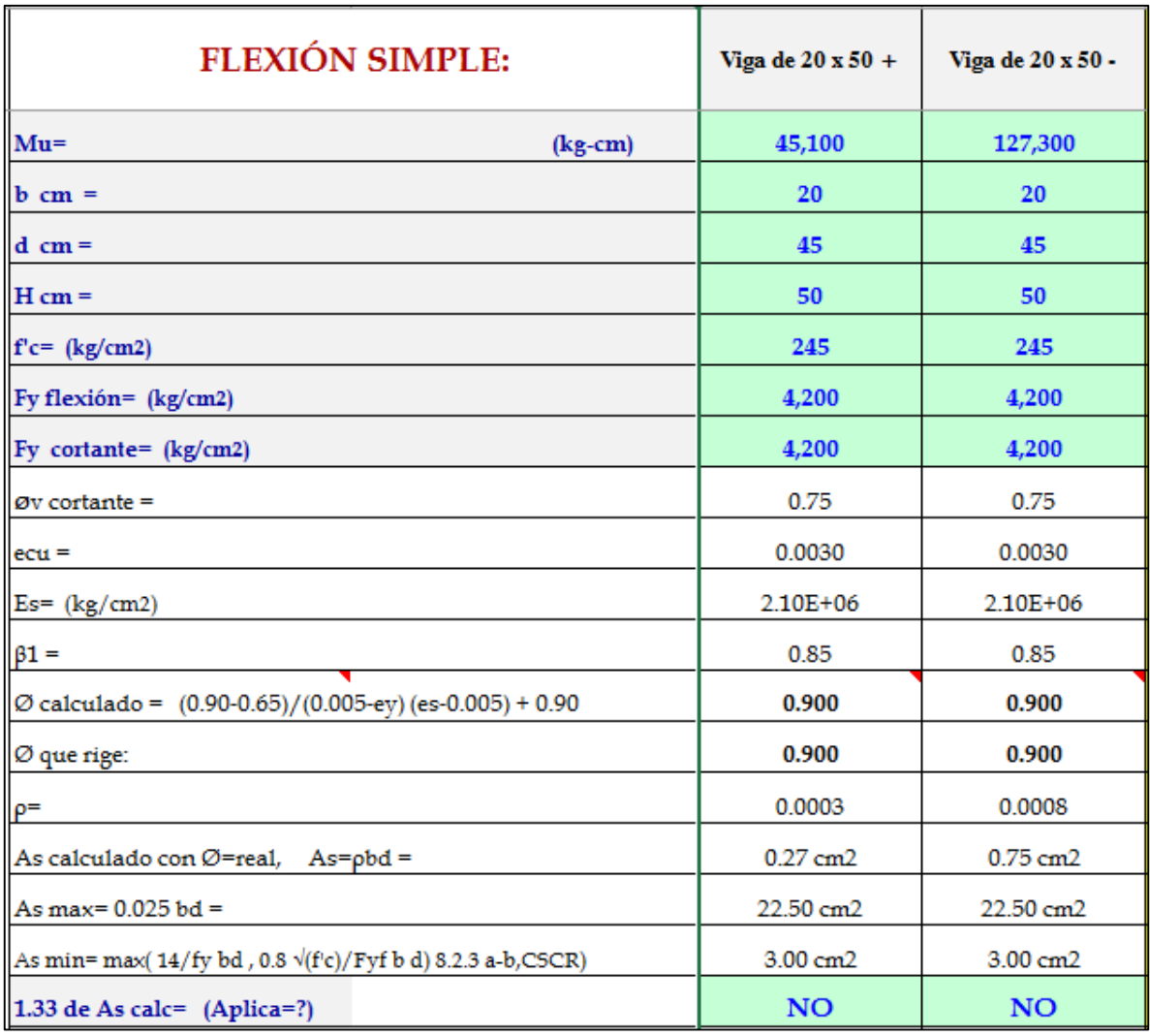

*Tabla 8 Diseño de viga 20 x 50 cm Fuente Geovanny Sánchez*

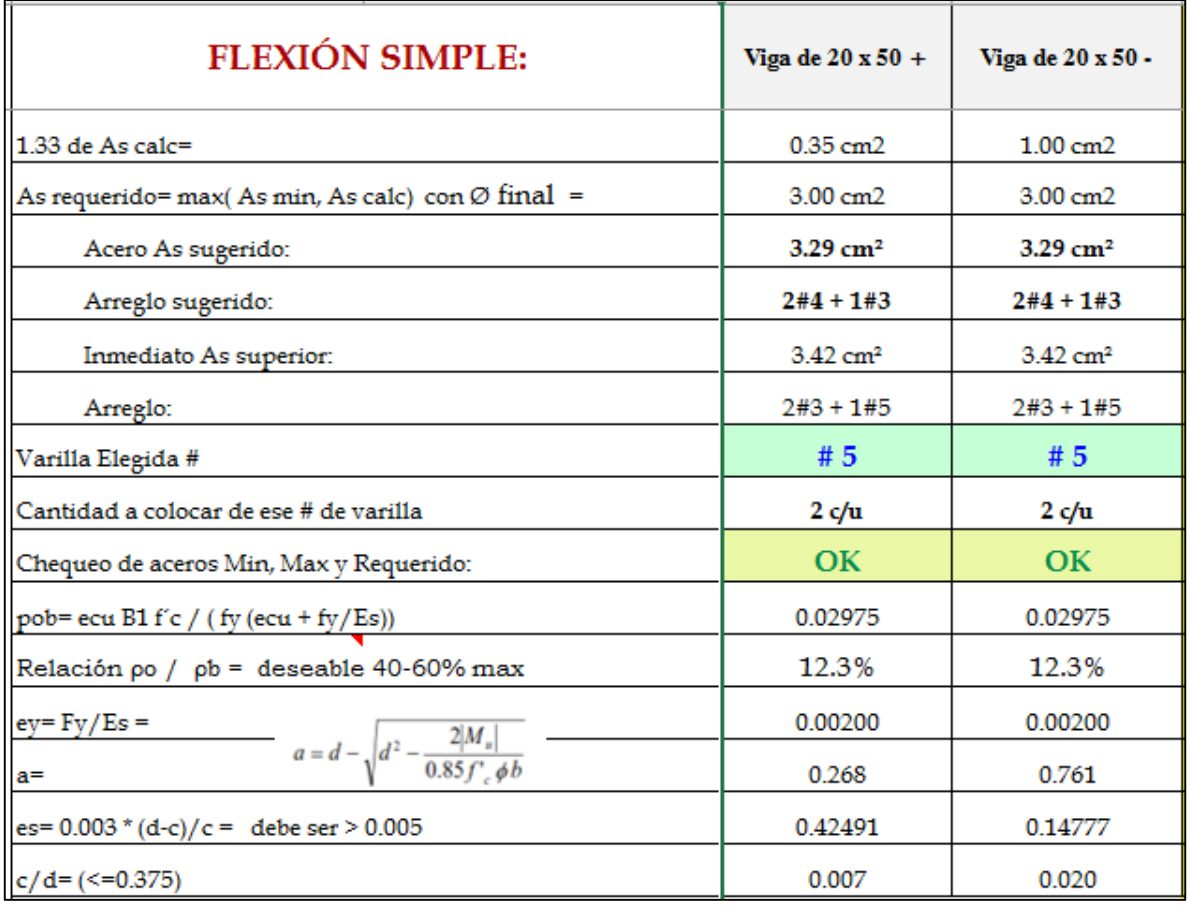

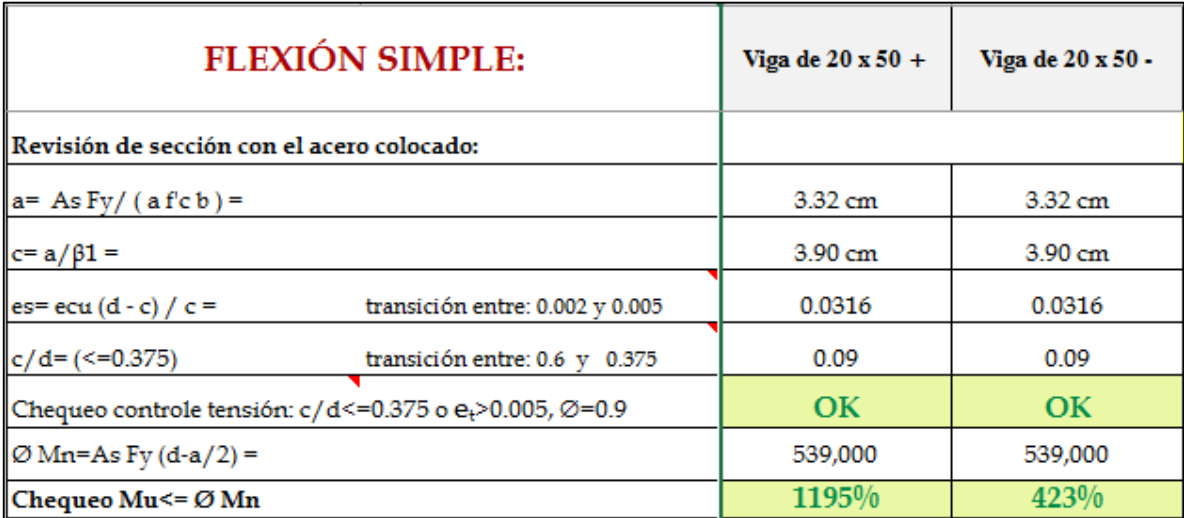

*Tabla 9Diseño de viga 20 x 50 cm Fuente Geovanny Sánchez*

## Cargas de SAP 2000

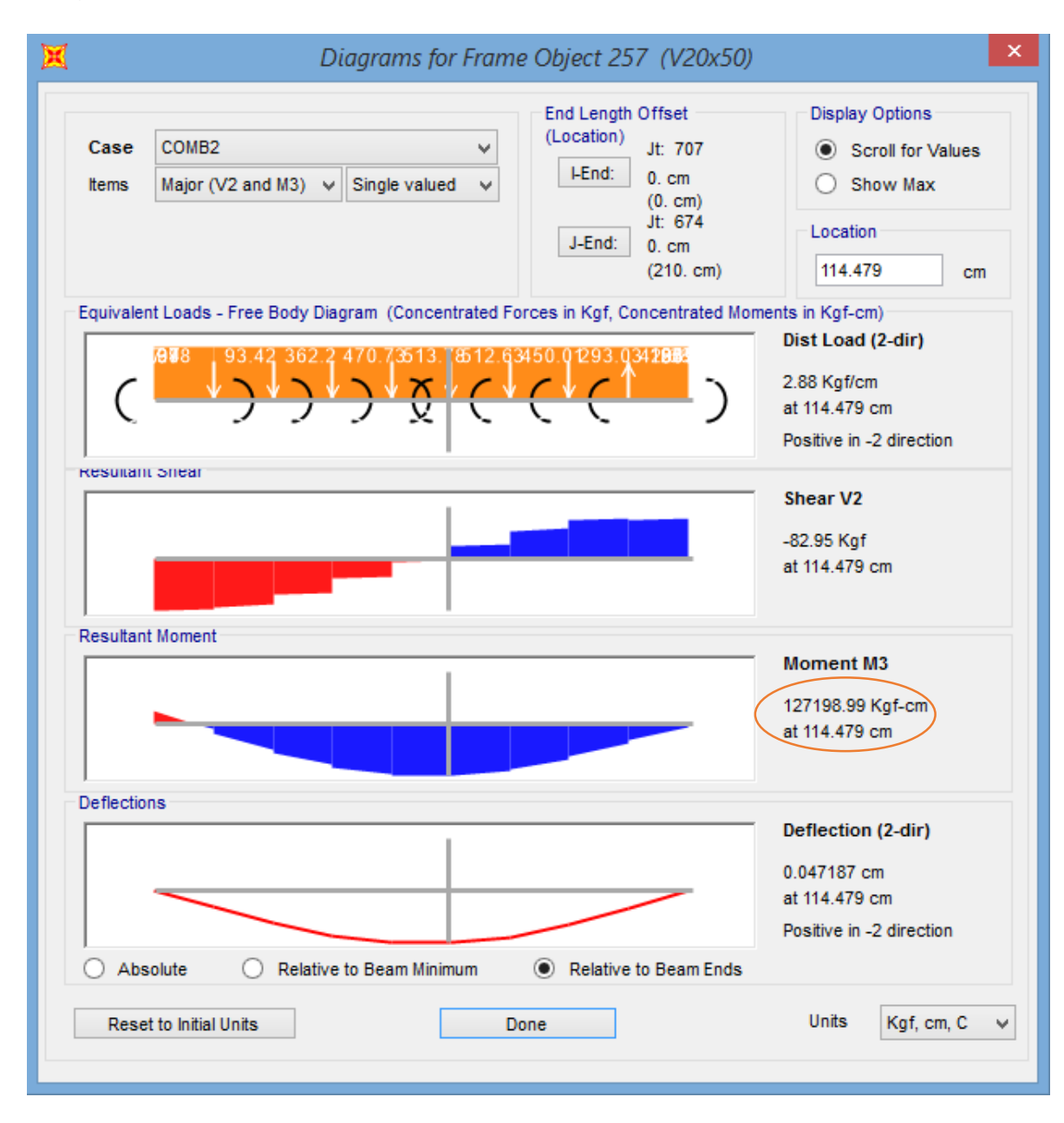

*Tabla 10 Momento máx. Fuente Geovanny Sánchez*

## Diseño a cortante

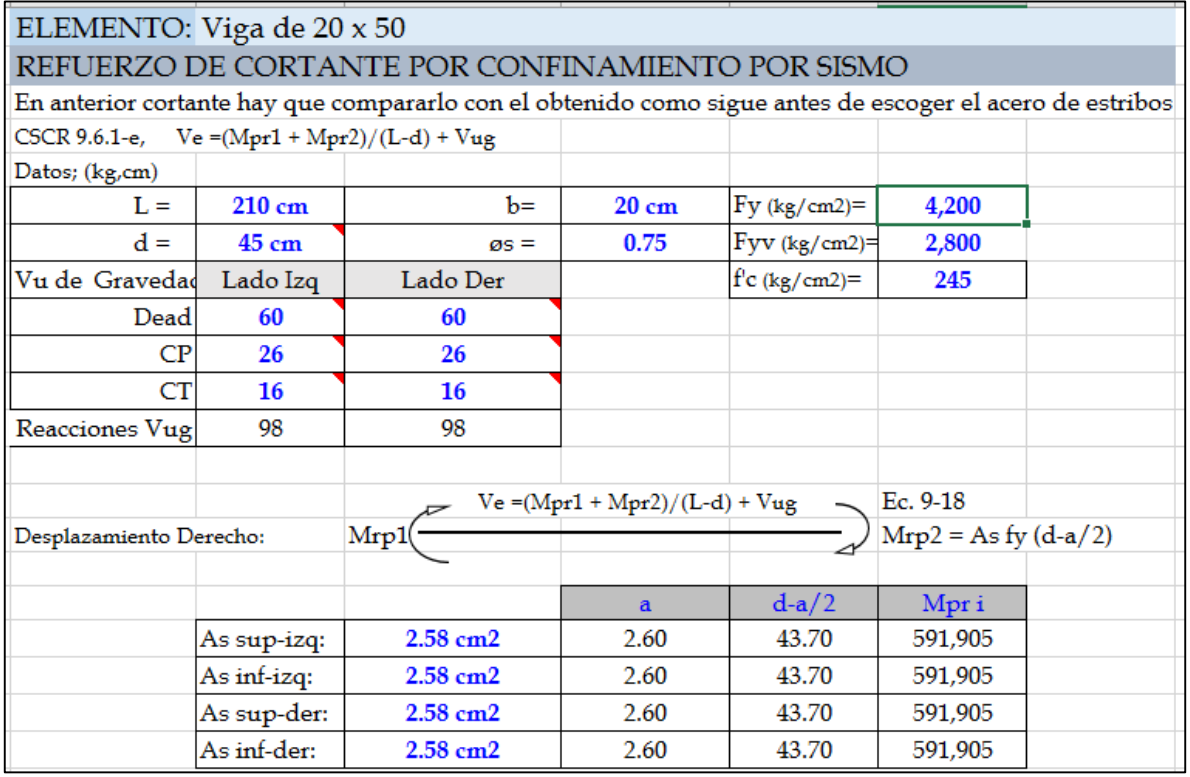

| Vug: Cortante a d/2 producido por F grav y Empuje tierra o líquidos asociados con Combo Ec. 6-3 |                    |                                                              |                |                                    |                    |                                                 |
|-------------------------------------------------------------------------------------------------|--------------------|--------------------------------------------------------------|----------------|------------------------------------|--------------------|-------------------------------------------------|
|                                                                                                 |                    | V c/lado calculados para desplazamiento derecho e izquierdo  |                |                                    | % Vsis/Vtot        |                                                 |
| V desplaz-der:                                                                                  | $7,175 \text{ kg}$ | Ve izq:                                                      | 7,076 kg       | Ve der:                            | $7,273 \text{ kg}$ | 99%                                             |
| V desplaz-izq:                                                                                  | 7,175 kg           | Ve izq:                                                      | $7,273$ kg     | Ve der:                            | 7,076 kg           | 99%                                             |
| Cortantes de diseño:                                                                            |                    | Ve izq rige:                                                 | 7,273 kg       | Ve der rige:                       | 7,273 kg           |                                                 |
| Desplazamiento que rige:                                                                        |                    |                                                              | izq            |                                    | der                |                                                 |
| $Vc=$                                                                                           | 7,466 kg           | De 8.7.1-c CSCR, Vc=0 si Vpr > 50% Ve y si Pu <= 0.05 Ag f'c |                |                                    |                    |                                                 |
|                                                                                                 | lado izg           |                                                              | lado der       |                                    |                    | $Vu \le \varphi Vn = (\varphi Vc + \varphi Vs)$ |
| $V_c =$                                                                                         | $0 \text{ kg}$     |                                                              | $0 \text{ kg}$ |                                    | Vs=Vu/øv-Vc        |                                                 |
| Demanda Vs=                                                                                     | 9,697 kg           |                                                              | $9,697$ kg     | $Av = (Vu - fv Vc) s / (fv Fvv d)$ |                    |                                                 |
| Varilla Estribo:                                                                                | #3                 |                                                              | #3             | $Vs = Av * (fv Fvv d) / s$         |                    |                                                 |
| Aro o Gancho: ??                                                                                | 3                  | $(Aro=2, Gancho=1)$                                          | 3              | $(Aro=2, Gancho=1)$                |                    |                                                 |
| Separación:                                                                                     | @ 17.0 cm          |                                                              | @ 17.0 cm      |                                    |                    |                                                 |
| $Av =$                                                                                          | $2.13$ cm $2$      | $Av=$                                                        | $2.13$ cm $2$  |                                    |                    |                                                 |
| Capacidad Vs:                                                                                   | 15,787 kg          |                                                              | 15,787 kg      |                                    |                    |                                                 |
| Capacidad ØS*Vs:                                                                                | 11,840 kg          |                                                              | 11,840 kg      |                                    |                    |                                                 |
|                                                                                                 | <b>CUMPLE</b>      |                                                              | <b>CUMPLE</b>  |                                    |                    |                                                 |
| Separación $d/2=$                                                                               |                    | 23 cm                                                        |                |                                    |                    |                                                 |

*Tabla 11 Diseño por cortante Viga 20 x 50 Fuente Geovanny Sánchez*

## **3.1.5 Diseño de columnas**

### *3.1.5.1 Diseño de columna de 25cm x 25 cm*

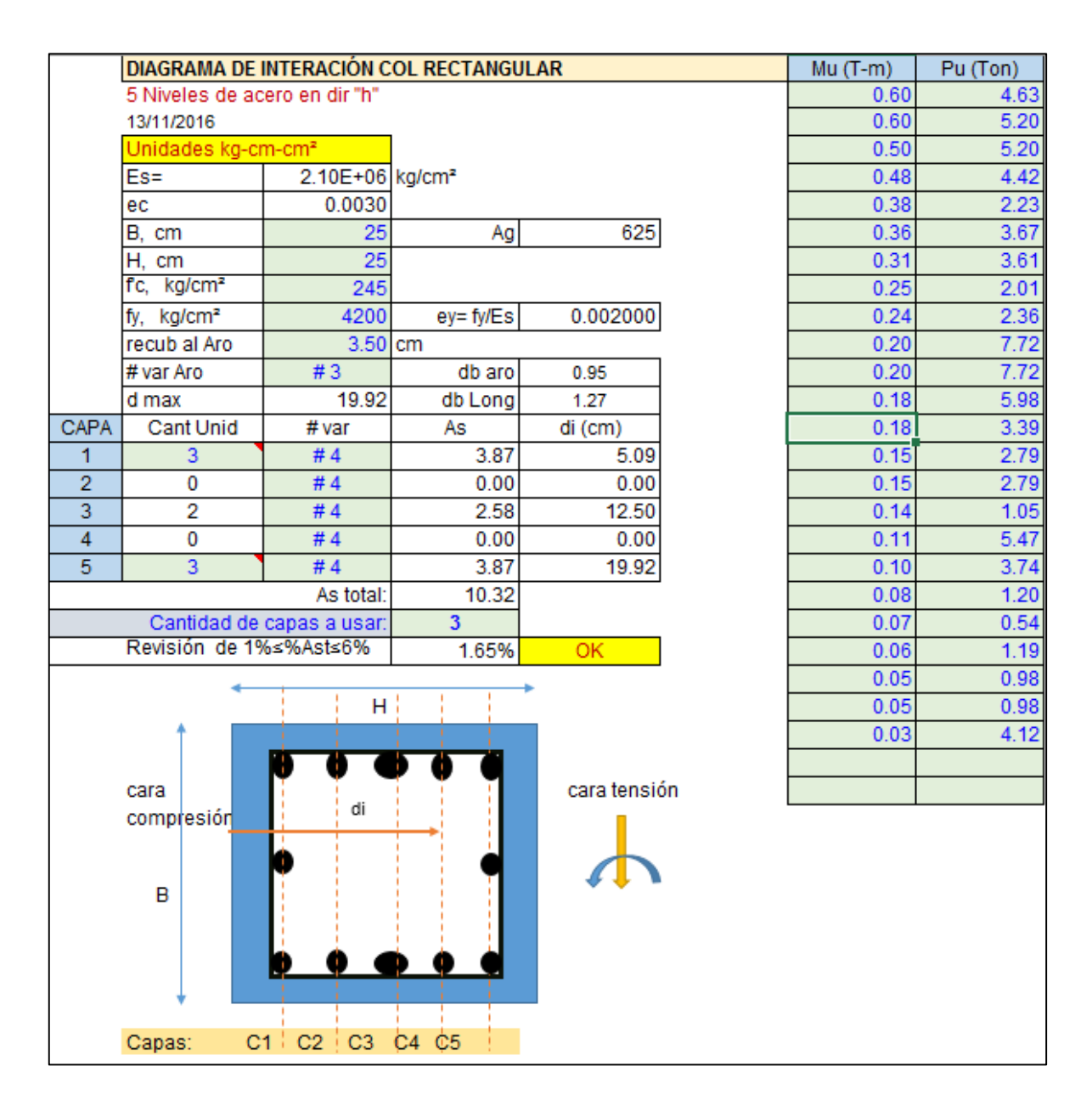

*Ilustración 9 Datos de columna Fuente Geovanny Sánchez*

Se revisa que el Ast cumpla lo siguiente 1%≤%Ast≤6%

As total  $\frac{total}{Ag} = \frac{7,74}{625}$  $rac{774}{625}$  = 1,24% Cumple

Para calcular los c se hace lo siguiente:

 $c=$  eu / (eu + es)  $*$  d de donde igual por triángulos semejantes, se tiene que es = eu (d-c) / c convenientemente es= eu\*(c-d) / c con negativos tensión y positivos compresión en el acero.

Donde β1 es igual a 0.85, ya que el concreto es menor a 280 kg/cm<sup>2</sup>

Valores de c/d a evaluar valor de cb para cuando el acero más alejado de la cara de compresión fluye y la fibra de compresión ec =  $0.003$ 

Donde se tiene  $0.85$ \*f'c =  $0.85$ \*245 = 208,25 y un cb/d=  $0.0030$ / (0.0030+0.0020) =

0.60

Donde se generan varios puntos c, para ir formando el diagrama de interacción

Donde se puede generar la siguiente tabla:

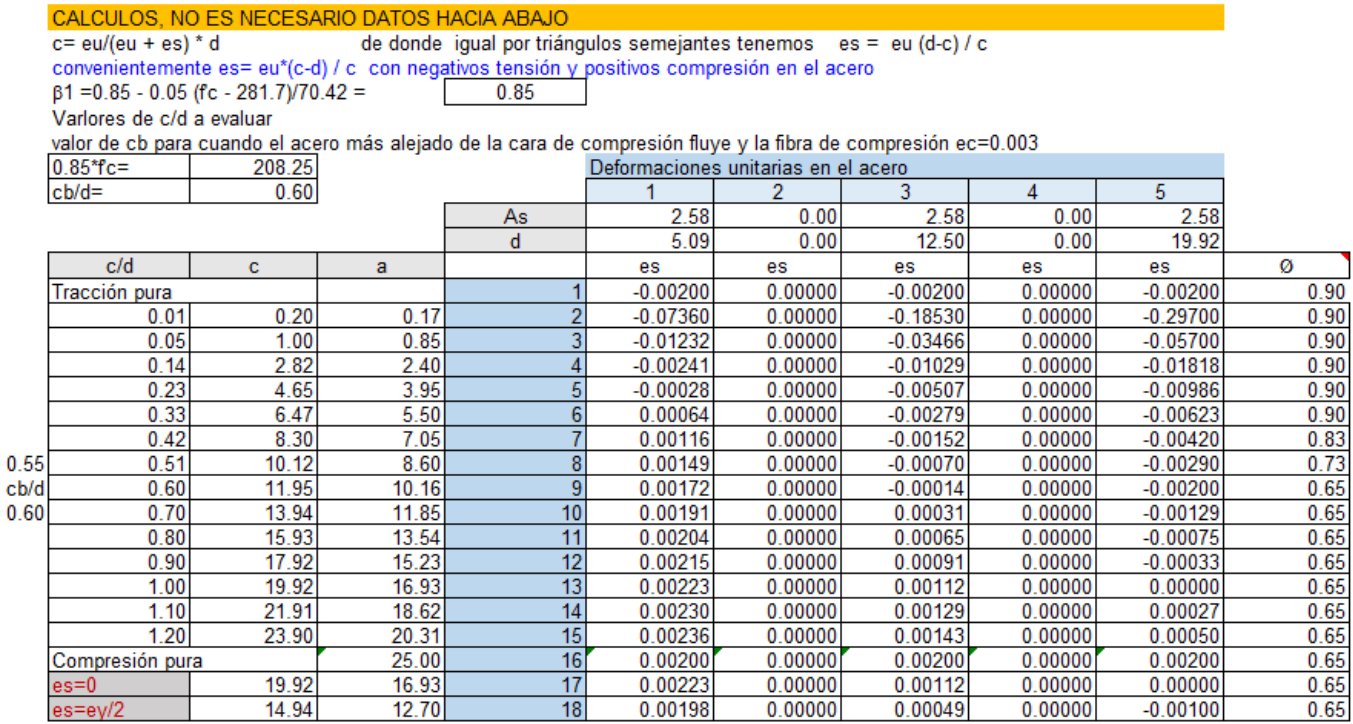

*Tabla 12Deformaciones Unitarias Fuente Geovanny Sanchez*

Para el c/d son la cantidad de puntos que uno quiera generar para realizar el diagrama de interacción.

Para el cálculo de c se multiplica el c/d\* dmax calculado en el principio, de igual manera, se calcula el **a** multiplicando c\* β1.

Para obtener los valores de **es**, se utiliza la siguiente fórmula  $\frac{ec*(c-d)}{c}$ 

Para general, los valores de Ø, se tiene la siguiente fórmula, calculada para el fs del acero más alejado de la cara de compresión

 $\left(\frac{0.90-0.65}{0.005-ey}\right)$  ∗ (abs(es) – 0.005) + 0.90 para los valores de Ø si da menor que 0.65, se utiliza 0.65 y si da mayor a 0.90, se utiliza 0.90 y si da valores intermedios se utilizan esos resultados.

Para el cálculo de los esfuerzos en el acero y las fuerzas, se realiza la siguiente tabla.

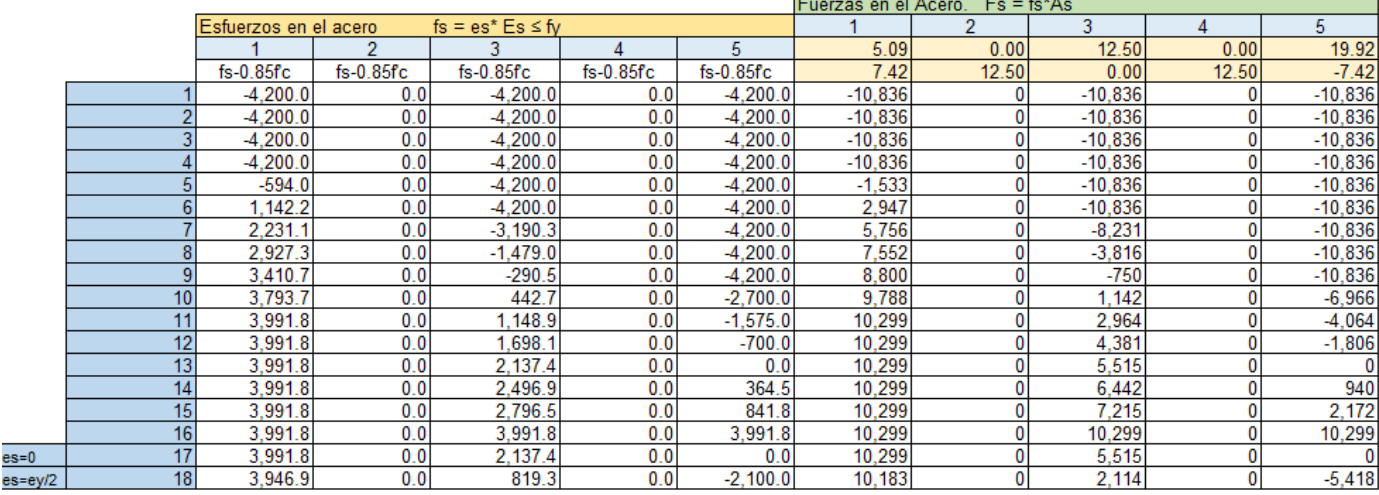

*Tabla 13Fuerzas en el Acero Fuente Geovanny Sanchez*

#### Para generar lo esfuerzos

Si el valor de **es** es menor o igual a 0.002, se multiplica el (es \* 2.10E+06) y si **es**  es mayor a 0, se le tiene que restar 0.85\*f'c, de igual manera, para las otras celdas

### Cálculo de fuerzas

Las fuerzas se obtienen de multiplicar los esfuerzos por es As de su capa respectiva.

### Sumatorias de fuerzas

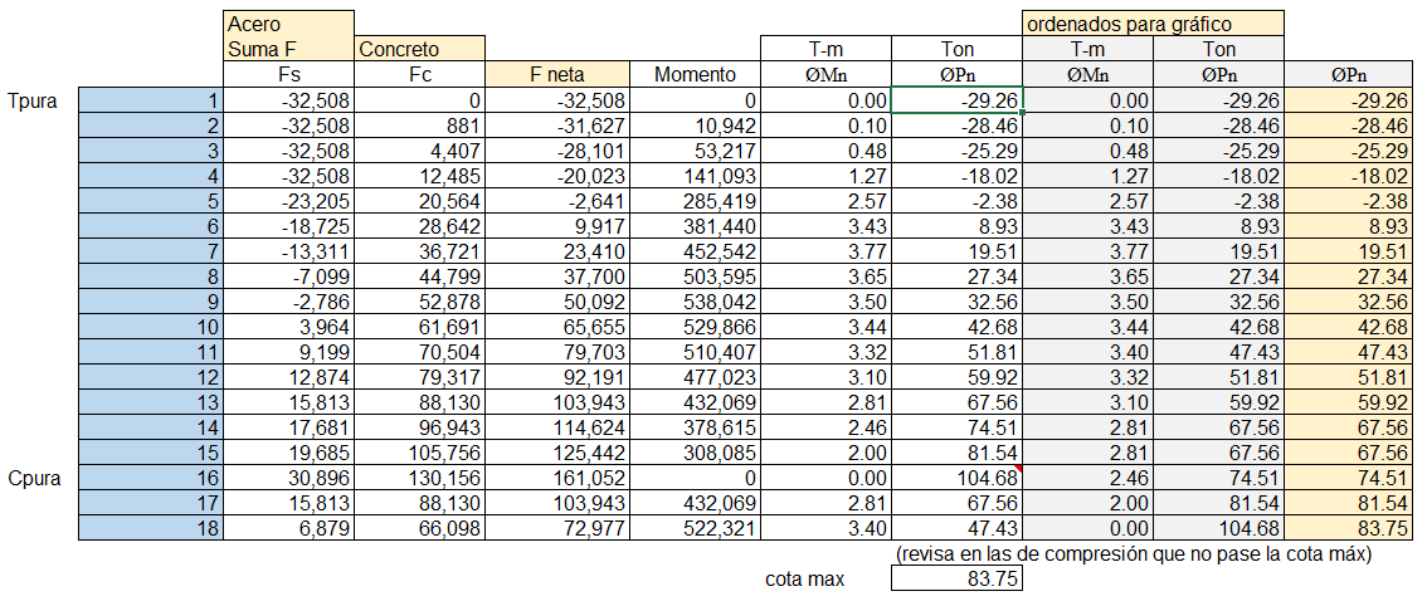

*Tabla 14 Ordenadas para Grafico Fuente Geovanny Sanchez*

Fs es la sumatoria de las fuerzas de cada fila para la F neta, se suman el Fs + Fc, para calcular el momento  $f'c\ast\left(\left(\frac{H}{2}\right)^{2}$  $\left(\frac{H}{2}\right) - \left(\frac{a}{2}\right)$  $\left(\frac{a}{2}\right)$ ), el ØMn es multiplicar el Mn por Ø calculado y dividido entre 100000 y para el ØPn es exactamente lo mismo, lo que cambia es que se divide entre 1000.

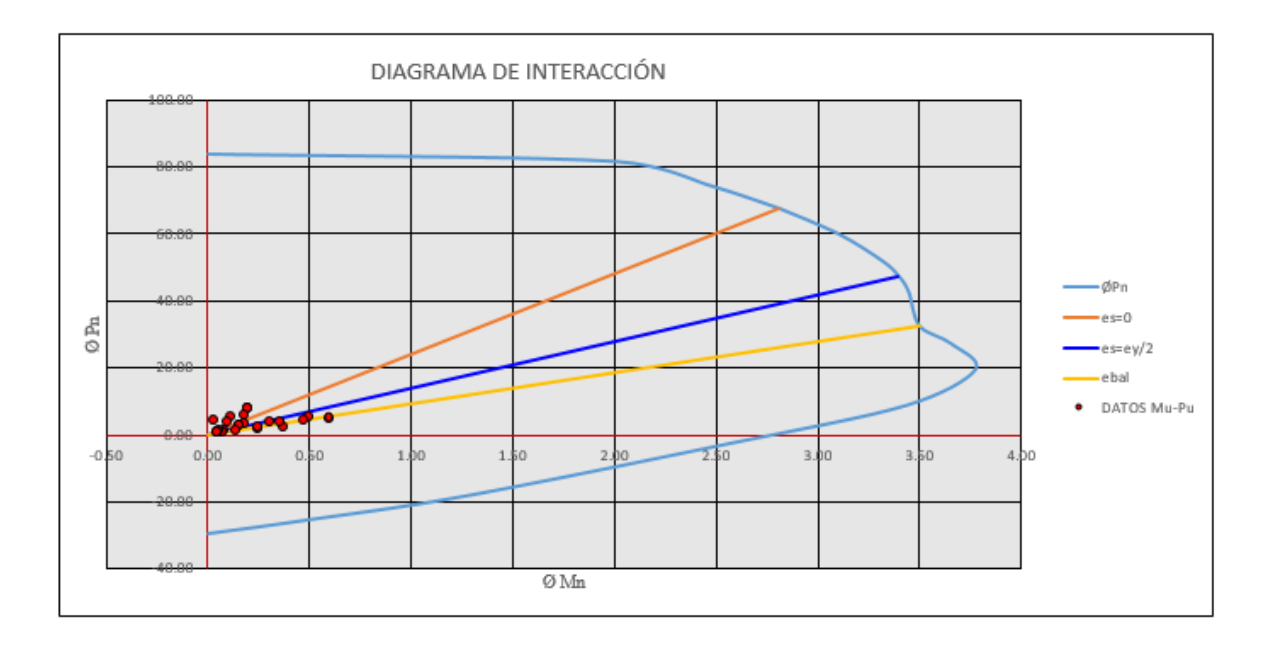

*Ilustración 10 Diagrama de interacción Fuente Geovanny Sánchez*

## *3.1.5.2 Diseño de columna 15 x 40 cm*

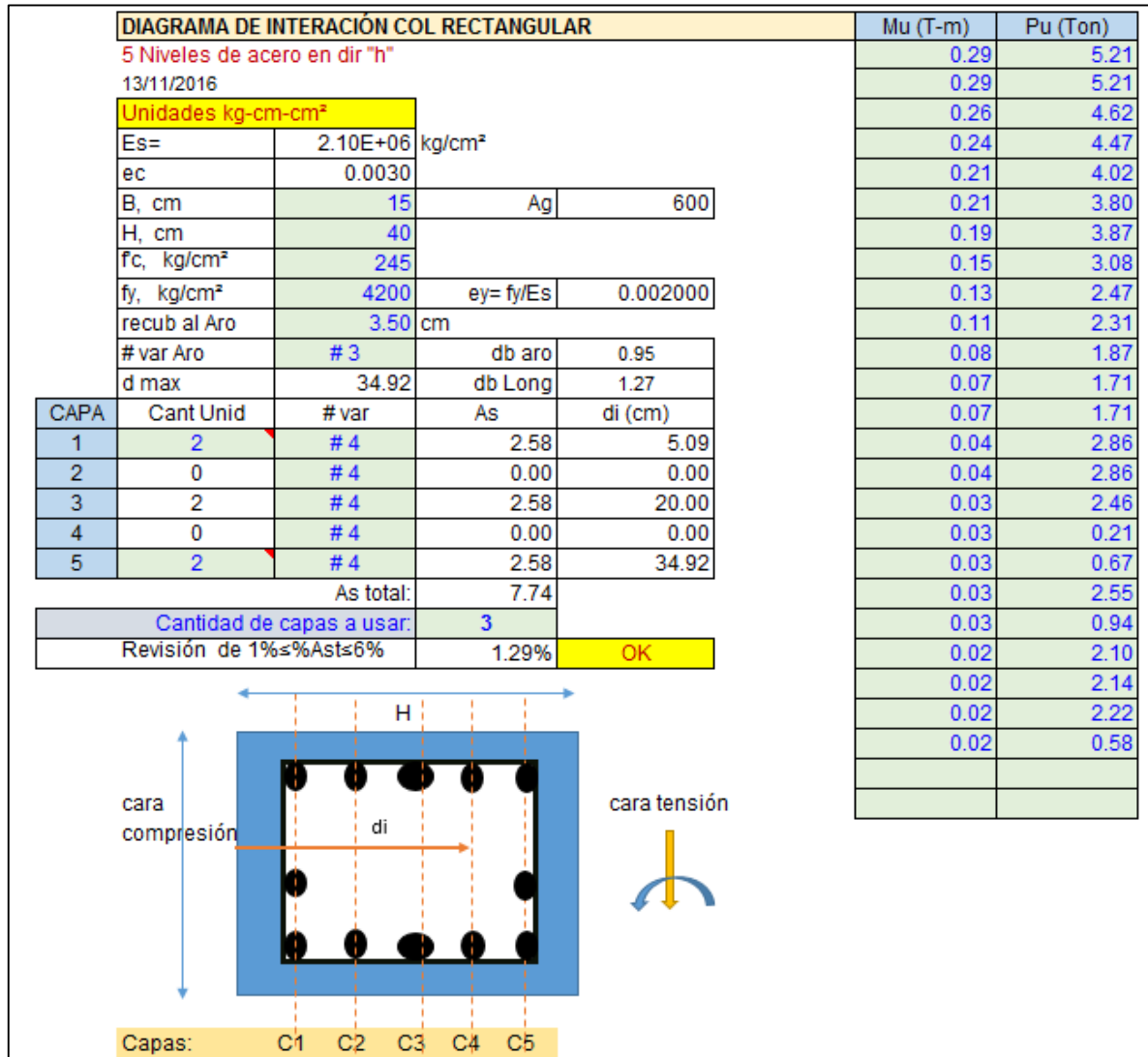

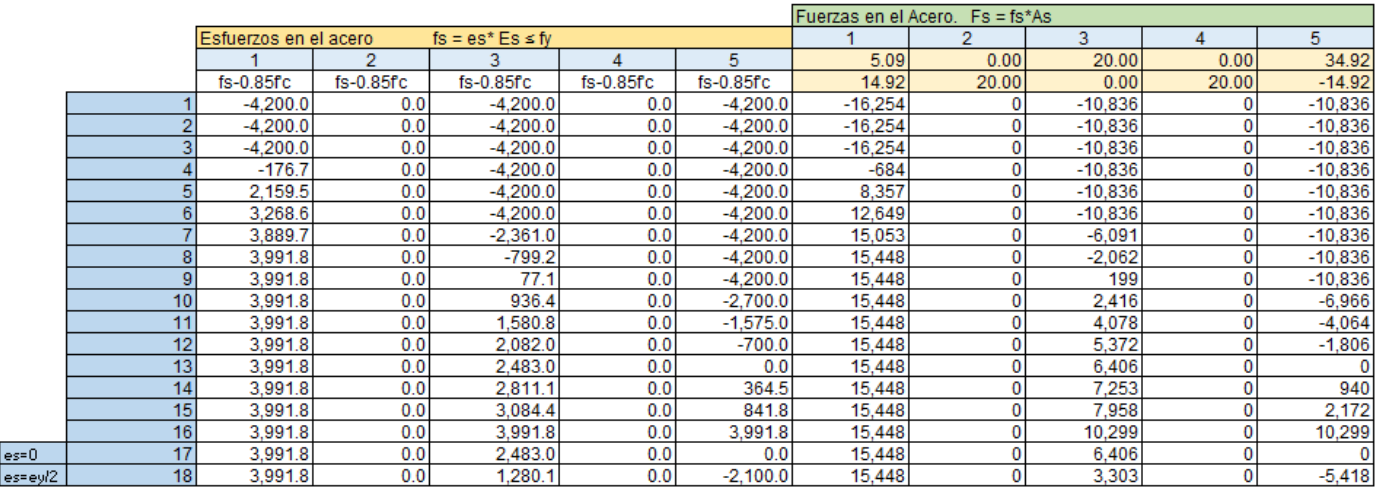

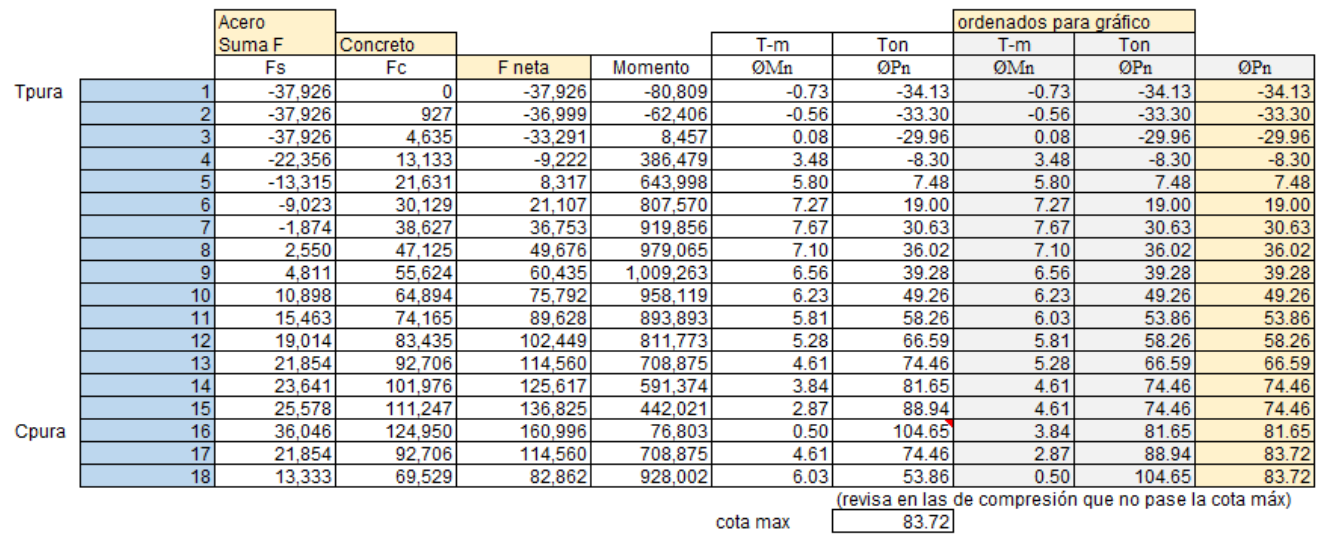

cota max

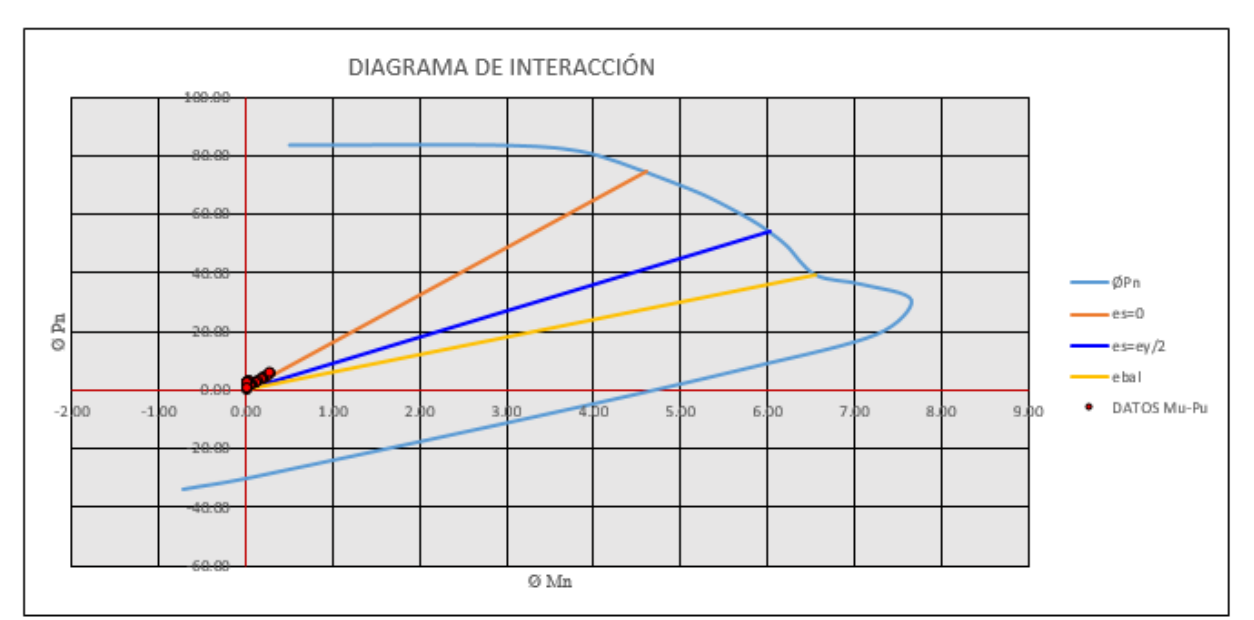

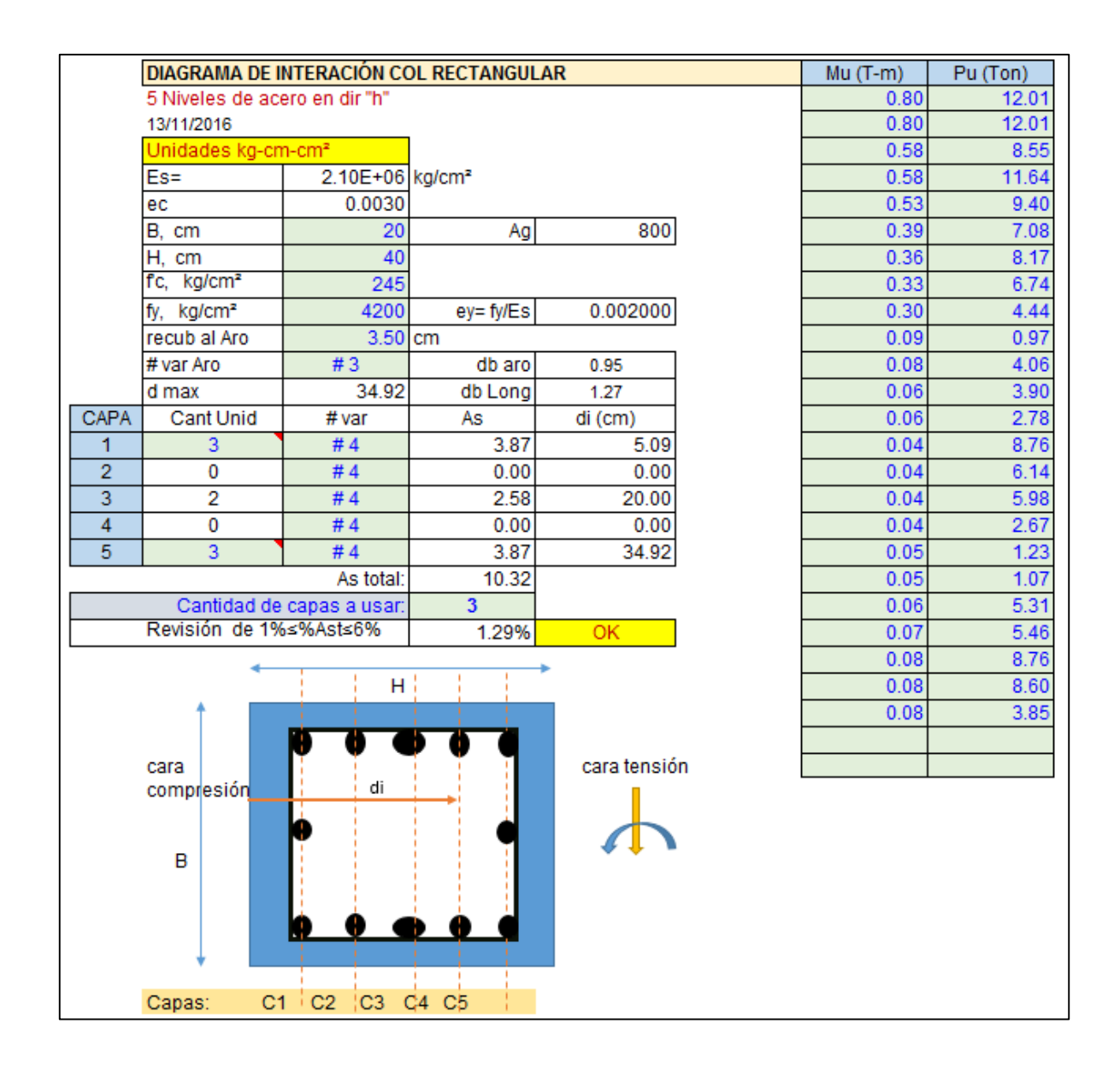

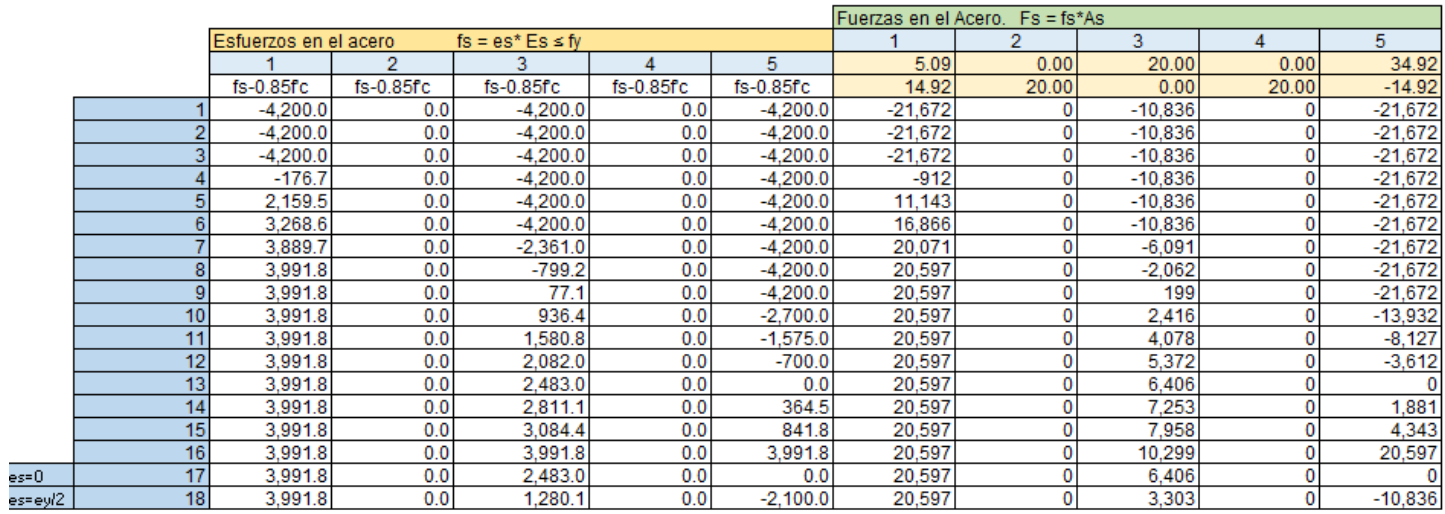

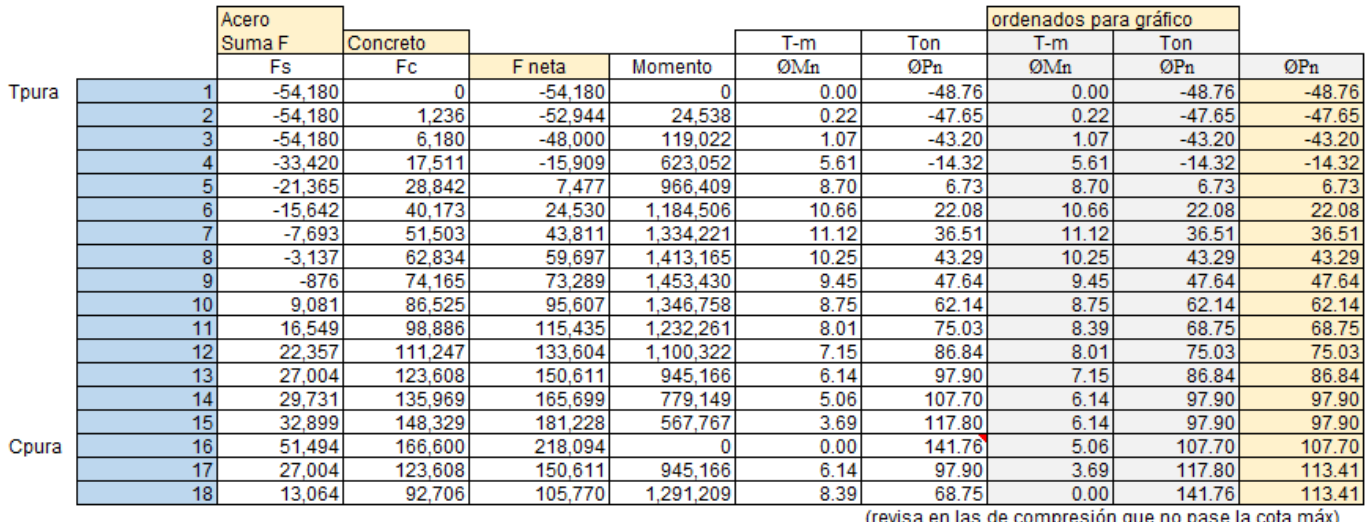

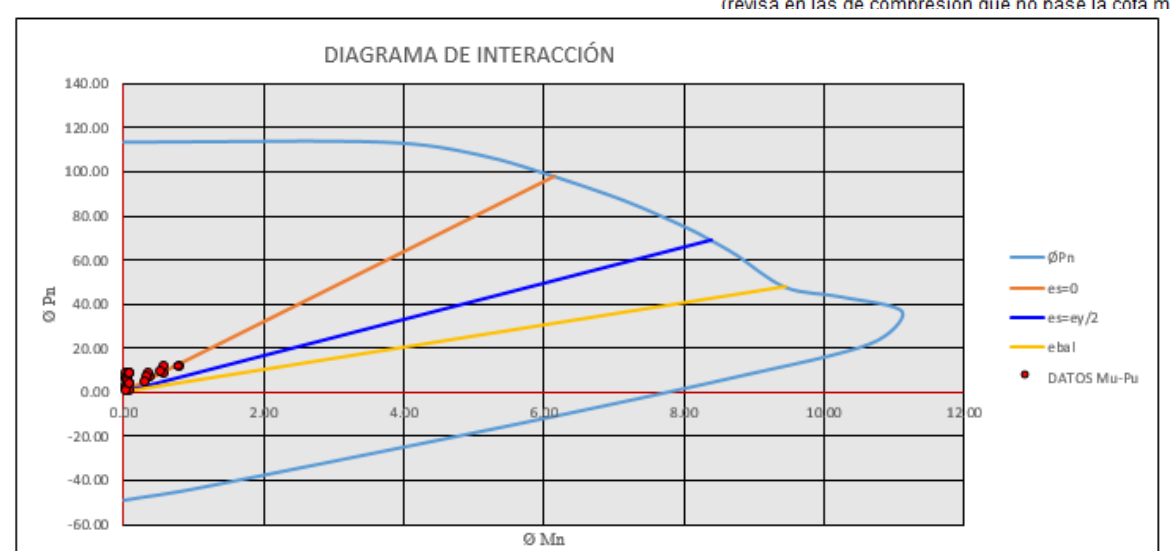

*Ilustración 14 Fuerzas Ordenadas Diagrama Fuente Geovanny Sánchez*

#### **3.1.6 Diseño de la losa de entre piso**

Se propone una losa de 15 cm con un  $b = 100$  cm,  $d = 10$  cm,  $f c = 245$  kg/cm<sup>2</sup>

$$
As = \frac{0.85 * f'c * b * d}{fy} * 1 - \sqrt{1 - 2 * \left(\frac{Mu}{0.85 * \theta * f'c * b * d^2}\right)}
$$

$$
As = \frac{0.85 * 245 * 100 * 10}{2800} * 1 - \sqrt{1 - 2 * \left(\frac{251000}{0.85 * 0.90 * 245 * 100 * 10^2}\right)}
$$

 $As = 10.73$  cm<sup>2</sup>

Se revisa el acero mínimo requerido

As min =  $0.002^*b^*h = 0.002^*100^*15 = 3cm^2$ 

Se utiliza el que haya dado un mayor valor = 10.73  $\text{cm}^2$ 

Para definir el acero de refuerzo se realiza lo siguiente:

100  $rac{100}{4min}$  \*  $Ab = \frac{100}{10.75}$  $\frac{100}{10.73}$  ∗ 1.29 = 12.01 ≈12 cm en el sentido M11 parte corta de la losa

Cálculo del acero en M22 parte larga

$$
As = \frac{0.85 * f'c * b * d}{fy} * 1 - \sqrt{1 - 2 * \left(\frac{Mu}{0.85 * \theta * f'c * b * d^2}\right)}
$$

$$
As = \frac{0.85 * 245 * 100 * 10}{2800} * 1 - \sqrt{1 - 2 * \left(\frac{122500}{0.85 * 0.90 * 245 * 100 * 10^2}\right)}
$$

 $As = 5.031$  cm<sup>2</sup>

Se revisa el acero mínimo requerido

As min =  $0.002^{\ast}$ b<sup>\*</sup>h =  $0.002^{\ast}$ 100<sup>\*</sup>15 =  $3$ cm<sup>2</sup>

Se utiliza el que haya dado un mayor valor =  $5.031$  cm<sup>2</sup>

Para definir el acero de refuerzo se realiza lo siguiente

100  $rac{100}{4min}$  \*  $Ab = \frac{100}{5.033}$  $\frac{100}{5.031}$  ∗ 1.29 = 25.63 ≈ 20cm en el sentido M22

Se propone colocar maya # 4 en la parte corta @ 12 cm y en su sentido largo @ 20cm y en ambas caras de la losa.

Revisión de cortante

 $\theta$ Vc =  $\theta$ (0.53) \*  $\sqrt{f'c}$  \*  $b * d = \theta$ (0.53) \*  $\sqrt{245}$  \* 100 \* 10 = 6340 Kg cual es mayor que 1216 kg de Vu. Cumple

Revisión de flexiones en la losa

Espesor Hmin  $=$  $\frac{L}{200}$  $=$  $\frac{100}{200}$  $\frac{100}{200}$  = 5 cm

Para la longitud de anclaje se utilizará

 $8db = 10 cm$ 

15 cm

fy\*db  $\frac{f y * db}{16 * \sqrt{f'c}} = \frac{2800 * 1.27}{16 * \sqrt{245}}$  $\frac{16800*1.27}{16* \sqrt{245}} = 15$  cm

Para la longitud de anclaje se utilizará 15 cm y un gancho de 12db.

Lar cargas fueron obtenidas de los siguientes imágenes

### Para momento M22

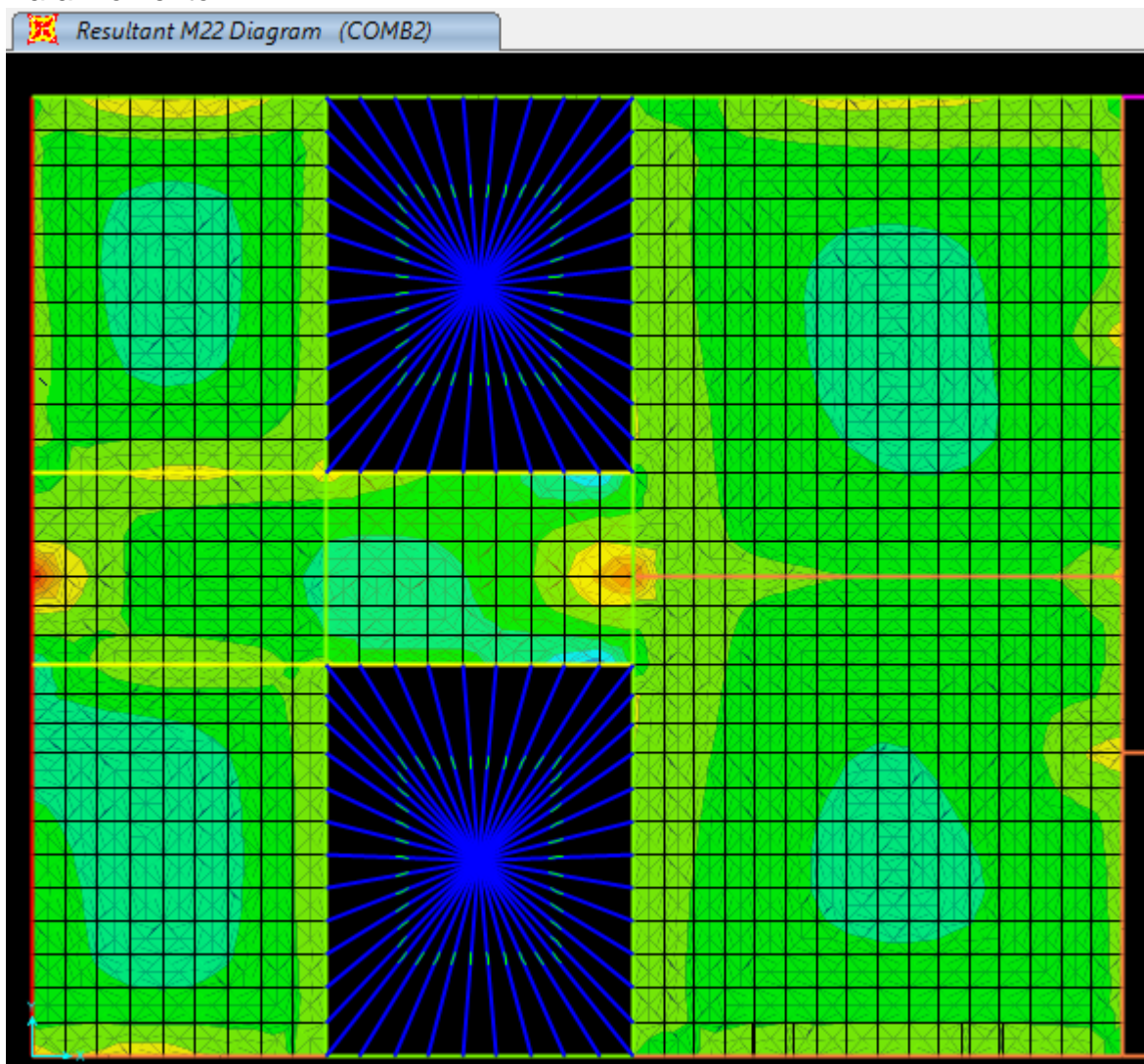

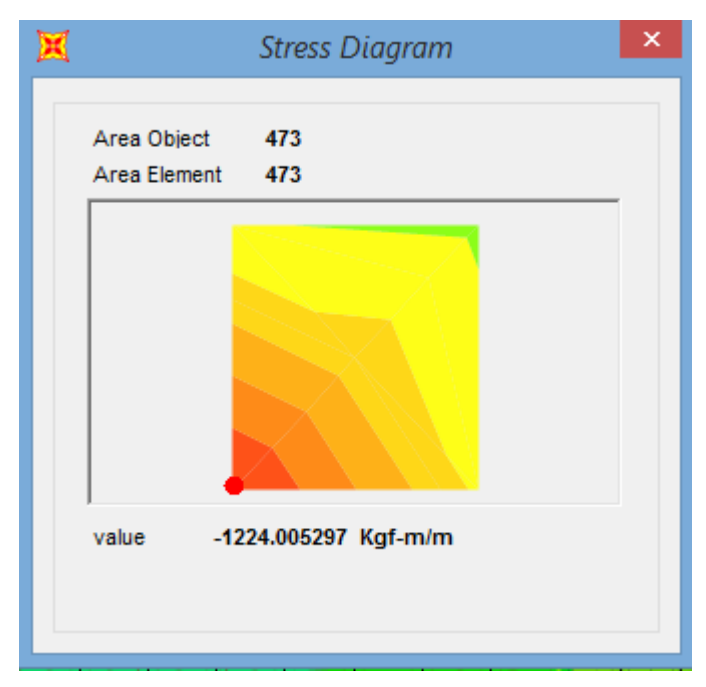

*Ilustración 15 Momento máx. M22 Fuente Geovanny Sanchez*

Para momento M11

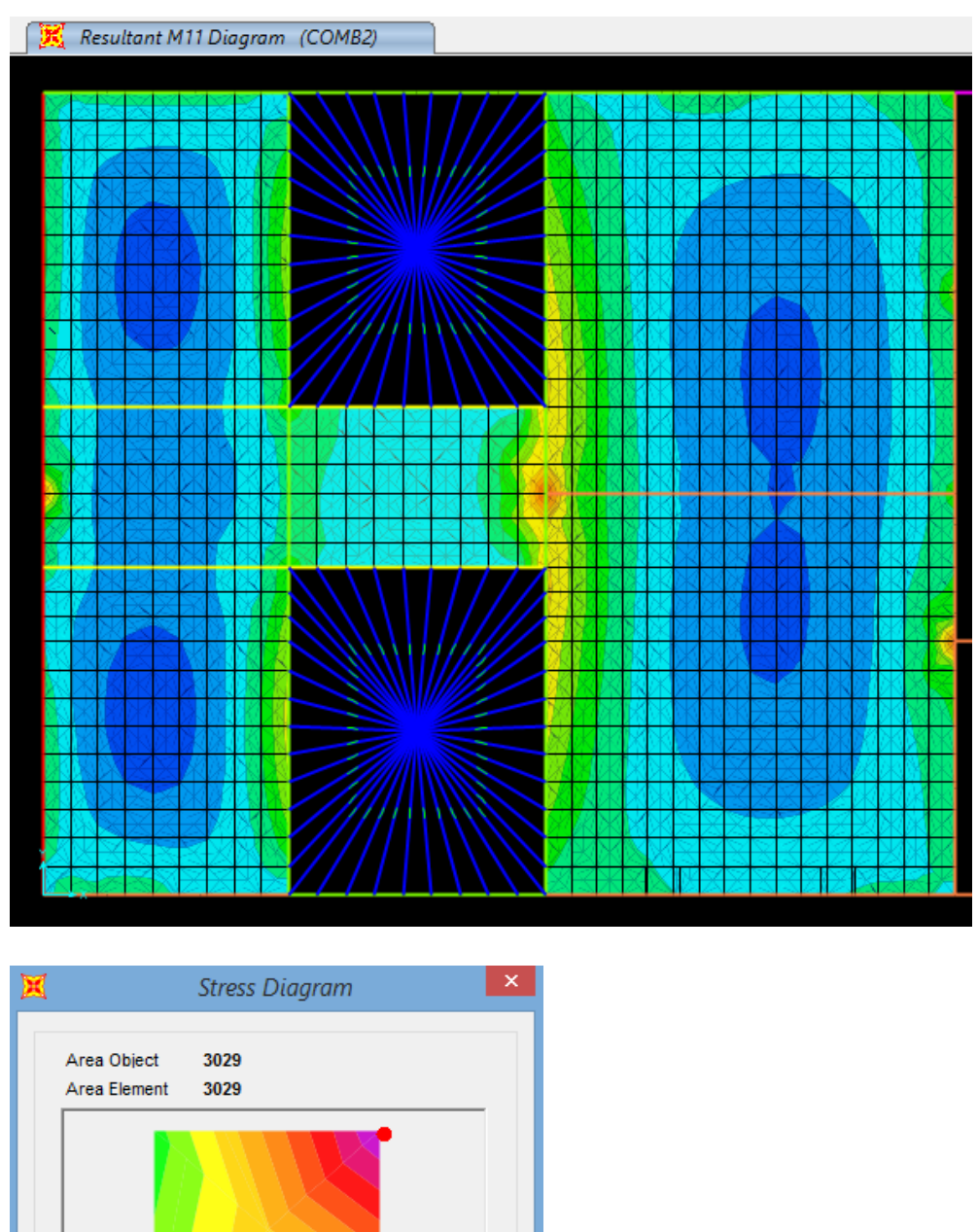

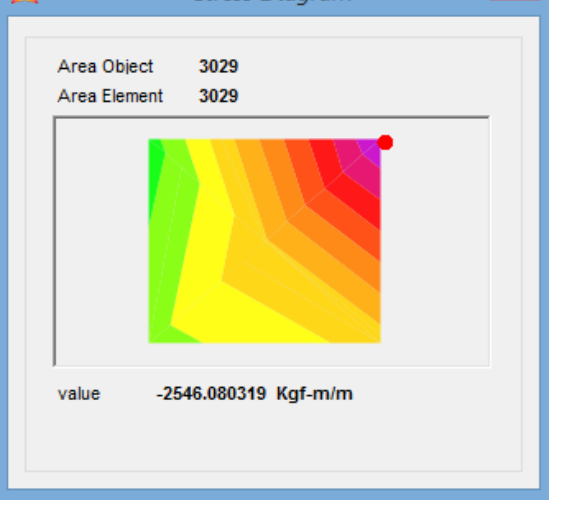

*Ilustración 16 Momento máx. en M11 Fuente Geovanny Sánchez*

#### **3.1.7 Diseño de techo**

El análisis de larguero de techo definirá las cargas que lleguen al elemento estructural del techo, sea una cercha o vigas portantes.

La cubierta transmite su peso al elemento cuerda o larguero (denominado larguero a veces), el peso de la cubierta actúa en la dirección de la gravedad, mientras que el efecto de presiones, como la del viento, actúa por definición, perpendiculares a la superficie de la cubierta.

La fuerza equivalente de viento puede tener sentido, llegando al larguero (presión) o saliendo del mismo (succión), hay que analizar al elemento larguero O como tal, las cargas que soporta y su capacidad y revisión de la sección propuesta para ver si cumple con los requerimientos de capacidad (resistencia y pandeo) y de servicio (deflexiones). Como es usual que los cielos rasos sean suspendidos o guindados directamente de los largueros, es mediante angulares galvanizados en los casos de cielos de Gypsum o similares, se considerará que al larguero tributan las siguientes cargas:

Cargas típicas de diseño Cargas permanentes Cubierta de techo  $7 \text{ kg/m}^2$ Cargas sobre la cubierta 36 kg/m<sup>2</sup> Carga temporales Según CSCR -  $2010$  40 kg/m<sup>2</sup> Carga de viento Según código construcción iterando 78.29 kg/m2
### Se calculan los siguientes datos

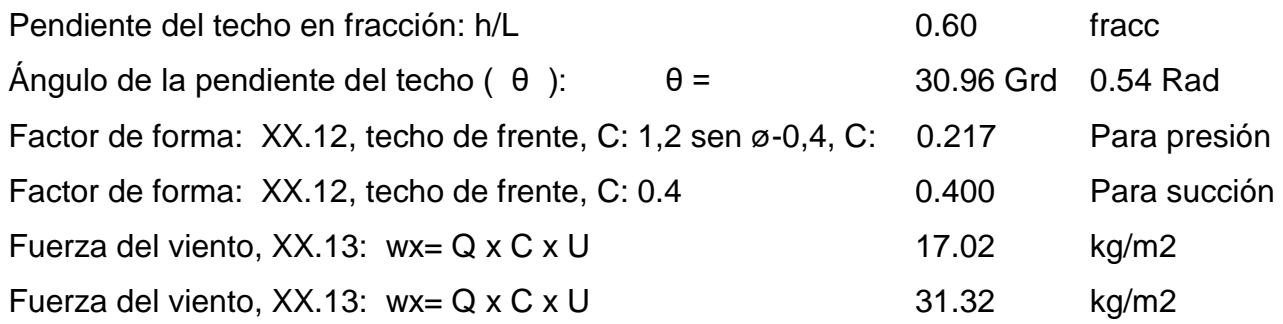

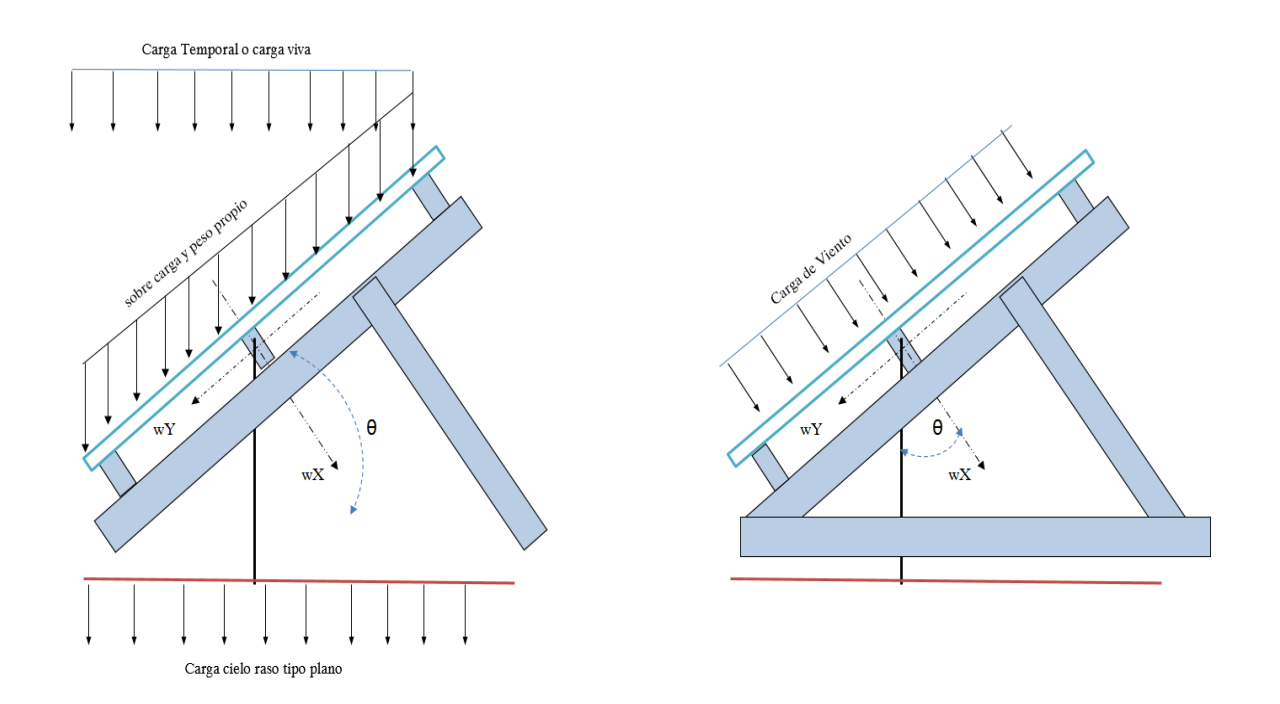

*Ilustración 17 Esquemas de Diseño Fuente Geovanny Sánchez*

Para el esquema anterios se tiene que:

La fuerza para el larguero es:

El Mx es función del Wy, hace el Dy La reacción en el larguero desde la cubierta El My es función de Wx, hace el Dx La cubierta es como una viga continua de varios tramos cuyos apoyos son los largueros.

En el eje X= P \* cos θ + F viento El ACI permite calcular el último tramo de una viga En el eje Y= P  $*$  sen θ continua como R= 1.15 wL

Casos de apoyos usuales para el diseño de largueros

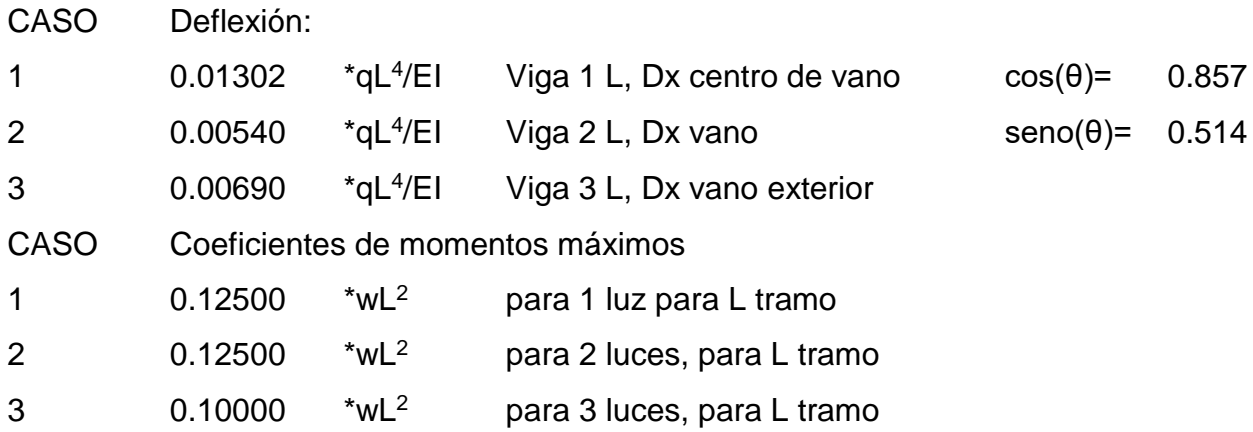

CARGAS APLICADAS Se toma como si la cubierta fuera una viga continua con la reacción máxima de 1.10 qL

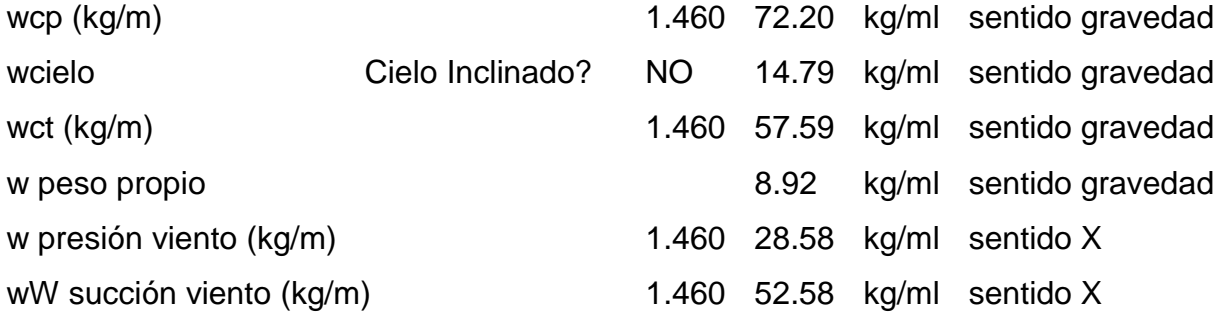

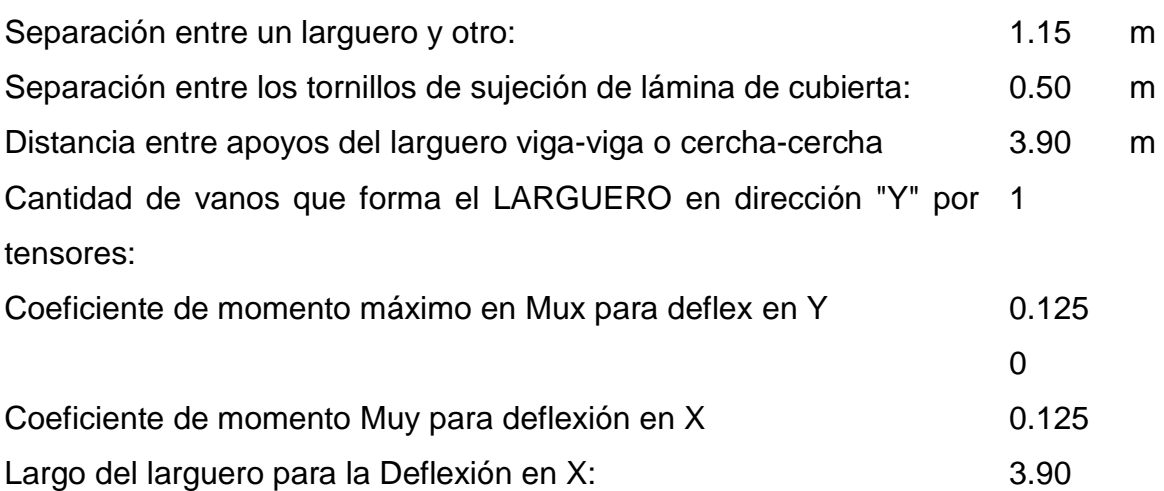

Luz libre para deflexiones en la dirección Y (m) 3.90

Se obtienen las siguientes cargas

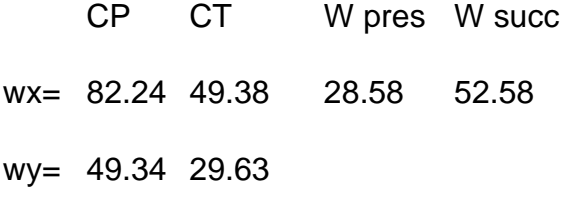

Se propone utilizar un tubo de 2" x 4" en 2.37 mm

Características del tubo

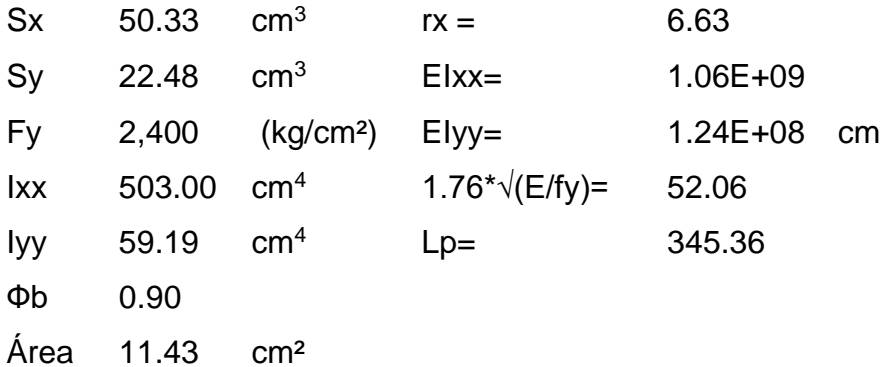

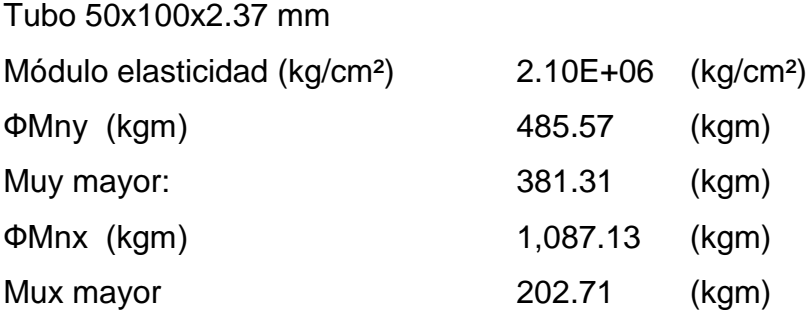

#### Diseño último de elemento:

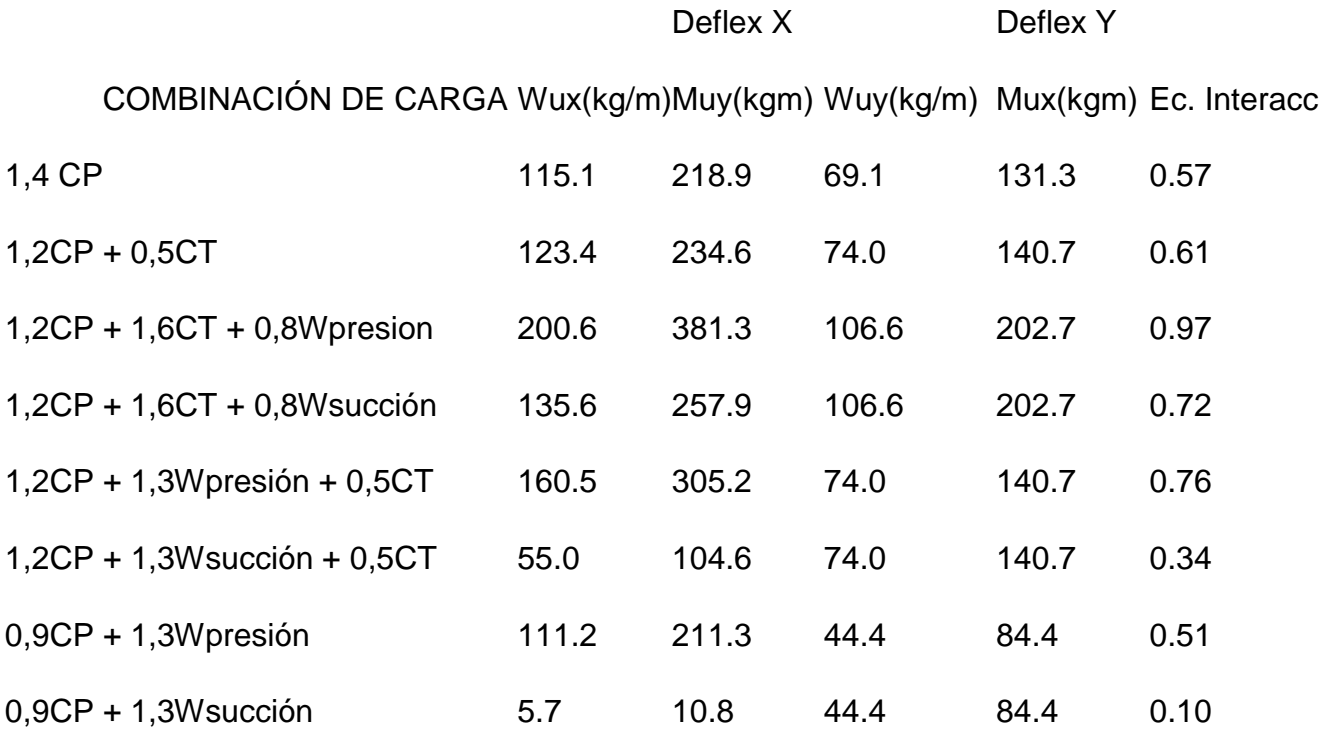

En todas las anteriores cumple la ecuación de interacción que tiene que ser menor a 1

Tomando en cuenta que todo lo anterior cumple, se utilizará un tubo de 2" x 4" en 2.37mm para los clavadores de techo.

Para el diseño de la cercha, el momento máximo es de 215 kg/m² = 21500 kg/cm²

Por lo tanto 
$$
\frac{Mu}{\theta fy} = s = \frac{21500}{2160} = 10 \text{ cm}^3
$$

Se propone utilizar tubo de 2" x 4" en 2.37mm para confeccionar la cercha el diseño realizado en los clavadores, las cerchas son las más críticas, por ende, en la otra estructura de techo cumple.

### **3.1.8. Conexión columna cercha**

Se tienen las siguientes reacciones

 $Rv = 5300$  Kg

 $Rx = 2555$  Kg

Para la capacidad de tensión

Las varillas propuestas son # 4 grado 60, pero como llevan una parte roscada, se tomó como si fuera una varilla #3.

 $\Theta$ Pn =  $\Theta$ Av\*Fy = 0.90\*4\*0.71\*4200 = 10735 Kg

Capacidad a cortante

 $\Theta$ Vnt =  $\Theta$ Av (0.60Fy) = 0.90\*4\*0.71\*0.60\*4200= 6442Kg

Ecuación de interacción

 $Pu$  $\frac{Pu}{\Theta Pn} = \frac{Vu}{\Theta Vn}$  $\frac{Vu}{\Theta Vn} = \frac{2555}{10735}$  $\frac{2555}{10735} = \frac{5300}{6441}$  $\frac{3300}{6441}$  = 1.1 OK

Capacidad de la soldadura

 $\Theta$ Rn =  $\Theta$  (0.6Fy) wL = 0.75\*0.6\*4200\*0.707\*20\*0.31 = 8285 Kg

La fuerza que tiene que resistir la soldadura es de 5885 Kg, por lo tanto, la soldadura cumple con 8285 Kg.

Capacidad de la placa

 $\Theta$ Rn =  $\Theta$  (2.4\*dE) Fy = 0.75\*2.4\*1.27\*0.48\*4060 = 4455, el cual es mayor que la reacción en x que es de 2555Kg.

En compresión da un resultado de 130 Kg\*cm con 112 Kg\*cm, lo cual cumple.

### **3.1.9 Diseño de tanque**

Para el diseño de la losa.

Se tiene un momento máximo en M22 de 1800kg-m/m, se propone un

 $b = 100$  cm  $d = 15$  cm

 $h = 20$  cm

Cálculo de acero mínimo

Asmin  $=\frac{14}{6}$  $\frac{14}{fy} * b * d = \frac{14}{420}$  $\frac{14}{4200}$  \* 100 \* 15 = 5 cm<sup>2</sup>

$$
0.002 * b * h = 0.002 * 100 * 20 = 4 cm2
$$

$$
As = \frac{0.85 * f'c * b * d}{fy} * 1 - \sqrt{1 - 2 * \left(\frac{Mu}{0.85 * \theta * f'c * b * d^2}\right)}
$$

$$
As = \frac{0.85 * 245 * 100 * 15}{4200} * 1 - \sqrt{1 - 2 * \left(\frac{180000}{0.85 * 0.90 * 245 * 100 * 15^2}\right)}
$$

 $As = 3.3$  cm<sup>2</sup>

El acero que rige es el mayor, es decir, 5 cm<sup>2</sup>

Para una separación

100  $rac{100}{4min}$  \*  $Ab = \frac{100}{5}$  $\frac{60}{5}$  \* 1.29 = 25 cm se propone @ 20cm para el acero longitudinal

### Momento en M11 SAP 2000

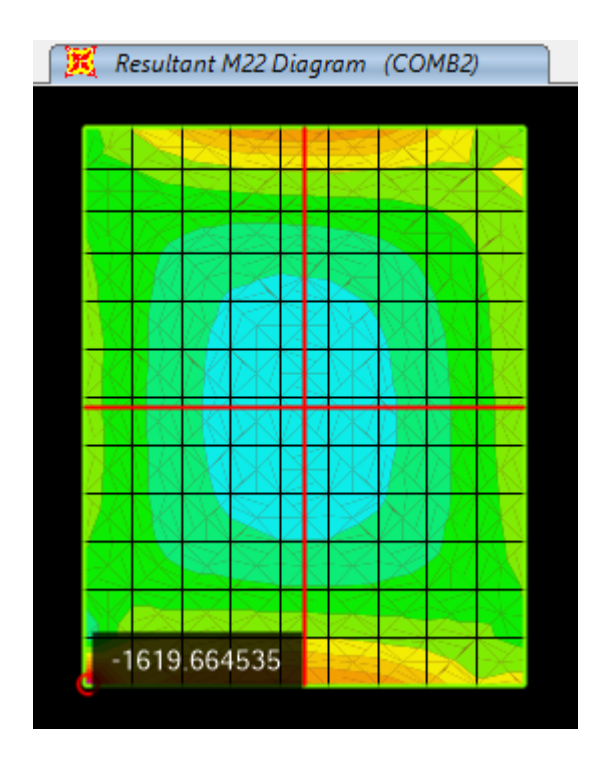

*Ilustración 18 Mmax en M22 Fuente Geovanny Sánchez*

Para el M11 acero transversal

Cálculo de acero mínimo

$$
Asmin = \frac{14}{fy} * b * d = \frac{14}{4200} * 100 * 15 = 5 \text{ cm}^2
$$

 $0.002 * b * h = 0.002 * 100 * 20 = 4$  cm<sup>2</sup>

$$
As = \frac{0.85 * f'c * b * d}{fy} * 1 - \sqrt{1 - 2 * \left(\frac{Mu}{0.85 * \theta * f'c * b * d^2}\right)}
$$

$$
As = \frac{0.85 * 245 * 100 * 15}{4200} * 1 - \sqrt{1 - 2 * \left(\frac{77000}{0.85 * 0.90 * 245 * 100 * 15^2}\right)}
$$

 $As = 1.4 cm<sup>2</sup>$ 

El acero que rige es el mayor, es decir, 5 cm<sup>2</sup>

Para una separación

100  $rac{100}{4min}$  \*  $Ab = \frac{100}{5}$  $\frac{60}{5}$   $\ast$  1.29 = 25 cm se propone @ 20cm para el acero transversal

### Momento para M11 SAP 2000

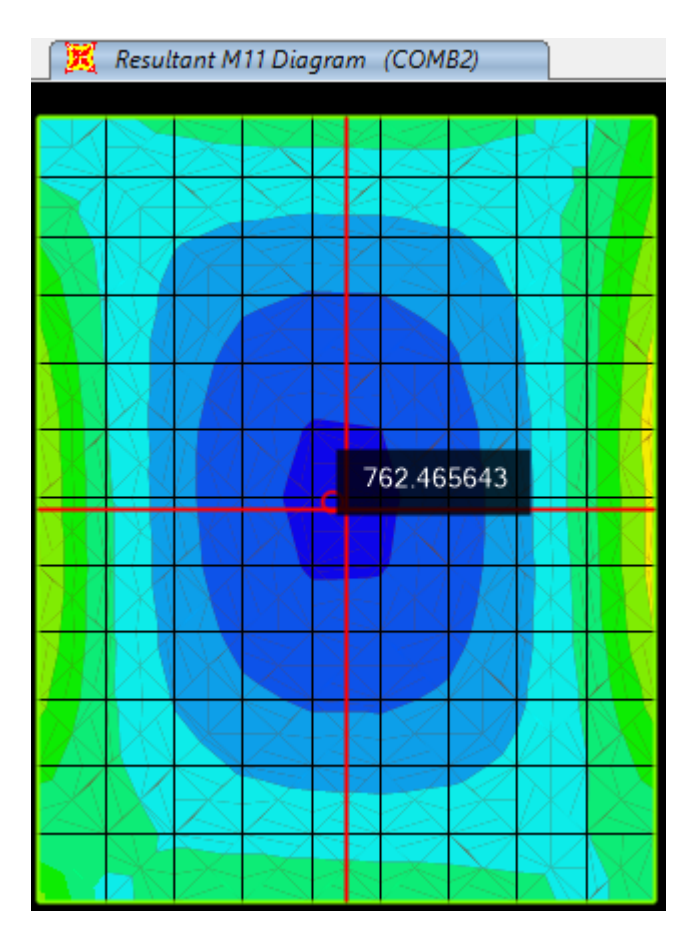

*Ilustración 19 Momento máx. para M11 fuente Giovanni*

Se propone utilizar maya # 4 @ 20 cm en ambas direcciones y ambas caras de la losa.

Paredes de tanque

Se tiene un momento máximo en M22 de 1700kg-m/m se propone un

$$
b = 100 \, \text{cm}
$$
  $d = 15 \, \text{cm}$ 

 $h = 20$  cm

Cálculo de acero mínimo

$$
Asmin = \frac{14}{fy} * b * d = \frac{14}{4200} * 100 * 15 = 5 \text{ cm}^2
$$

 $0.002 * b * h = 0.002 * 100 * 20 = 4$  cm<sup>2</sup>

$$
As = \frac{0.85 * f'c * b * d}{fy} * 1 - \sqrt{1 - 2 * \left(\frac{Mu}{0.85 * \theta * f'c * b * d^2}\right)}
$$

$$
As = \frac{0.85 * 245 * 100 * 15}{4200} * 1 - \sqrt{1 - 2 * \left(\frac{170000}{0.85 * 0.90 * 245 * 100 * 15^2}\right)}
$$

 $As = 3.1 cm<sup>2</sup>$ 

El acero que rige es el mayor, es decir, 5 cm<sup>2</sup>

Para una separación

100  $\frac{100}{A min}$  \*  $Ab = \frac{100}{5}$  $\frac{60}{5}$   $\ast$  1.29 = 25 cm se propone @ 20cm para el acero longitudinal

Momento M22 de SAP 2000

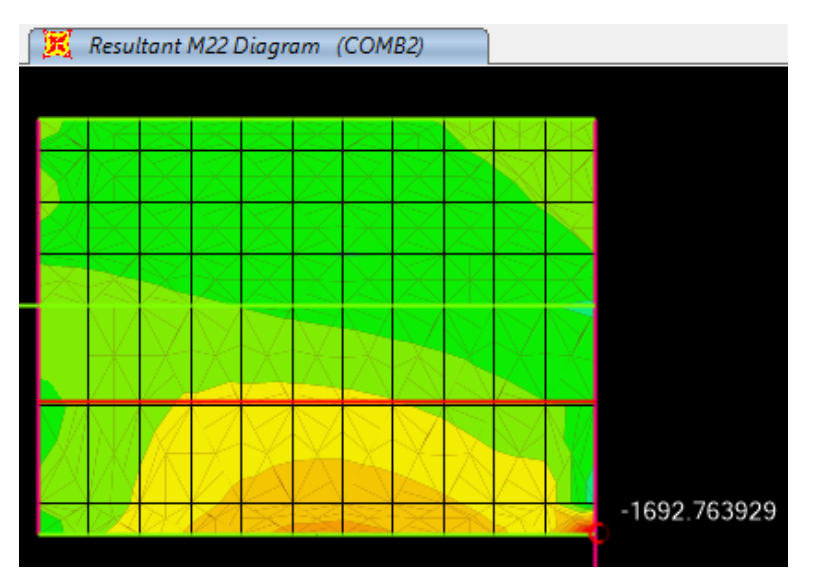

*Ilustración 20 M22 Max Fuente Geovanny Sanchez*

Para el M11 acero transversal

Cálculo de acero mínimo

$$
Asmin = \frac{14}{fy} * b * d = \frac{14}{4200} * 100 * 15 = 5 \text{ cm}^2
$$

 $0.002 * b * h = 0.002 * 100 * 20 = 4$  cm<sup>2</sup>

$$
As = \frac{0.85 * f'c * b * d}{fy} * 1 - \sqrt{1 - 2 * \left(\frac{Mu}{0.85 * \theta * f'c * b * d^2}\right)}
$$

$$
As = \frac{0.85 * 245 * 100 * 15}{4200} * 1 - \sqrt{1 - 2 * \left(\frac{35000}{0.85 * 0.90 * 245 * 100 * 15^2}\right)}
$$

 $As = 0.76$  cm<sup>2</sup>

El acero que rige es el mayor, es decir, 5 cm<sup>2</sup>

Para una separación

100  $rac{100}{4min}$  \*  $Ab = \frac{100}{5}$  $\frac{60}{5}$   $\ast$  1.29 = 25 cm se propone @ 20cm para el acero transversal

Momento para M11 SAP 2000

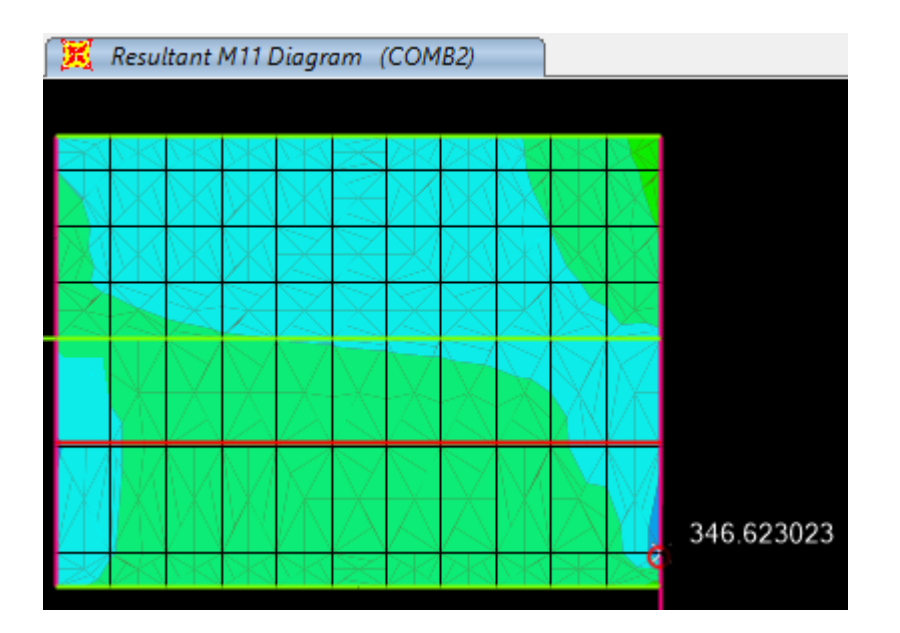

Se propone malla # 4 @ 20cm ambas direcciones y en ambas caras de la pared.

## **3.1.10 Diseño de paredes de mampostería**

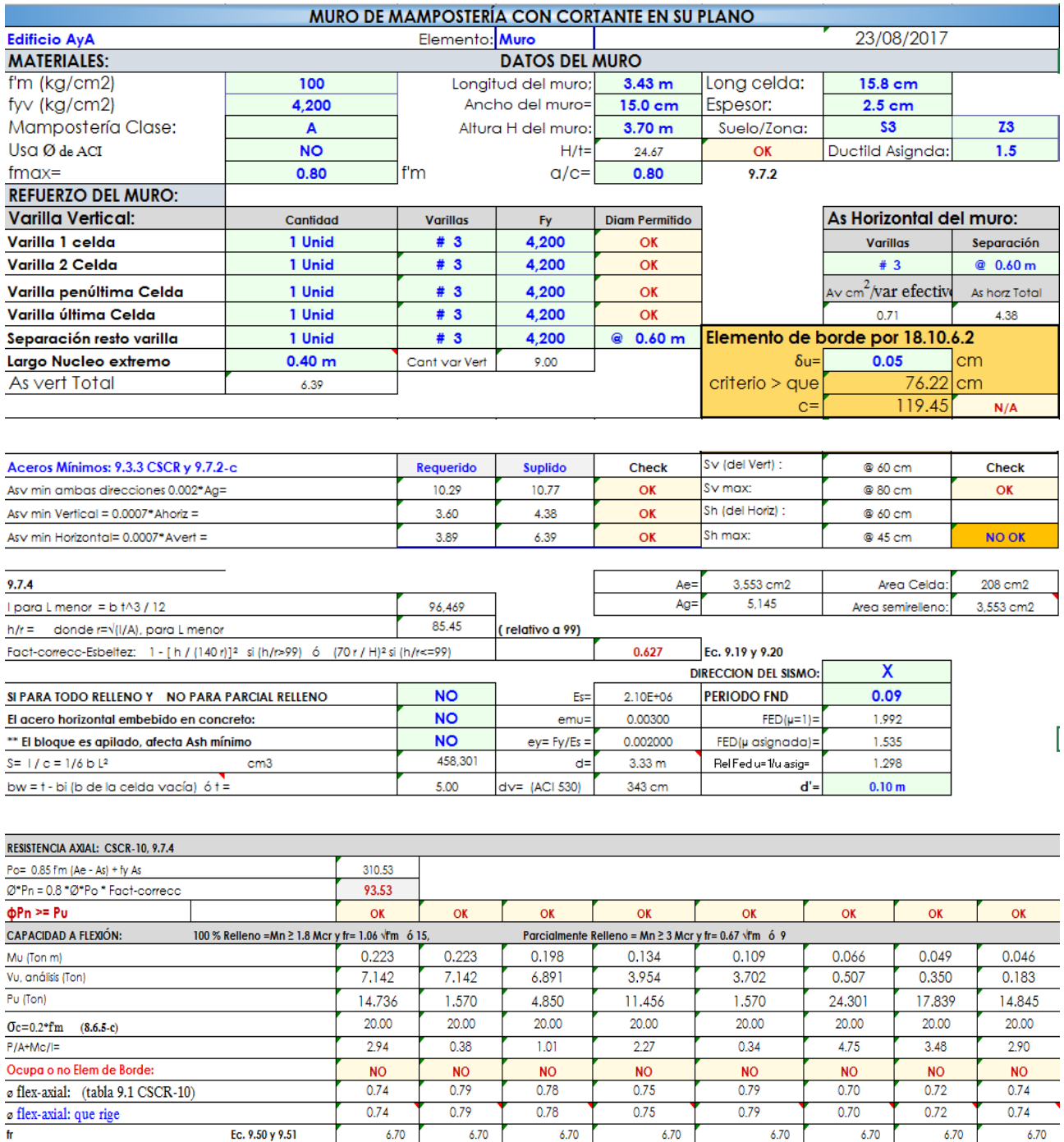

*Ilustración 21 Diseño en mampostería Fuente Geovanny Sánchez*

 $30.71$ 

 $92.12$ 

 $30.71$ 

 $92.12$ 

 $30.71$ 

 $92.12$ 

 $30.71$ 

 $92.12$ 

 $30.71$ 

 $92.12$ 

 $30.71$ 

 $92.12$ 

Ec. 9.49

 $9.7.2 - b$ 

Mor=  $S$  fr =

 $Rige: 3* (Mor = S fr) =$ 

 $30.71$ 

 $92.12$ 

 $30.71$  $\frac{60.7 + 1}{92.12}$ 

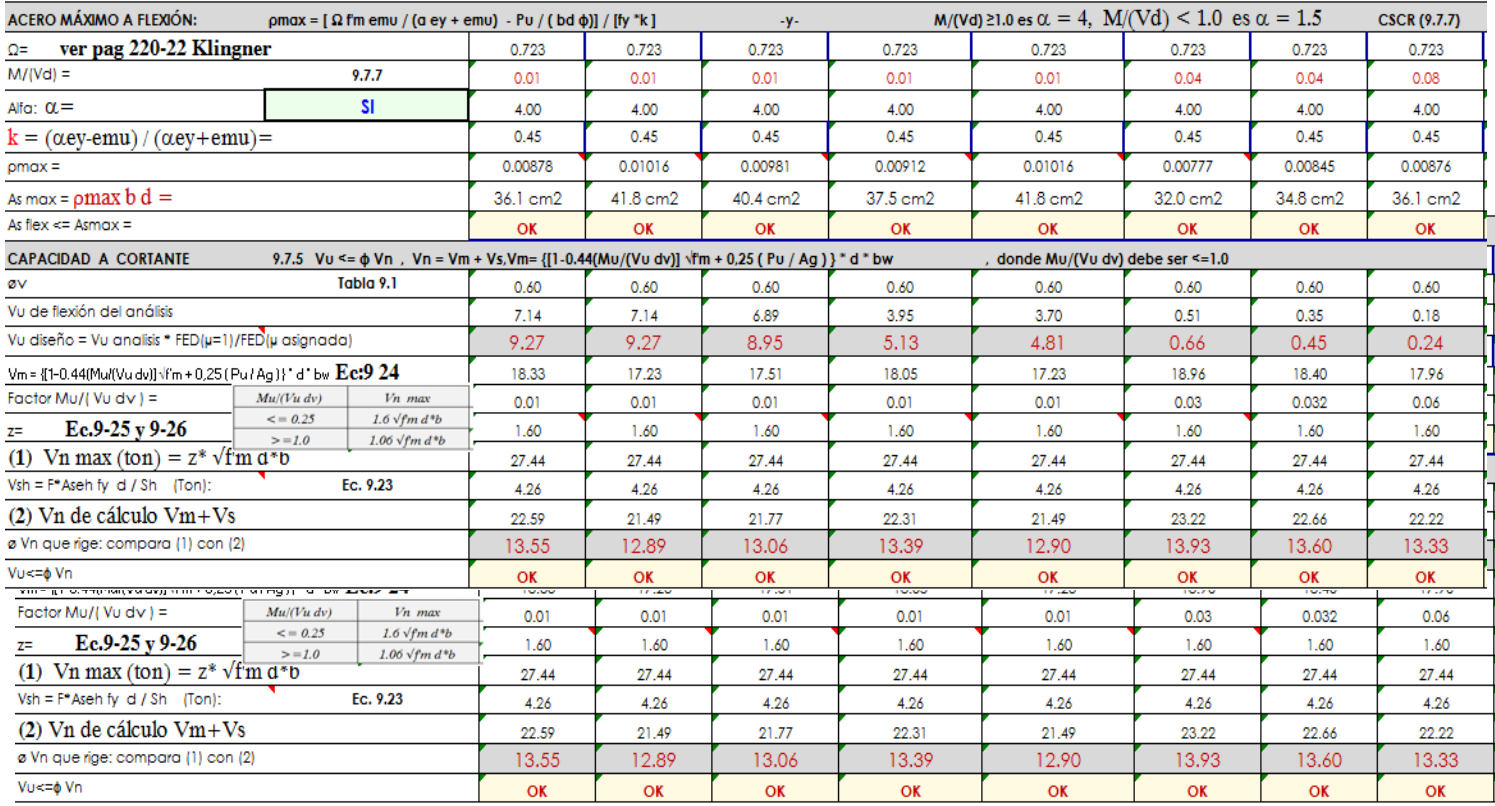

*Ilustración 22 Diseño en mampostería Fuente Geovanny Sanchez*

Para las paredes donde no interactúen con los tanques, se puede ir con el diseño anterior ya que están sometidas a menos cargas.

Para las paredes donde interactúen con los tanques, se tiene que rellenar todas las celdas y se mantiene la misma distribución de acero.

### **3.1.10 Diseño de cimientos**

Se tomó, para el diseño de la cimentación, una carga de 49 toneladas como la más crítica, el cual no lo suministró el programa Safe.

 $Q = 49000$  kg/m

$$
M = \frac{ql^2}{16} = \frac{49000*6.86^2}{16} = 144120 \text{ Kg}^{\ast} \text{m}
$$

$$
\frac{M}{0.9fyd} = As = 11 \text{cm}
$$

Por lo tanto, se propone utilizar 6 varillas # 5, pero por la configuración que tiene se propone 8 # 5.

Para el acero trasversal se propone aros # 4 a cada 15 cm.

## **CAPÍTULO 4. PROPUESTA**

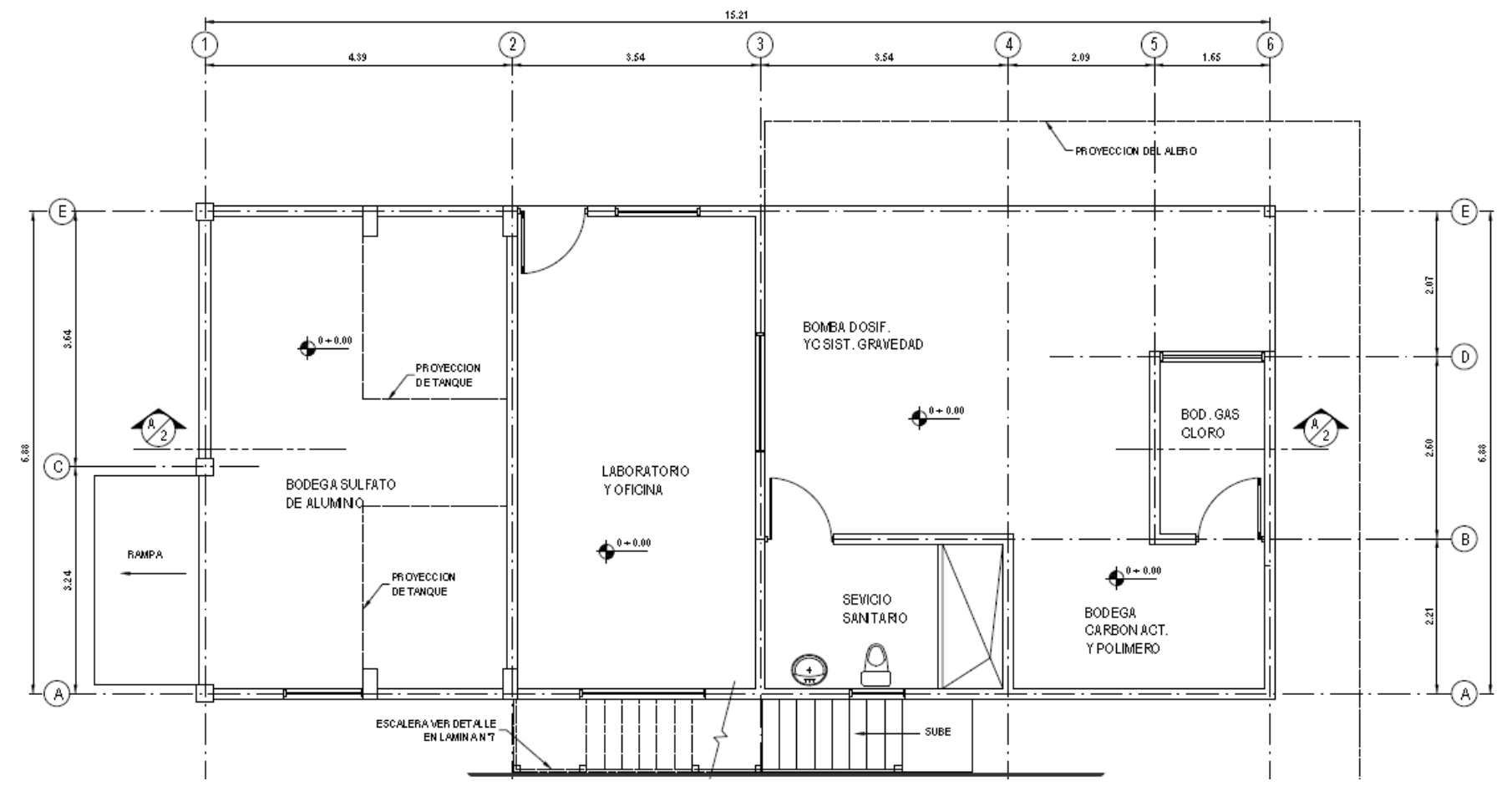

**4.1 Distribución arquitectónica de la primera planta.**

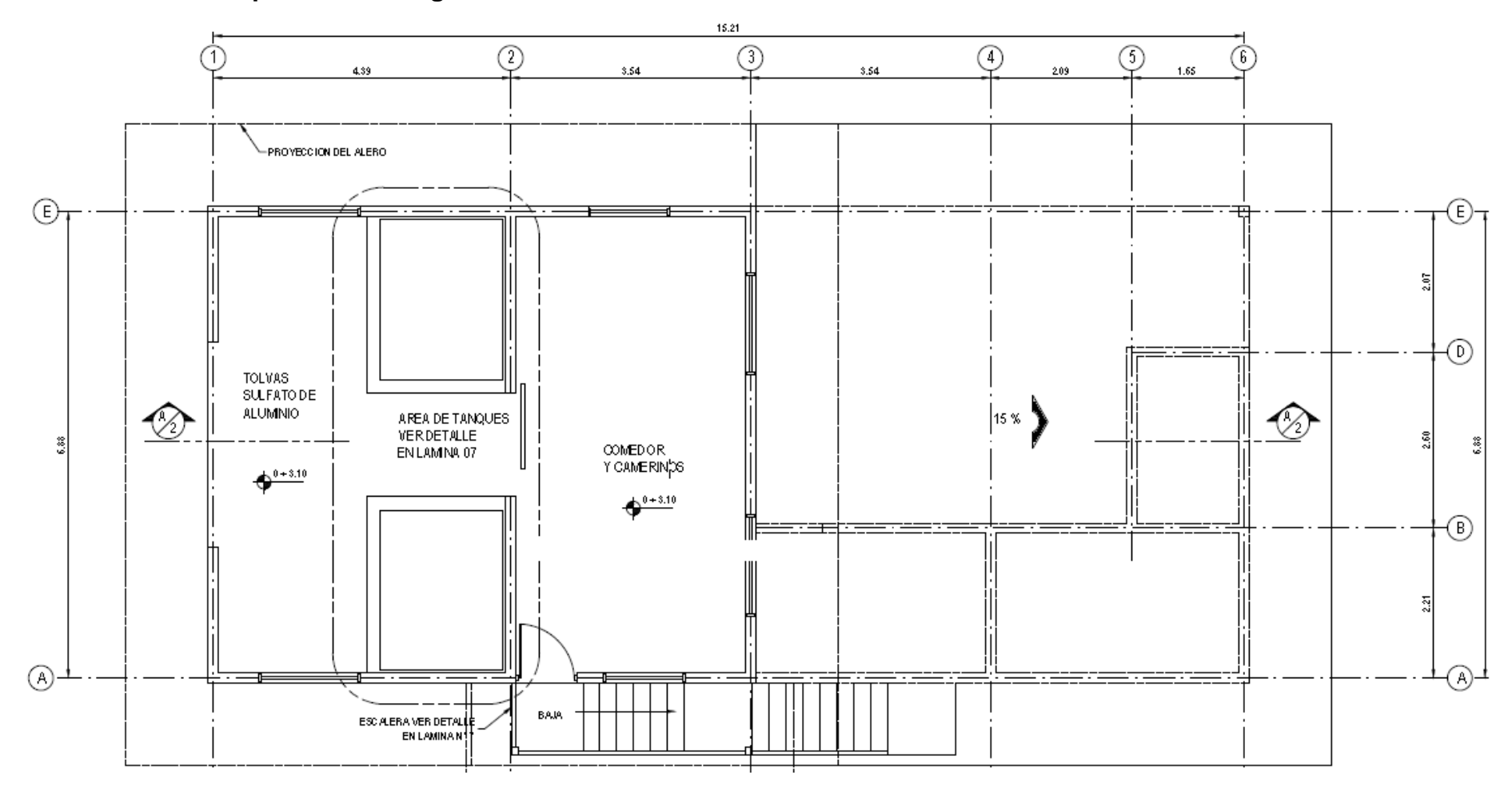

# **4.2 Distribución arquitectónica segundo nivel**

### **4.3 Plata de cimientos.**

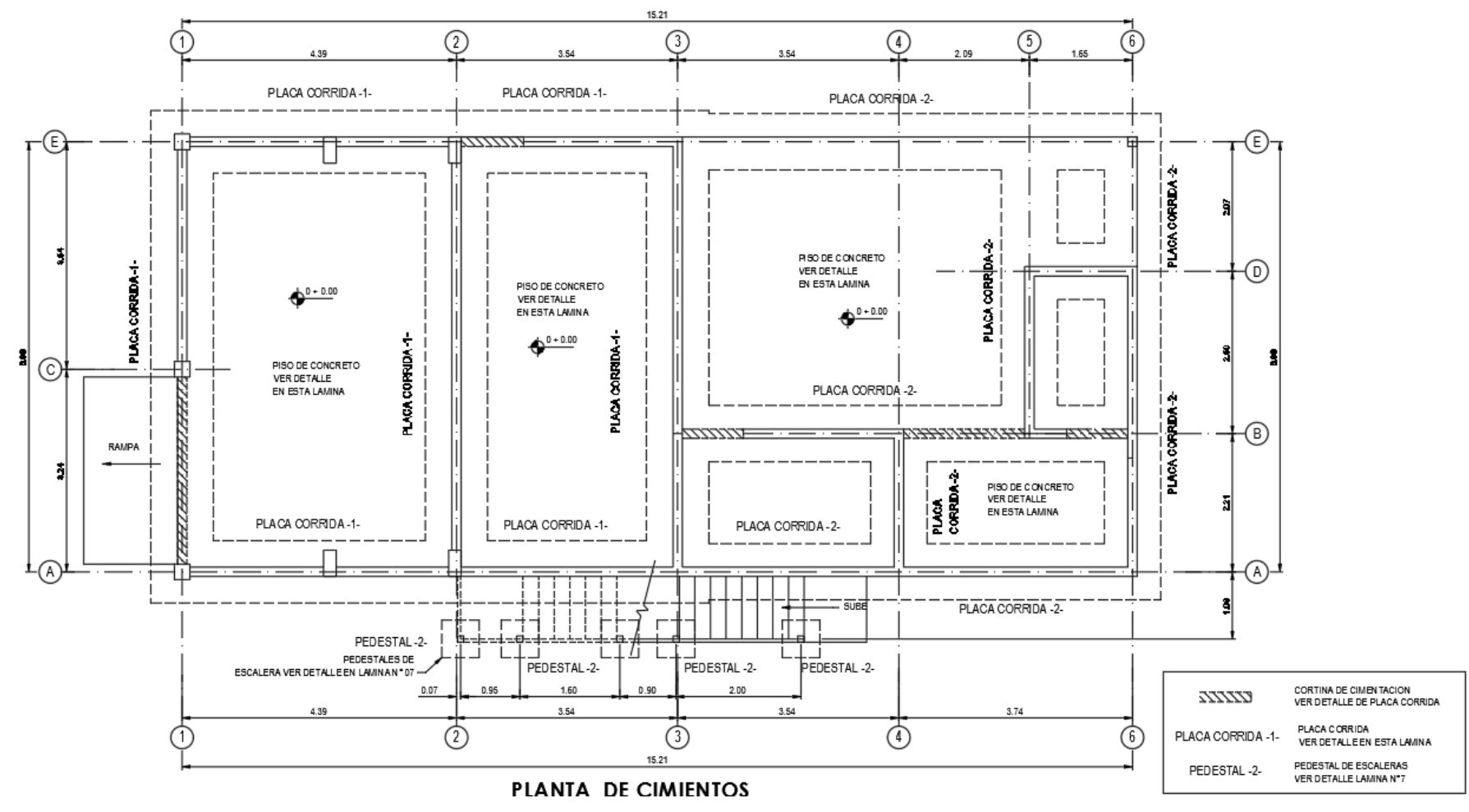

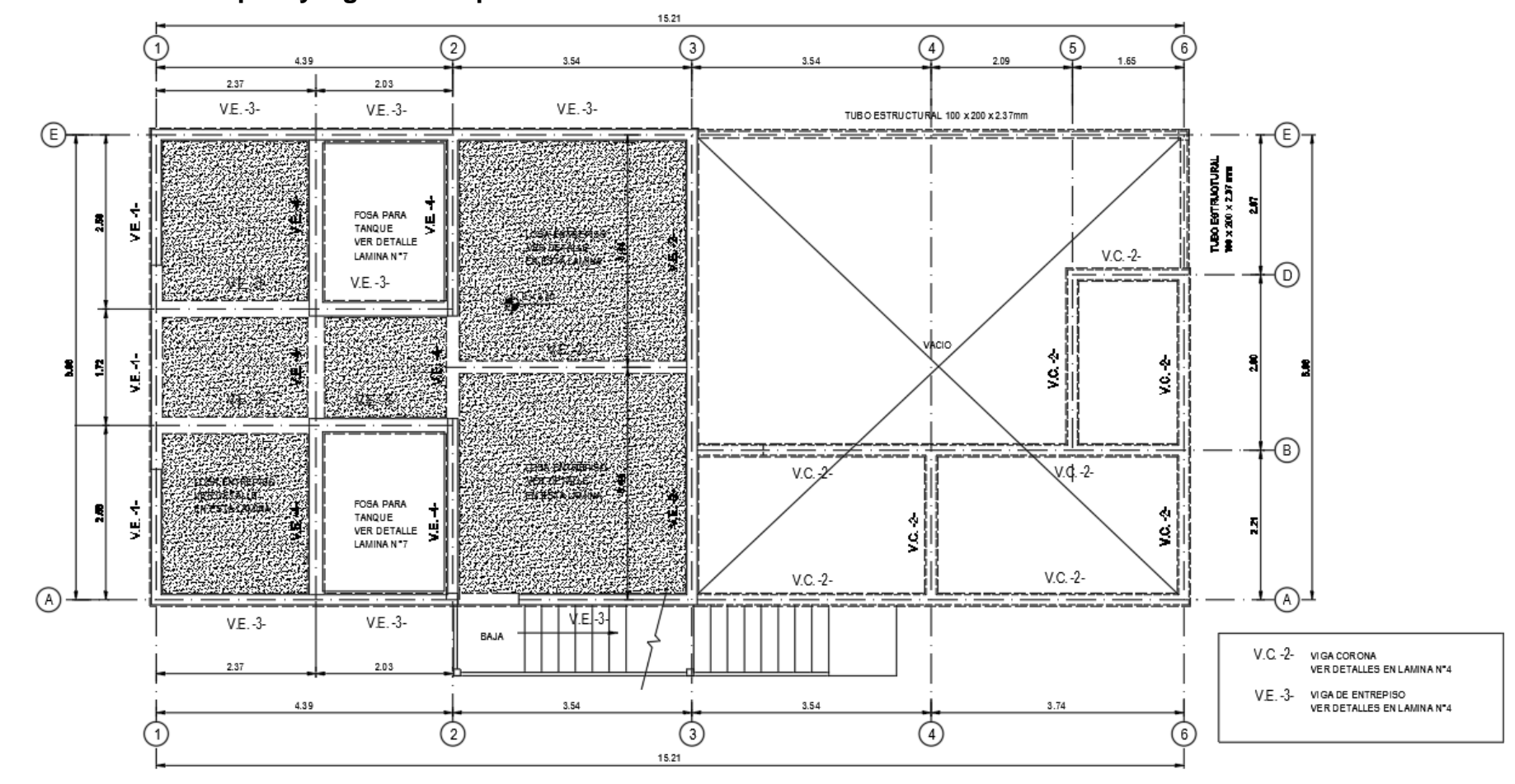

## **4.4 Planta de entre piso y viga corona primer nivel.**

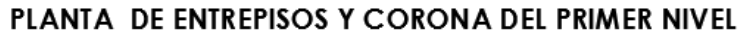

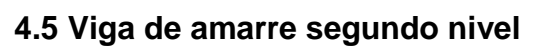

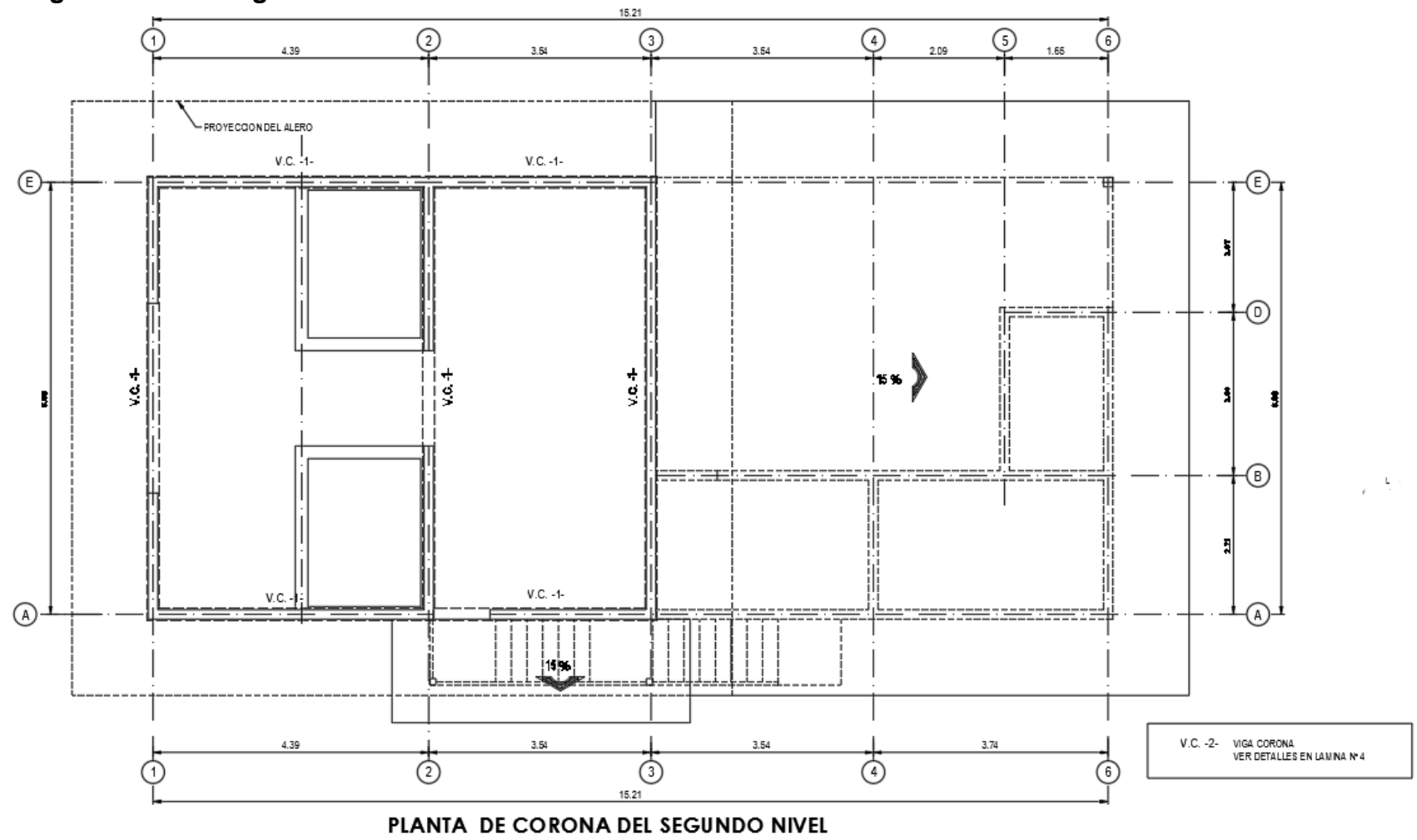

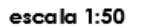

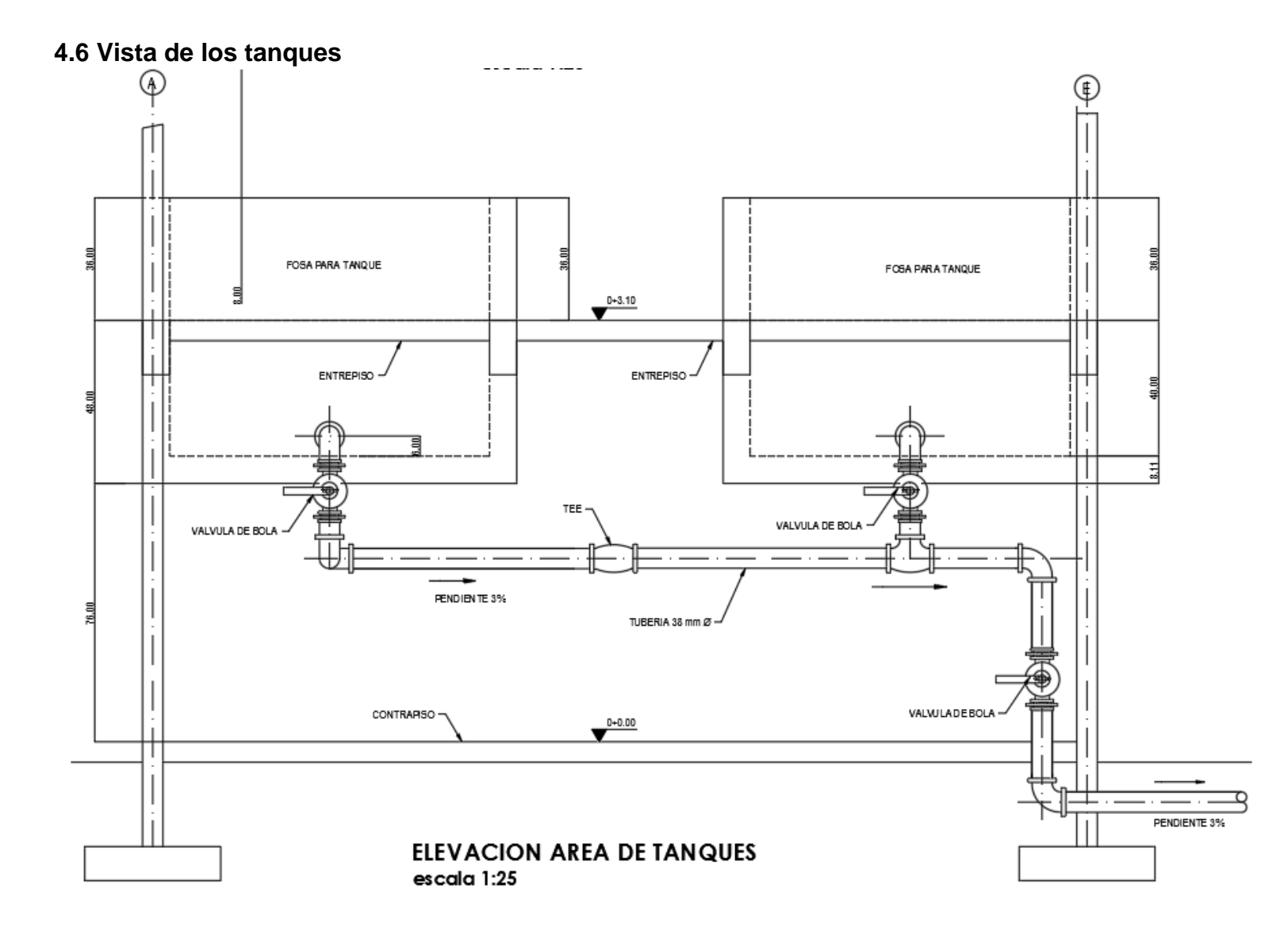

91

### **4.7 Detalle estructural del tanque**

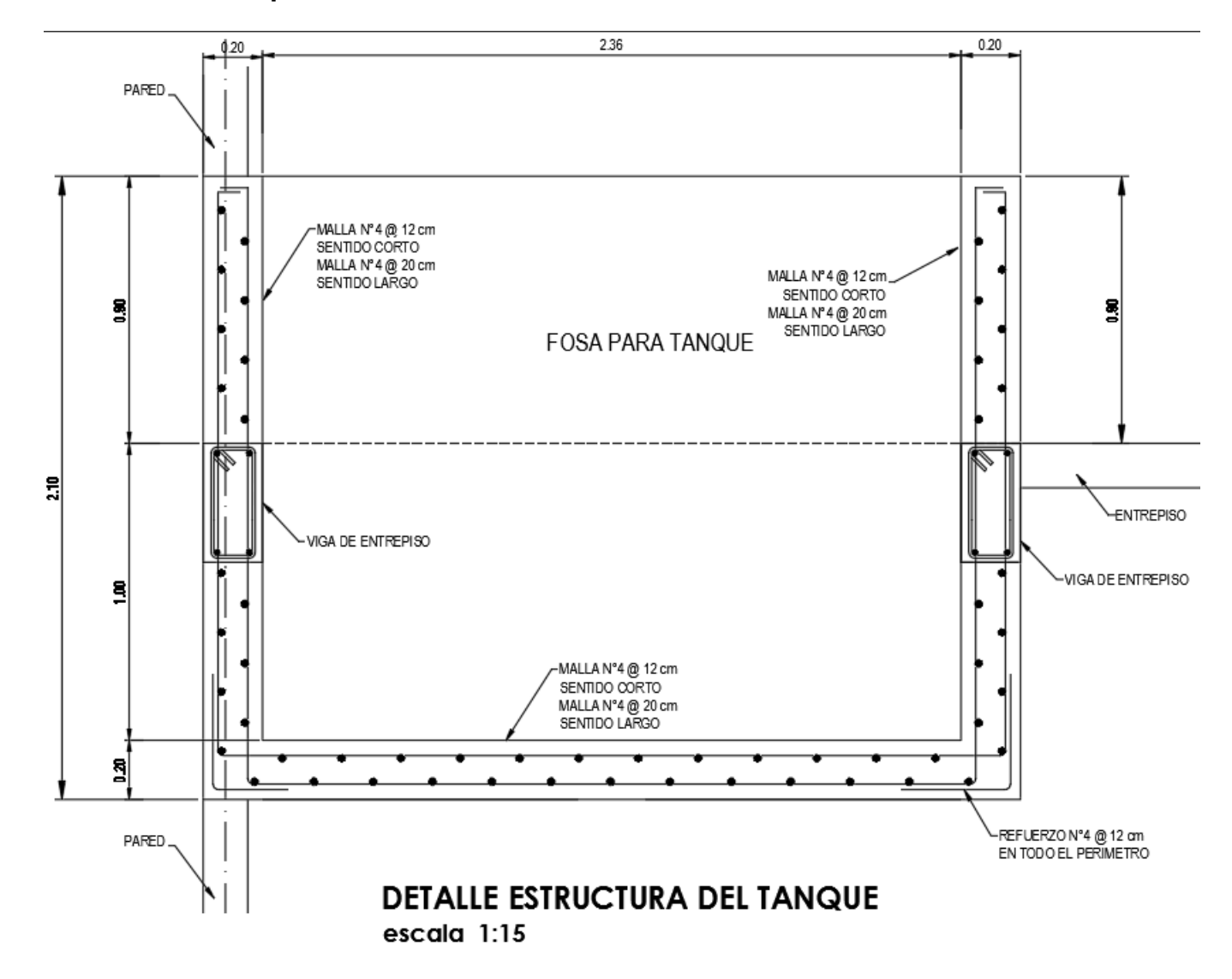

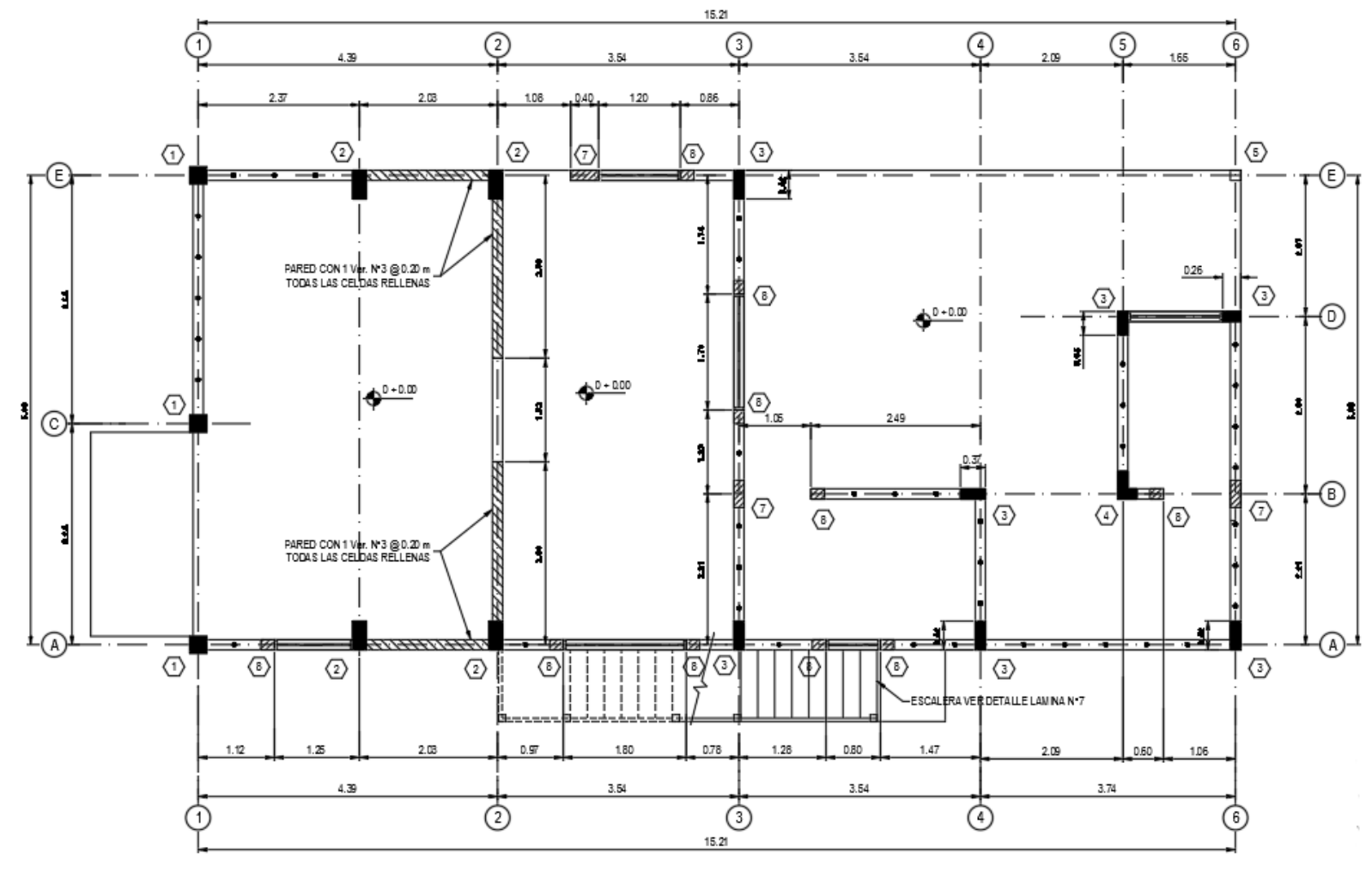

### **4.8 Distribución de columnas primer nivel**

PLANTA PRIMER NIVEL DE COLUMNAS Y MOCHETAS

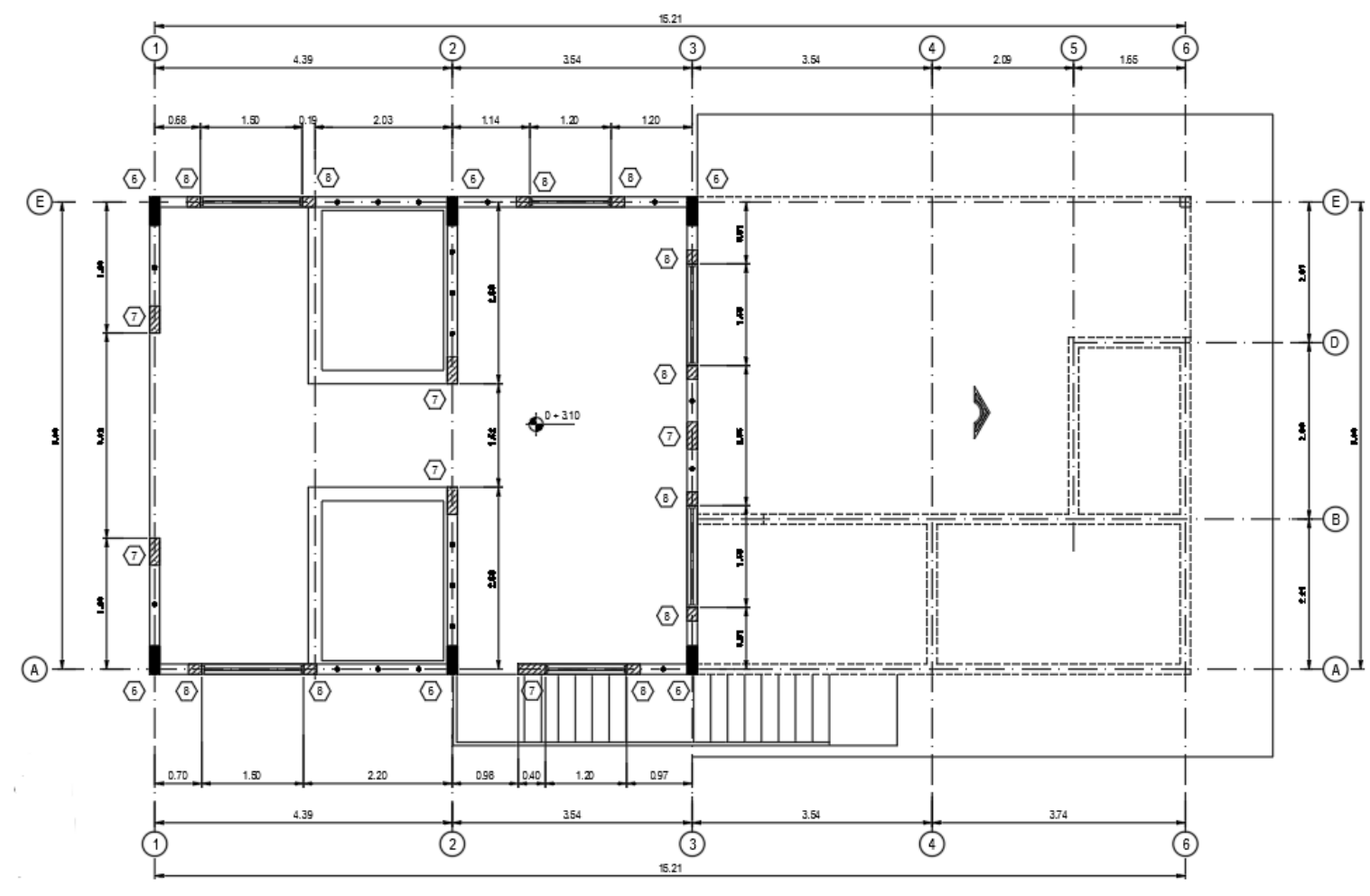

### **4.9 Distribución de columnas segundo nivel**

PLANTA SEGUNDO NIVEL DE COLUMNAS Y MOCHETAS escala 1:50

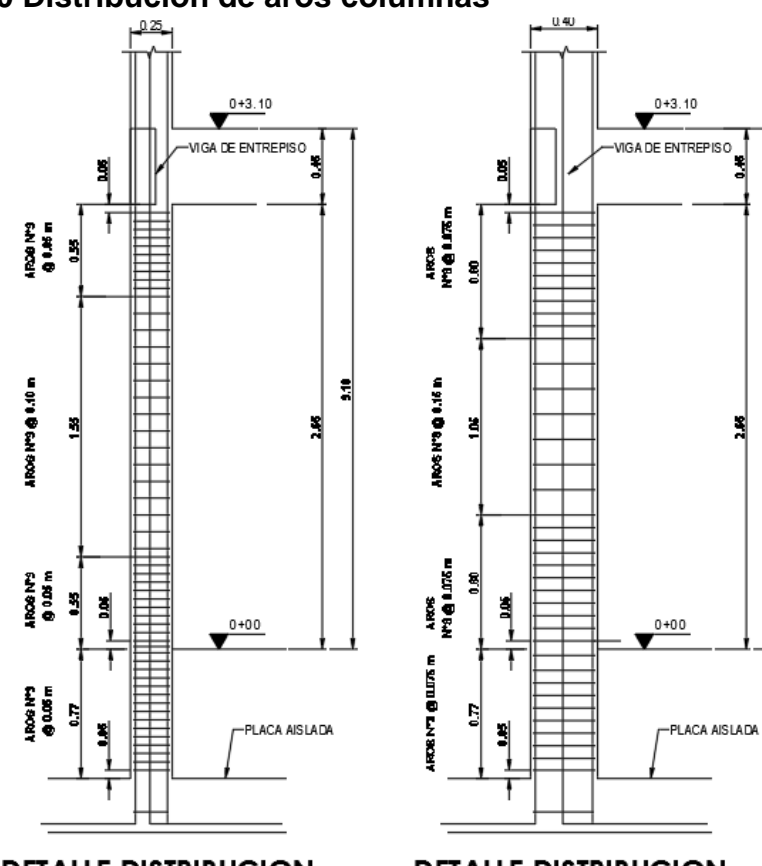

### **4.10 Distribución de aros columnas**

**DETALLE DISTRIBUCION** AROS EN COLUMNA -1escala 1:25

**DETALLE DISTRIBUCION** AROS EN COLUMNA -2escala 1:25

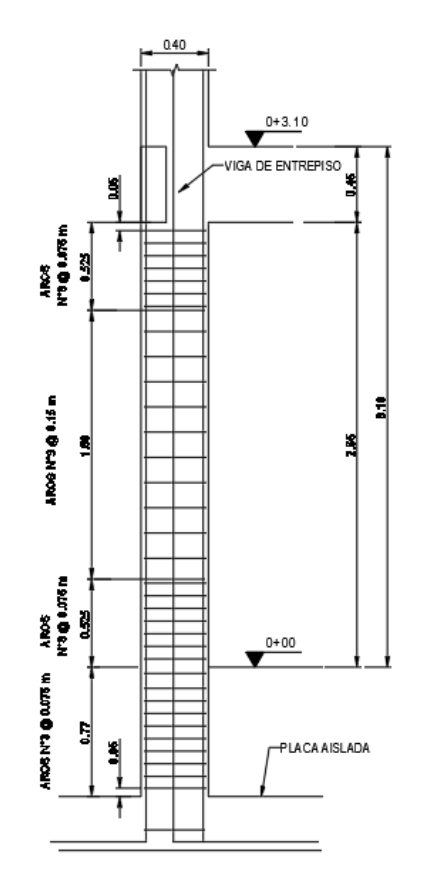

휢

ă

**DETALLE DISTRIBUCION** AROS EN COLUMNA -3escala 1:25

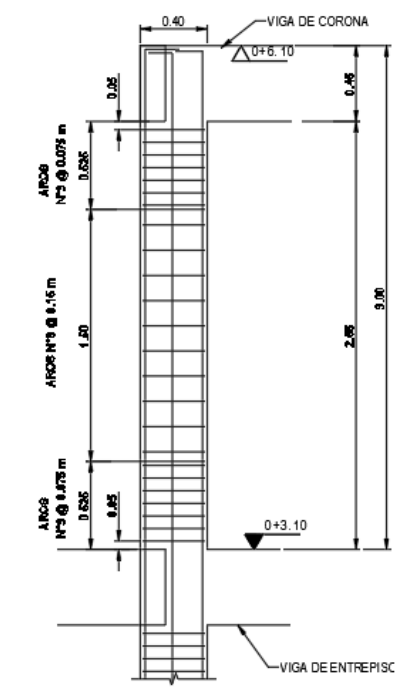

#### **DETALLE DISTRIBUCION** AROS EN COLUMNA -6escala 1:25

### **4.11 Detalle de columna**

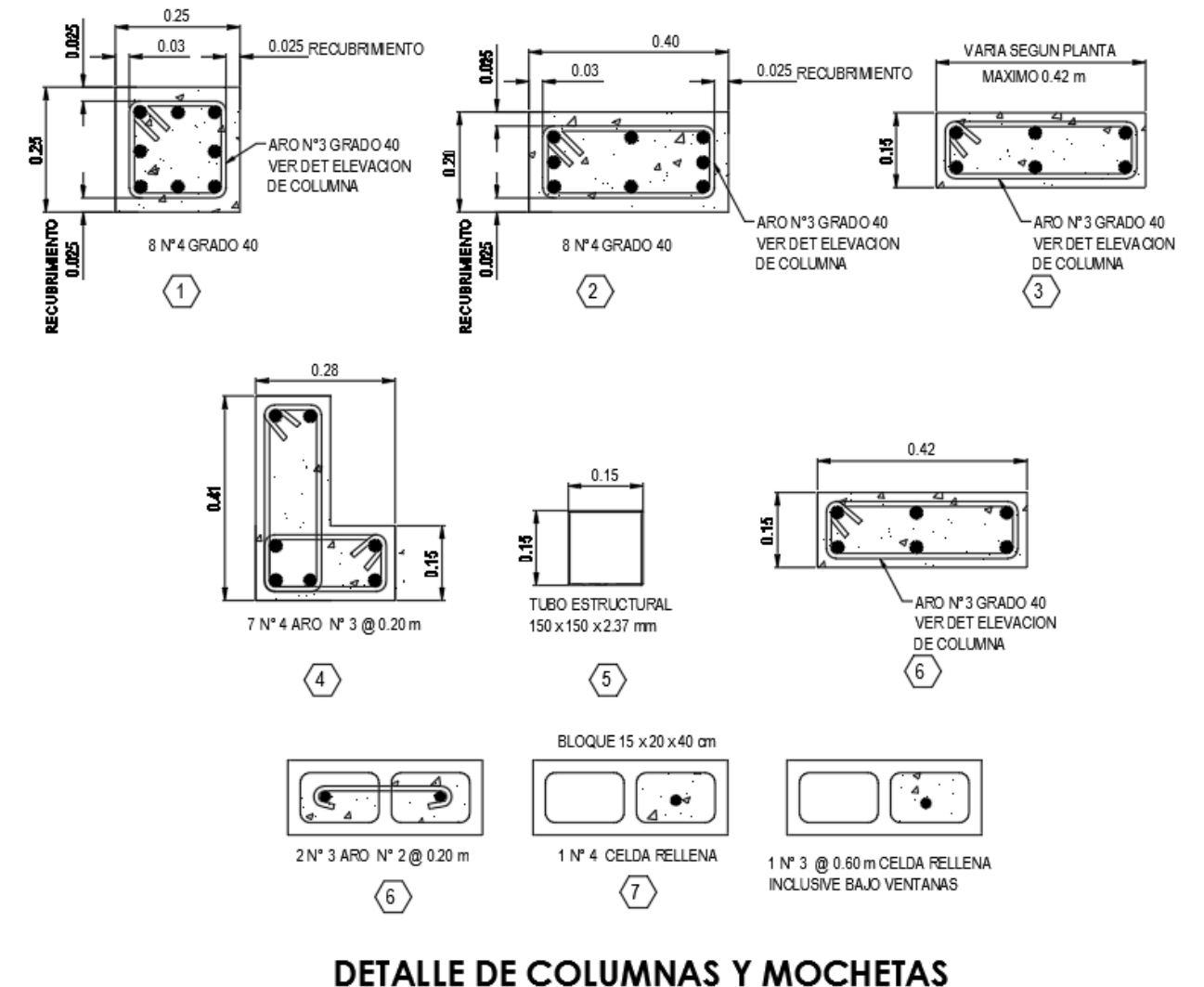

escala 1:10

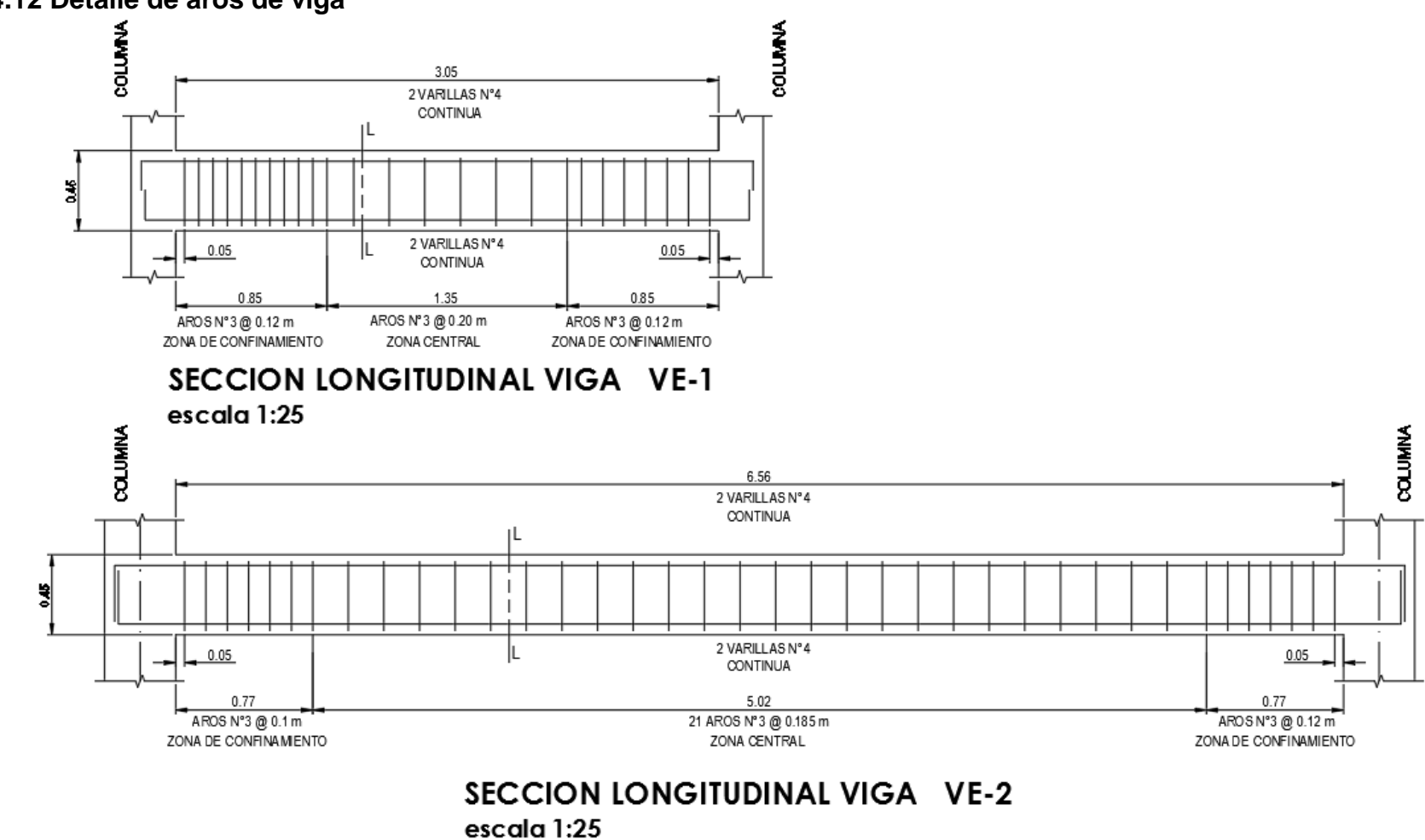

**4.12 Detalle de aros de viga**

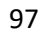

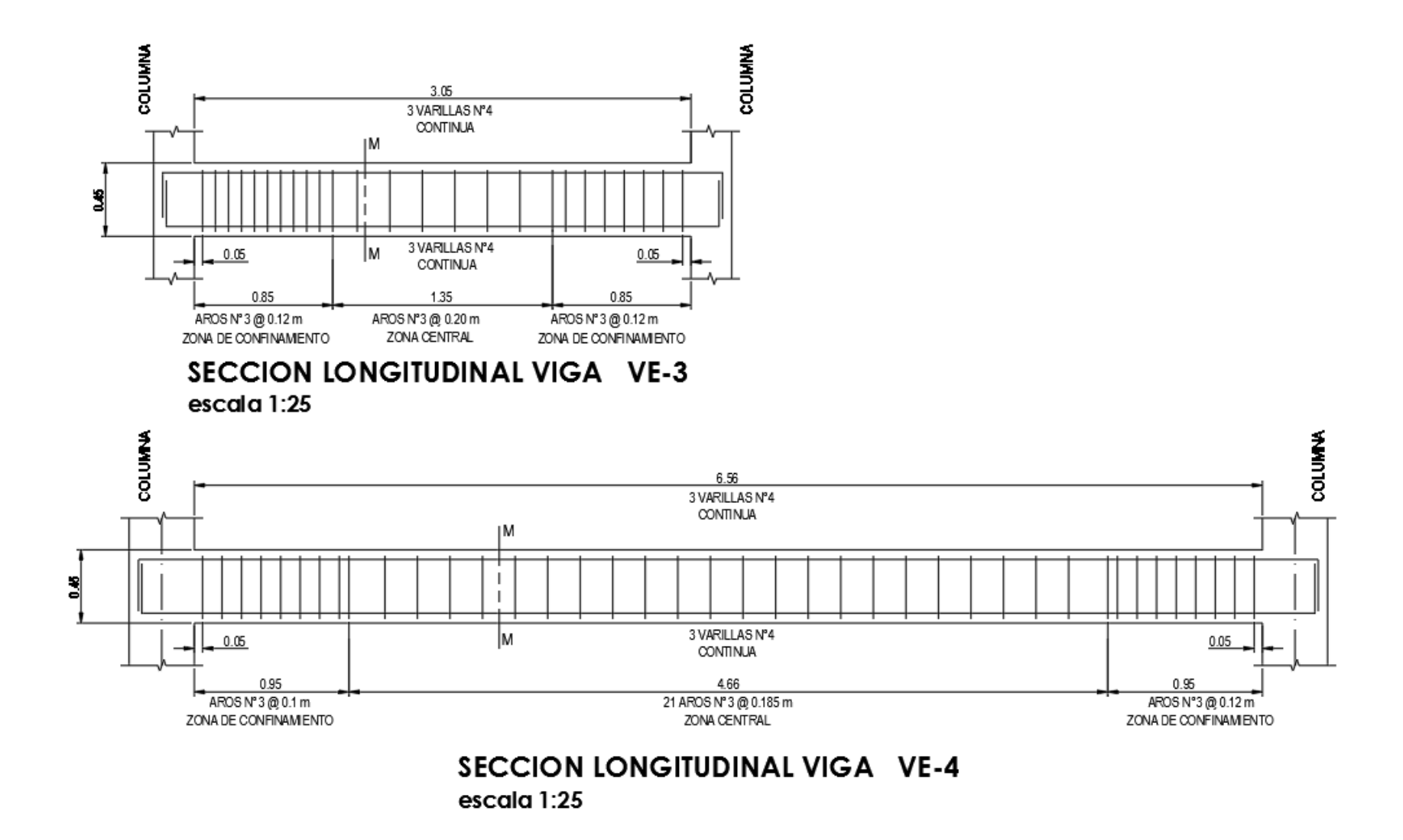

.

#### **4.13 Detalle de vigas**

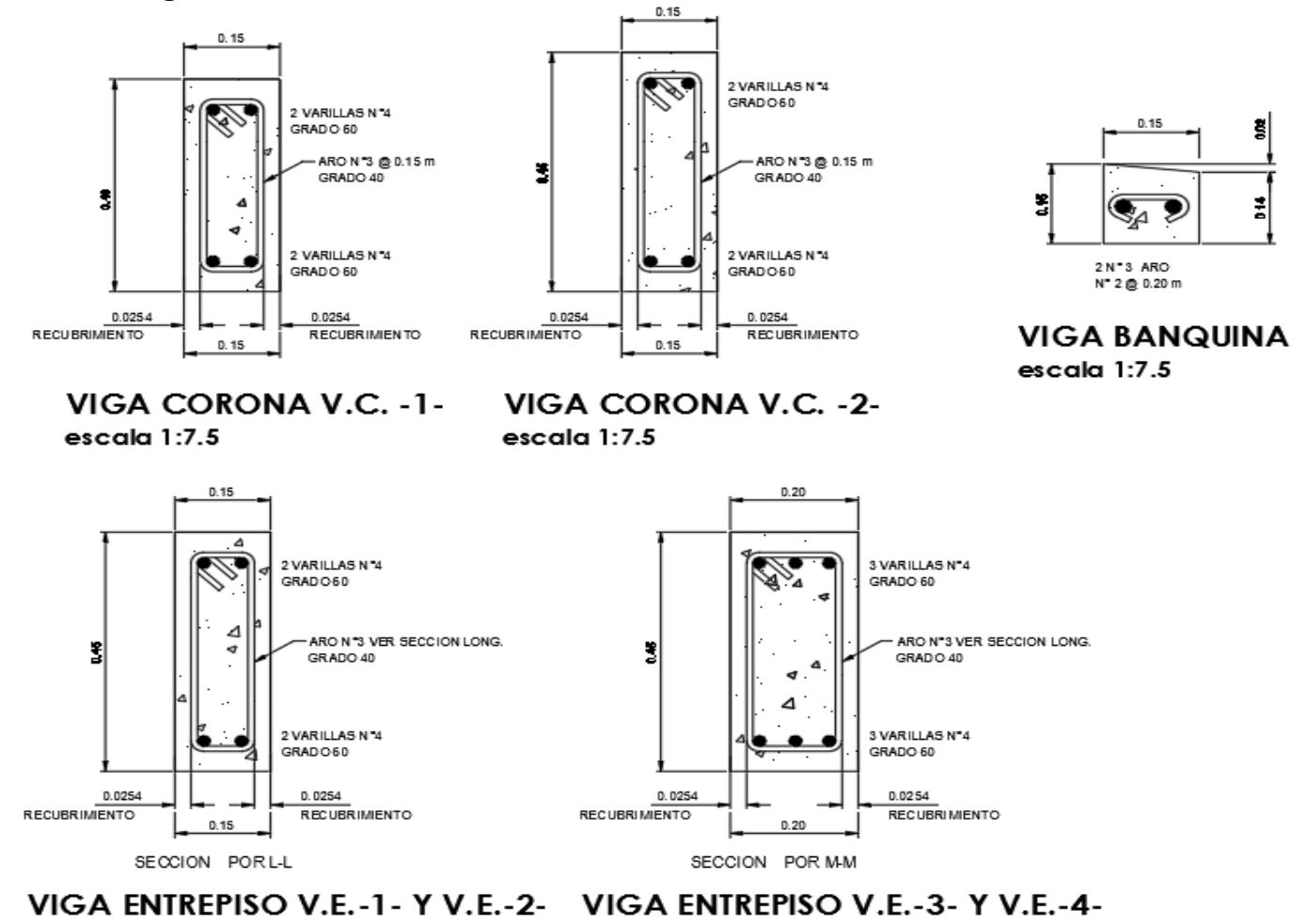

escala 1:7.5

escala 1:7.5

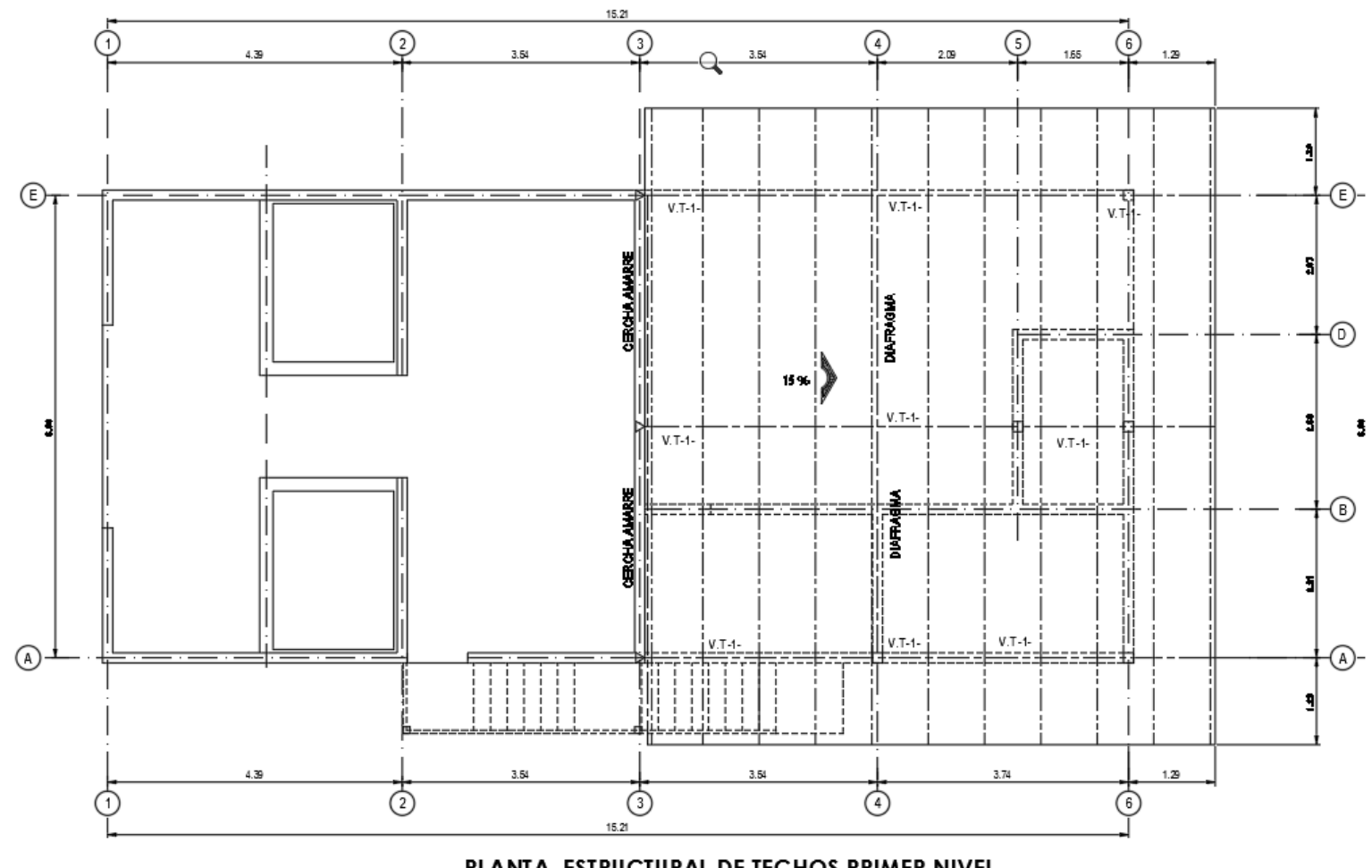

## **4.14 Planta estructural de techo primer nivel**

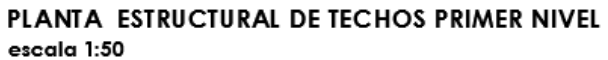

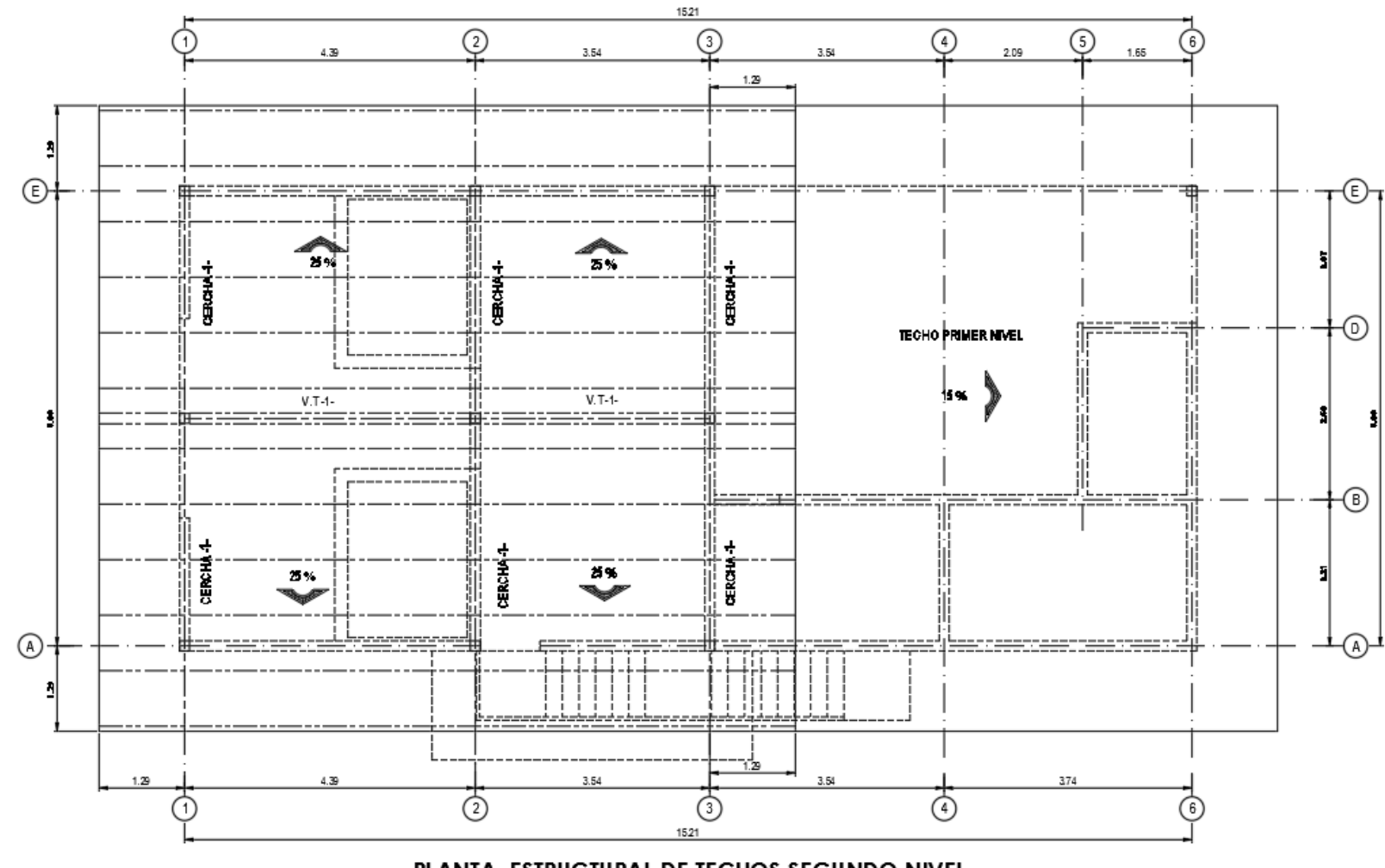

## **4.15 Planta estructural de techo primer nivel**

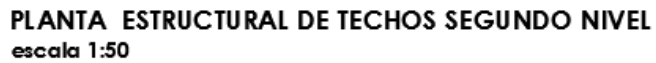

#### **CONCLUSIONES**

Se diseña el sistema hidráulico con base en los datos suministrados por el ingeniero del A y A, en los cuales cabe resaltar que el caudal estimado para dicho sistema fue de 20 l/m, el cual a la hora de realizar el diseño, la tubería quedó sobre el diseño contemplando un aumento de caudal a futuro.

Se realizó la distribución idónea de los sistemas y áreas comunes del edificio, tomando en cuenta las visitas realizadas a otras plantas potabilizadoras para poder optimizar las distribuciones.

Se elaboró el análisis estructural con base en el método dinámico, respaldando todos los cálculos realizados en hojas de cálculo en Excel y el modelado el edificio en el programa SAP 2000 y contemplando todas las normas estipuladas en el código sísmico de Costa Rica.

### **BIBLIOGRAFÍAS**

Colegio Federado de Ingenieros y Arquitectos (2010). "Código Sísmico de Costa Rica 2010". Editorial Tecnológica de Costa Rica.

Colegio Federado de Ingenieros y Arquitectos (2013). "Comentarios al Código Sísmico de Costa Rica 2010". Editorial Tecnológica de Costa Rica.

American Concrete Institute (2014). "Requisitos de Reglamento para Concreto Estructural (ACI 318S-14) Comentario a Requisitos de Reglamento para Concreto Estructural (ACI 318R-14)". Comité 318, Capítulo de Costa Rica.

Asociación Costarricense de Geotecnia, Comisión Código de Cimentaciones de Costa Rica (2012). "Código de Cimentaciones de Costa Rica". Editorial Tecnológica de Costa Rica, Segunda Edición.

American Concrete Institute (2012). "Especificaciones para Concreto Estructural (Versión en español y en sistema métrico)". Comité ACI 301S-10, Capítulo de Costa Rica.

Braja M. Das (2006). "Principios de Ingeniería de Cimentaciones". Thomson, Quinta Edición.

American Concrete Institute, Structural Engineering Institute, The Masonry Society (2005). "Building Code Requirements for Masonry Structures and Commentary". Comité ACI 530-05/ASCE 6-05/TMS 602-05.

American Concrete Institute, Structural Engineering Institute, The Masonry Society (2005). "Specification for Masonry Structures and Commentary". Comité ACI 530.1- 05/ASCE 5-05/TMS 402-05.

T. Paulay, M.J.N. Priestley (1992). "Seismic Design of Reinforced Concrete and Masonry Buildings". Editorial John Wiley & Sons, Inc.

Robert R. Schneider, Walter L. Dickey (1994). "Reinforced Masonry Design". Editorial Prentice Hall, Tercera edición.

James E. Amrhein (1994). "Reinforced Masonry Engineering Handbook Clay and Concrete Masonry". Quinta Edición actualizada.

American Concrete Institute (2002). "Requisitos Esenciales para Edificios de Concreto Reforzado, Para Edificios de Tamaño y Altura Limitados, Basado en ACI 318-02". Editorial ACI International Publication Series IPS-1.

Nawy E. (2005). "Reinforced Concrete a Fundamental Approach ACI 318-05". Editorial Pearson, Quinta Edición.

Nilson A. (1994). "Diseño de Estructuras de Concreto". Editorial Mc Graw Hill, Undécima Edición.

Ávila, G. S. (1997). *Hidráulica General.* México: Editorial Limusa S A.

Arquitectos, C. F. (1996). *Código de Instalaciones Hidráulicas y Sanitarias en edificaciones.* San José: Editorial del TEC.

Saldarriaga, J. G. (2001). *Hidráulica de tuberías.* Colombia: Mc Graw Hill